# **Hinweise zur Erstellung schriftlicher Arbeiten**

## **Franz B. Wember/ Lena Bömelburg**

02/2014

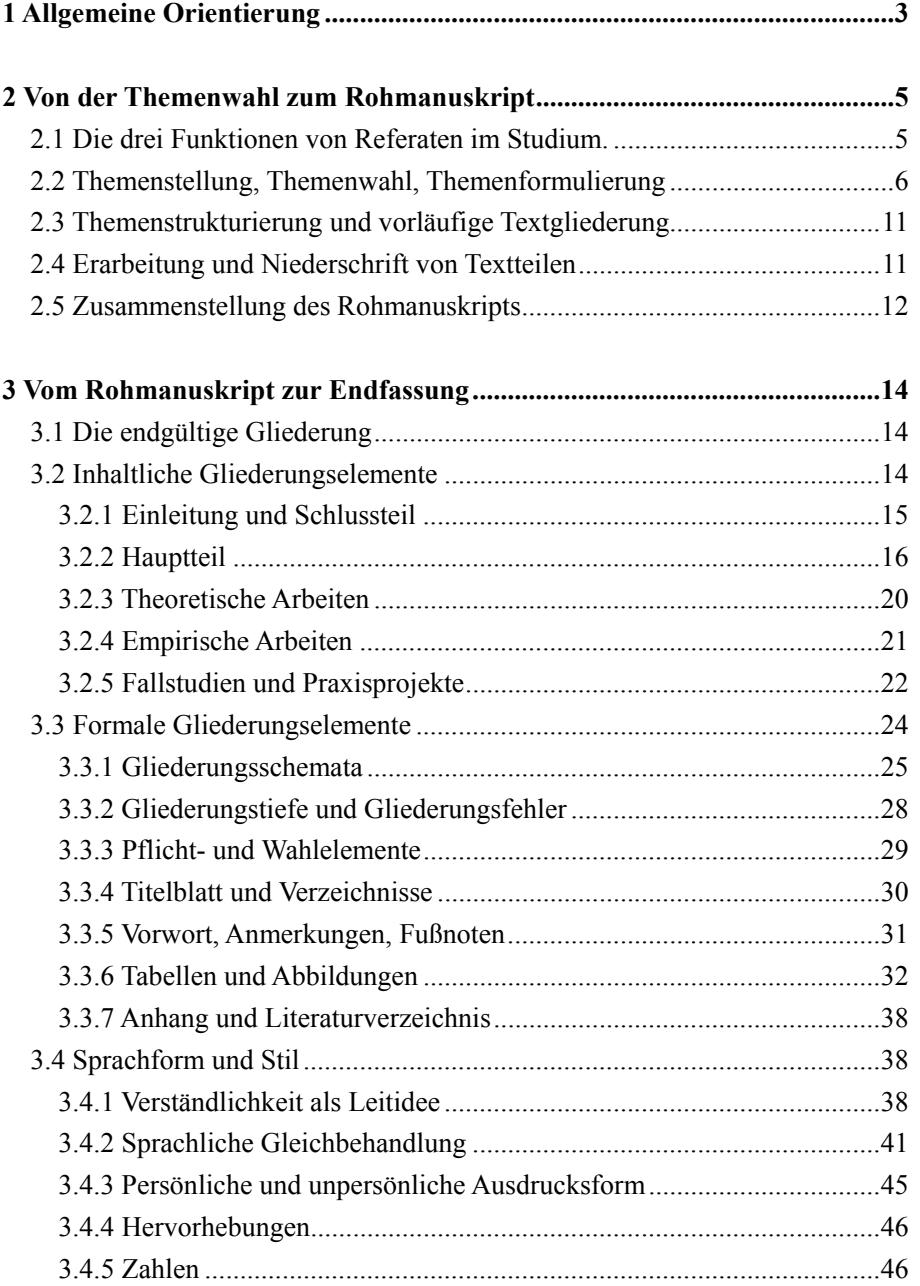

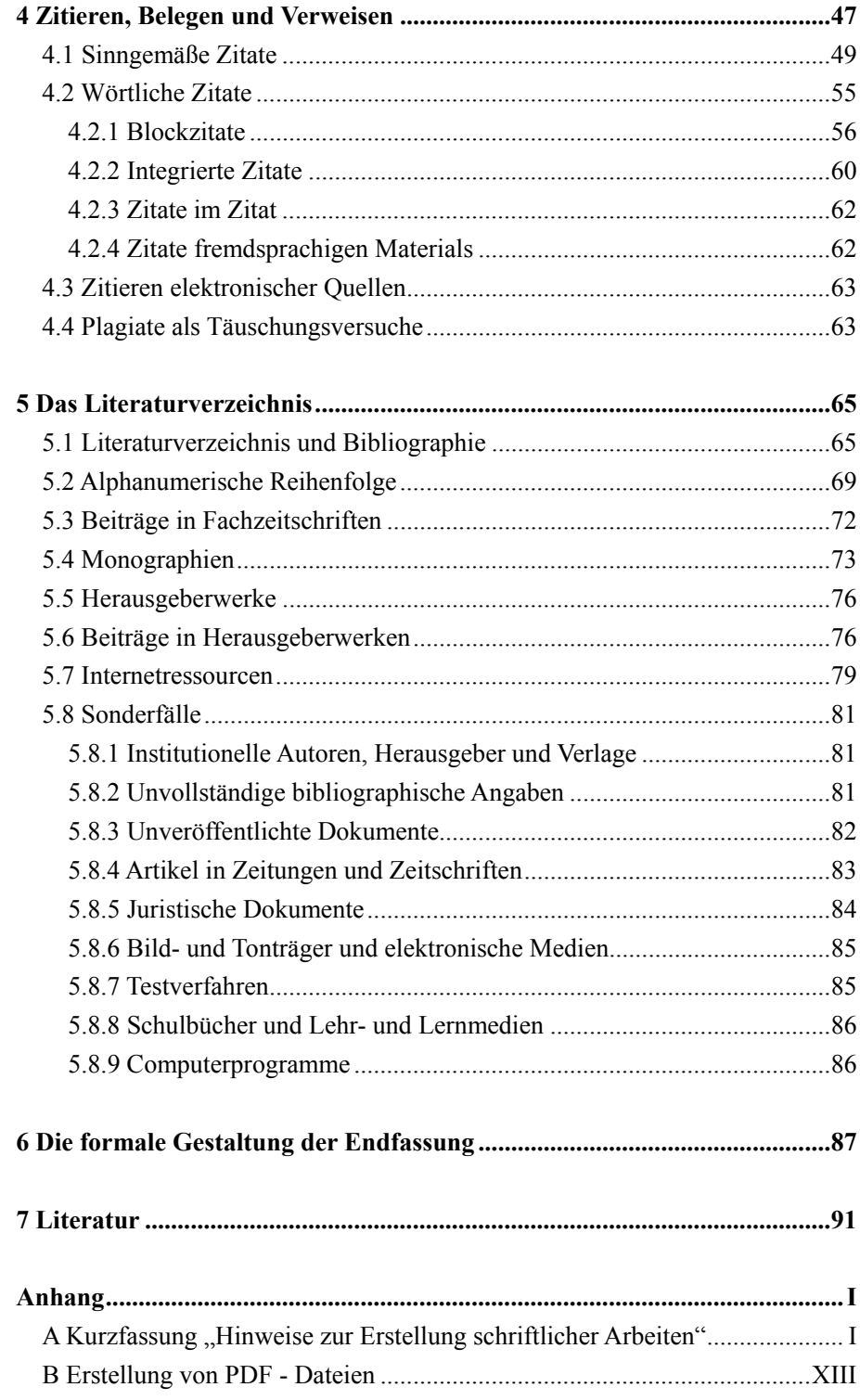

## **1 Allgemeine Orientierung**

Wer erfolgreich studieren will, sollte solche Vorlesungen, Übungen und Seminare besuchen, die Inhalte erörtern und Verfahrensweisen vorstellen, deren Kenntnis bzw. Beherrschung lt. Studien- und Prüfungsordnung von den Studierenden im Examen bzw. im späteren Beruf verlangt wird. Es reicht jedoch nicht, solche examens- und berufsrelevanten Lehrveranstaltungen zu belegen und lediglich zu besuchen, sondern darüber hinaus wird von den Studierenden grundsätzlich aktive Mitarbeit erwartet sowie in manchen Fällen der Nachweis individuell feststellbarer Leistungen. Zumeist regelt die Studienordnung, wer in welchem Studiengang und in welchem curricularen Gebiet wie viele solcher Studienleistungen erbringen muss. Manchmal schreibt die Studienordnung sogar vor, in welcher Form diese Studienleistungen zu erbringen sind. Häufig können die Studierenden jedoch in Absprache mit den Lehrenden regeln, ob ein Leistungsnachweis mündlich, schriftlich oder in Kombination von mündlichen und schriftlichen Teilleistungen erbracht werden soll, ob Partner- und Gruppenarbeit möglich sind usw.

Die klassische Form des individuellen Leistungsnachweises im Studium ist das Referat. Der Begriff stammt vom lateinischen Verb *referre*, d.h. berichten, ab und bezeichnete ursprünglich die Berichterstattung im wohl formulierten mündlichen Vortrag. Inzwischen wird unter Referat jedoch auch die gedanklich ausgewogene und sprachlich ausgefeilte Ausarbeitung zu einem inhaltlich umgrenzten Thema verstanden, die in begrenzter Zeit erarbeitet, auf begrenztem Raum ausgearbeitet und die mehr zum Zwecke des Lesens durch den Seminarleiter bzw. die Seminarleiterin verfasst und nur in Ausnahmefällen von Studierenden in der Übung oder im Seminar vorgetragen wird (vgl. Hofmann, 1983, S. 16). Die folgenden Ausführungen sollen helfen, solch ein schriftliches Referat inhaltlich zu erarbeiten und formal auszugestalten.

Vom inhaltlich begrenzten und relativ kurz gefassten Referat gibt es fließende Übergänge zu größeren schriftlichen Arbeiten wie der schriftlichen Hausarbeit, der Magister-Arbeit oder der Diplomarbeit, der Bachelor- oder Master-Arbeit, die meist am Ende eines Studiengangs erbracht werden, so dass das schriftliche Referat von seinem Standort im Hochschulcurriculum her als Übungsform betrachtet werden kann, die Gelegenheit gibt, wichtige Arbeitsmethoden zu erlernen, zu erproben und zu verbessern, deren Beherrschung in späteren Studienabschnitten besonders wichtig wird.

Im Folgenden wird versucht, in drei Schritten Hilfen für die Erarbeitung schriftlicher Referate zu geben. Im zweiten Kapitel wird der Weg der gedanklichinhaltlichen Erarbeitung eines Referats von der Themenwahl über die Themenformulierung bis hin zum Abfassen eines Rohmanuskripts beschrieben und gezeigt, dass eine argumentative Durchdringung des Themas und eine klare Gedankenführung besonders wichtig sind und dass es sich lohnt, mit dem Schreiben möglichst früh anzufangen. Im dritten Kapitel wird der Weg vom Rohmanuskript zur ausgearbeiteten Fassung nachgezeichnet und gezeigt, dass eine inhaltlich klare Argumentation in einer wissenschaftlichen Arbeit auch formal eindeutig und einheitlich umgesetzt werden muss. Hier werden inhaltliche und formale Gliederungselemente vorgestellt, Fragen des persönlichen und akademischwissenschaftlichen Sprachstils angesprochen und einige Methoden zur sprachlichen Gleichbehandlung von Frauen und Männern vorgestellt. Im vierten Kapitel wird das

in wissenschaftlichen Veröffentlichungen wichtige Zitieren, Belegen und Verweisen auf andere Publikationen vorgestellt und das Problem der Plagiate erörtert, das Problem der Täuschungsversuche durch nicht kenntlich gemachte Übernahmen. Das fünfte Kapitel befasst sich mit der Zusammenstellung und Dokumentation der für eine wissenschaftliche Arbeit benutzten Quellen und zeigt, wie geschriebene und mündlich oder audiovisuell überlieferte Texte bibliografisch erfasst werden. Ein zusammenfassender Fragebogen, der Ihnen die kritische Beurteilung eigener Arbeiten erleichtern soll, schließt diese Arbeit im sechsten Kapitel ab.

Weil die formale Gestaltung der endgültigen Fassung bei akademischwissenschaftlichen Arbeiten ein wichtiger Teil der erwarteten Leistungen ist und weil gerade dieser Teil vielen Studierenden Kummer bereitet, werden in dieser Handreichung zahlreiche formale Regelungen vorgestellt, begründet und erläutert. Es wurde zum einen versucht, vor allem die wichtigsten Fragen anzusprechen, vor die sich fast alle gestellt sehen, die ein Referat oder eine Studienabschlussarbeit schreiben, seltene Detailfragen und Sonderfälle wurden ausgeklammert, sie können in der o.g. Spezialliteratur nachgeschlagen werden. Zum anderen orientieren sich die hier vorgeschlagenen Festlegungen an den in pädagogischen und sonderpädagogischen Fachzeitschriften üblichen Konventionen und folgen vor allem den international gebräuchlichen Vereinbarungen, wie sie in den *Richtlinien zur Manuskriptgestaltung* der Deutschen Gesellschaft für Psychologie (2007) in dritter Auflage niedergelegt sind, ohne diesen in jedem Detail zu folgen – manchmal wurde der Einfachheit der Vorzug gegeben.

Die in diesen Hinweisen zur Erstellung wissenschaftlicher Arbeiten aufgezeigte Vorgehensweise wird dabei als dringende Empfehlung für Studierende angesehen, die ihre Studienabschlussarbeiten in den Lehrgebieten "Rehabilitation und Pädagogik bei Lernbehinderung" oder "Differenzielle Didaktik bei Lern- und Entwicklungsstörungen" schreiben.

## **2 Von der Themenwahl zum Rohmanuskript**

Die Arbeit an einem Referat beginnt keineswegs erst dann, wenn Sie sich an Ihren Schreibtisch setzen und beginnen, Ihren Text zu formulieren. Der erste Schritt und zugleich einer der wichtigsten ist die Wahl bzw. Ausformulierung eines Themas. Wer hier gravierende Fehler macht, kann diese oft erst dann erkennen, wenn es zu spät ist, nämlich dann, wenn er im Verlaufe des Arbeitsprozesses feststellt, dass er sein Thema nicht in den Griff zu bekommt. Damit Ihnen dies möglichst nie passiert, werden im Folgenden zunächst zu Ihrer Orientierung die drei Funktionen von Referaten betrachtet, aus denen sich dann Schlüsse ziehen lassen für eine realistische Themenwahl und eine geschickte Themenformulierung. Anschließend wird gezeigt, wie Sie ein Thema vorläufig gliedern, um dann über die Erarbeitung von Teiltexten zur Niederschrift des ersten Entwurfs in Form eines Rohmanuskripts zu gelangen.

## **2.1 Die drei Funktionen von Referaten im Studium.**

Referaten kommen innerhalb eines Studiums mindestens drei Funktionen zu: Sie dienen als Nachweise individuell feststellbarer Leistungen, als Übungsformen und als Verfahren der Informationsvermittlung. Aus hochschuldidaktischer Sicht sind die beiden letztgenannten Funktionen vorrangig zu bewerten, aus studentischer Sicht bereitet jedoch zumeist die Leistungsnachweisfunktion besondere Sorgen.

Als Leistungsnachweise dienen Referate, insofern sie von den Lehrenden gehört oder gelesen, in jedem Fall aber korrigiert und zensiert werden. Darin liegt gleich das erste Problem begründet; denn vielen Studierenden ist die Erfahrung, beurteilt zu werden, sich fremden Qualitätsmaßstäben unterwerfen zu müssen, eher unangenehm. Nicht selten entstehen auf Seiten der Studierenden geradezu Unsicherheiten und Ängste, die sich, so paradox das klingen mag, nur dann bewältigen lassen, wenn man seinen ganzen Mut zusammennimmt, sich bewusst in die Angst auslösende Situation begibt und diese – hoffentlich erfolgreich – durchsteht. Machen Sie sich klar: Sie können Leistungsbeurteilungen in Studium und Beruf auf Dauer ohnehin nicht ausweichen, also suchen Sie sich solche Beurteilungssituationen aus, die Ihnen noch am ehesten zusagen. Mancher findet einen Hochschullehrer oder eine Hochschullehrerin, dem oder der er besonderes Vertrauen entgegenbringt, andere bevorzugen als ersten Leistungsnachweis ein Referat, das in Partner- oder Gruppenarbeit erstellt wird, wieder andere starten gleich mit einer relativ anspruchsvollen Individualleistung, die sie jedoch in einem Themenbereich erbringen, in dem sie auf theoretische Vorarbeiten oder auf erste eigene Praxiserfahrungen zurückgreifen können.

Sollte die Angst vor der Leistungsbeurteilung für Sie zu einem ernsten Problem werden, können Sie dies dem entsprechenden Hochschullehrer durchaus in der Sprechstunde mitteilen. Angst und allzu verständliche Befürchtungen wird Ihnen niemand krumm nehmen; denn erstens sind alle Professorinnen und Professoren irgendwann so angefangen wie Sie, zweitens verarbeiten wir Menschen unsere Ängste unter anderem im Gespräch, und drittens ist eine offene Aussprache allemal besser, als wenn Sie plötzlich aus Gründen, welche die Seminarleiterin ohne ein offenes Wort Ihrerseits nicht kennen kann, vom Seminar fernbleiben, vereinbarte

Leistungen nicht erbringen, die Dozentin und die anderen Studierenden meiden und Ihnen aus Unsicherheit aus dem Weg gehen usw. Sollten Sie in der glücklichen Lage sein, einer Studiengruppe von sich gegenseitig unterstützenden Studierenden im gleichen Semester anzugehören, werden Sie in Ihrer Gruppe bestimmt Verständnis finden, denn die anderen befinden sich schließlich in einer ähnlichen Lage wie Sie.

Referate dienen, wie bereits in der Einleitung gesagt, als Übungsformen. Referate geben Ihnen die Gelegenheit, bestimmte Arbeitstechniken, die in einem wissenschaftlichen Studium wichtig sind, zu erlernen und zu erproben: das Suchen und Durcharbeiten von Literatur, das Zitieren und Belegen, das Bibliografieren und Argumentieren. Es kann deshalb durchaus vorkommen, dass Ihnen eine Hochschullehrerin ein Thema zur Bearbeitung gibt, das sie selbst bestens beherrscht. Sie erwartet in solch einem Fall nicht unbedingt, dass Sie neue Aspekte erarbeiten (obwohl sie sich darüber freuen würde), sondern hier steht der Übungseffekt für die Studierenden im Vordergrund.

Andererseits sind Referate nicht immer Trockenübungen; vor allem in Seminaren und Haupt- bzw. Oberseminaren kommt ihnen häufig die Bedeutung zu, die sie eigentlich im Ernstfall haben, nämlich die Bedeutung gezielt ausgearbeiteter Präsentationen, die zur Vermittlung wichtiger Inhalte dienen. Sie werden erleben, dass Sie als Studierende in manchem Seminar und Oberseminar die Inhalte selbst erarbeiten und in die Veranstaltung einbringen müssen, die von den Teilnehmerinnen und Teilnehmern im Laufe des Semesters erlernt werden sollen. Solche Referate, in denen Studentinnen und Studenten ernsthaft als fachkundiger Informationsvermittler für Ihre Kommilitoninnen und Kommilitonen gefordert sind, bieten besondere Lernchancen. Machen Sie sich immer wieder klar, dass Sie als Pädagogin bzw. Pädagoge später im Beruf ohnehin immer wieder als Informationsvermittler gefragt sind. Entsprechende Referate verhelfen Ihnen hier zu wichtigen Grunderfahrungen unter didaktisch und methodisch günstigen Bedingungen; denn Studentinnen und Studenten sind in aller Regel weitaus verständiger und deshalb einfacher zu unterrichten als behinderte und beeinträchtigte Kinder und Jugendliche, und sie erlauben Ihnen erstes Probehandeln im Schonraum der Hochschule. Ein misslungenes Referat ist nämlich nur ein misslungenes Referat und kein Beinbruch. Schließlich befinden Sie sich in der Ausbildung, da müssen Fehler erlaubt sein, denn aus Fehlern wird man bekanntlich klug, und eine Ausarbeitung, die gründlich über das Ziel hinaus oder am Ziel vorbei geschossen ist, kann innerhalb eines Hochschulseminars allemal noch korrigiert werden.

## **2.2 Themenstellung, Themenwahl, Themenformulierung**

Vor allem in den ersten Semestern, aber nicht nur dort, wird es vorkommen, dass Ihnen ein Dozent oder eine Dozentin das Thema für ihr Referat vorgibt. Das kann für Sie ein Nachteil sein. Denn erfahrungsgemäß verfolgt man solche Themen mit besonderem Interesse und mit besonderer Intensität, bei deren Auswahl und Ausformulierung man beteiligt war, so dass man die eigenen Schwerpunkte einbringen kann. Andererseits kann ein vorgegebenes Thema auch vorteilhaft sein, vor allem für Studentinnen und Studenten in den ersten Semestern. Wenn der

Dozent bzw. die Dozentin das Thema stellt, so sind nicht Sie für die Auswahl und für die Formulierung verantwortlich. Sie müssen nämlich wissen, dass vermutlich der häufigste Grund für eklatante Probleme beim Referate schreiben die Wahl eines ungeeigneten Themas ist. Es dürfte sich folglich lohnen, kurz zu betrachten, was man bei der Wahl eines Themas falsch machen kann.

Der häufigste Fehler, darüber hinaus geradezu der typische Anfängerfehler, besteht darin, ein Thema zu wählen, das zu breit und zu komplex ist, als dass man es im Rahmen eines Referates überhaupt erfolgreich bearbeiten könnte. Dieser Fehler ist, wie in der Fachliteratur immer wieder beklagt wird, nicht nur in deutschen Landen weit verbreitet (vgl. Sesink, 1990, S. 87), sondern geradezu international (vgl. Sternberg, 1988, S. 16). Themen wie "Die Problematik des hyperaktiven Kindes" oder "Didaktik und Methodik des Förderunterrichts" sind viel zu weit gefasst. Wer solche weiten und unspezifischen Themen an den Beginn seiner Arbeit setzt, muss sich klar machen, dass er im Grunde genommen keine echte Chance hat, sein Thema erfolgreich zu bewältigen. Entweder lassen sich nur spezifische Teilaspekte behandeln, dann hätte aber besser von vornherein sein Thema entsprechend eng formuliert werden sollen, – oder aber es müsste eigentlich ein großes und dickes Buch geschrieben werden, ohne sicher sein zu können, dass damit das Thema auch nur annähernd vollständig behandelt worden wäre.

Gegen die Krankheit der allzu breiten Themenformulierung gibt es zum Glück ein Allheilmittel, das einfach anzuwenden ist und keine unerwünschten Nebenwirkungen zeigt: die Formulierung eines spezifischen und deutlich eingegrenzten Themas. Die Didaktik und Methodik des Förderunterrichts ist für ein einzelnes Referat vermutlich ein zu weites Feld, aber innerhalb dieses großen Gebietes lassen sich interessante Teilprobleme finden, die durch ein Referat bearbeitet werden können und die zu bearbeiten sich lohnt. Man kann zum einen eine spezielle inhaltliche Teilfrage herausgreifen, die besonders interessiert, oder eine bestimmte Frage im Hinblick auf eine konkrete Zielgruppe behandeln. Themenformulierungen wie "Möglichkeiten und Grenzen der Gruppenarbeit auf der Mittelstufe der Förderschule" oder "Soziale Kooperation zwischen behinderten und nicht behinderten Kindern in integrierten Grundschulklassen" berücksichtigen beides, die Spezifizierung durch Angabe einer besonderen Teilfrage und die Eingrenzung auf einen bestimmten Personenkreis bzw. auf bestimmte Situationen. Ähnlich kann man beim Themenbereich Hyperaktivität verfahren: "Die pädagogischen Auswirkungen medikamentöser Behandlung bei hyperaktiven Kindern im Primarschulalter" oder "Befunde zur Hyperaktivität bei Kindern in Sonderklassen für Lernbehinderte" sind konkrete Themenformulierungen, die durchaus innerhalb eines Referates zu bearbeiten sind. Schauen Sie sich an, wie sich das äußerst allgemein gehaltene Thema Hyperaktivität zunehmend konkretisieren und spezifizieren lässt:

- 1. Hyperaktivität
- 2. Hyperaktive Kinder
- 3. Die medikamentöse Behandlung hyperaktiver Kinder
- 4. Die medikamentöse Behandlung hyperaktiver Kinder an der Förderschule
- 5. Die medikamentöse Behandlung hyperaktiver Kinder an der Förderschule als sonderpädagogisches Problem
- 6. Die medikamentöse Behandlung hyperaktiver Kinder an der Schule für Lernbehinderte als sonderpädagogisches Problem: Fallanalysen aus zwei Klassen einer Mittelstufe
- 7. Die medikamentöse Behandlung hyperaktiver Kinder an der Förderschule als sonderpädagogisches Problem: Eine Analyse ausgewählter Untersuchungen
- 8. Die medikamentöse Behandlung hyperaktiver Kinder an der Förderschule als sonderpädagogisches Problem: Eine Analyse ausgewählter Untersuchungen aus lernpsychologischer und motivationspsychologischer Sicht
- 9. Unerwünschte Nebenwirkungen der medikamentösen Behandlung hyperaktiver Kinder an der Förderschule als sonderpädagogisches Problem: Eine Analyse ausgewählter Untersuchungen aus lernpsychologischer und motivationspsychologischer Sicht

Vielleicht finden Sie, dass die Konkretisierung in diesem Beispiel ein wenig zu weit getrieben wurde? Spätestens auf Ebene 5 dürfte ein guter Grad von Spezifität erreicht sein, auf dessen Basis sich voraussichtlich erfolgreich arbeiten lässt. Das Beispiel soll in den Formulierungsvorschlägen 6 bis 9 zeigen, welche Möglichkeiten der konkreten Ausrichtung Ihnen grundsätzlich offen stehen: das Studium von Fallstudien oder das Durchführen eines Praxisversuchs, die Wahl ausgesuchter Forschungen oder die Einnahme einer bestimmten theoretischen Perspektive. Solche konkreten und spezifisch ausgerichteten Themenformulierungen führen zudem in aller Regel zu viel interessanteren Literaturrecherchen, lassen den Schreiber bzw. die Schreiberin auf konkrete und tief liegende Probleme stoßen und führen auf diese Weise in den meisten Fällen zu qualitativ guten und interessanten Arbeiten.

Selbst in der soeben vorgeschlagenen Form sind die Themen noch recht anspruchsvoll formuliert. Machen Sie sich klar, dass eine Themenformulierung beim Leser und Beurteiler Ihrer Arbeit bestimmte Erwartungen weckt. Wenn Sie beim letztgenannten Thema nicht beabsichtigt haben, eine erschöpfende Literaturanalyse zu betreiben, so ist zu empfehlen, dass Sie das Thema bescheidener formulieren, etwa "Hyperaktivität bei Kindern in Integrationsklassen – Ausgewählte Befunde aus der sonderpädagogischen und kinderpsychiatrischen Literatur der letzten Jahre".

Falls Sie sich mit den Auswirkungen medikamentöser Behandlung bei hyperaktiven Kindern im Grundschulalter befassen, werden Sie vielleicht feststellen, dass Sie sich weniger für die positiven, aber mehr für die negativen Effekte interessieren, die so genannten ungewollten Nebenwirkungen, die Ihnen aus pädagogischer Sicht besonders wichtig scheinen. In diesem Fall hindert Sie nichts, die Themenformulierung entsprechend vorzunehmen, und auch hierbei können Sie durch entsprechende Formulierung einer übersteigerten Erwartungshaltung vorbeugen, etwa so: "Unbeabsichtigte Nebenwirkungen bei medikamentöser Behandlung hyperaktiver Kinder: Eine Analyse ausgewählter Untersuchungen aus sonderpädagogischer Sicht."

Die Formulierung eines zu breiten und zu allgemeinen und damit letztendlich auch zu langweiligen Themas ist, wie gesagt, der häufigste Fehler, der in dieser Phase der Arbeit am Referat begangen wird. Daneben gibt es aber durchaus auch andere Fehler, die zu Misserfolg oder zu schlechten Produkten führen können. Beispielsweise kann ein Thema schlicht und ergreifend zu leicht gewählt sein. Man ist manchmal geneigt, ein Thema zu wählen, über das man bereits so gut wie alles weiß. Man wähnt sich in diesem Falle auf der sicheren Seite und das mag auch so sein, aber machen Sie sich klar: Wenn Sie an einem Thema arbeiten, aus dem, wie man so sagt, die Luft heraus ist, so wird diese Arbeit für Sie sehr langweilig und sehr ermüdend und letztendlich unter Umständen auch sehr belastend. Das merkt man dann später als Beurteiler den Referaten oft an.

Es ist unbedingt zu empfehlen, dass Sie versuchen eine Themenstellung zu finden, die gemessen an Ihren Vorkenntnissen einen mittleren Schwierigkeitsgrad aufweist. Denn in das andere Extrem sollten Sie auch nicht verfallen und ein Thema formulieren, das für Sie zu schwierig ist. Schwierige Themen sind zum einen die oben genannten allgemeinen und breiten Themen. Zum anderen können auch spezielle und konkret formulierte Themen für Sie zu schwierig sein, nämlich dann, wenn sie bestimmte Fachkenntnisse oder spezielle Methodenkenntnisse voraussetzen, über die Sie nicht oder noch nicht verfügen. Es gibt Themen, die man nur dann erfolgreich bearbeiten kann, wenn man über spezifische und zugleich komplexe Kenntnisse im Bereich der Medizin, der Philosophie oder der Statistik verfügt. Äußerst schwierig ist ein Thema auch dann, wenn es dazu keine oder nur sehr wenige oder nur fremdsprachige Fachliteratur gibt. Solche Themen bleiben in aller Regel den besonders engagierten Studierenden in den höheren Semestern bzw. im Promotionsstudium vorbehalten.

Ein gutes Thema ist also ein spezifisch ausgerichtetes und inhaltlich begrenztes Thema von mittlerem Schwierigkeitsgrad, zu dem es ausreichende und qualitativ ordentliche Fachliteratur gibt. Solch ein Thema eröffnet Ihnen große Lernchancen, und der Dozent bzw. die Dozentin wird darauf achten, Ihnen nach Möglichkeit solch ein Thema zu stellen. Vorgegebene Themen haben für diejenigen, die die Themen stellen, den Vorteil, dass sie die Planung eines Seminars erleichtern. Vorgegebene Themen haben jedoch für die Studierenden den Nachteil, dass es durchaus passieren kann, dass die Themenstellungen nicht oder nur unzureichend die Interessen der Studierenden treffen. Dieses Problem besteht nicht, wenn Sie ein Thema selbst wählen und ausformulieren dürfen. Wohl aus diesem Grunde gibt Sesink (1990) den Rat: "Wann immer es geht, sollten Sie selbst die Themen bestimmen, über die Sie wissenschaftlich zu arbeiten gedenken. An Themen, die Sie

interessieren, können Sie mit ganz anderer Energie herangehen als an reine Auftragsarbeiten" (S. 83-84). Und er führt an gleicher Stelle weitere Vorteile an:

> Außerdem haben Sie dann eher die Möglichkeit, ein Thema so zu wählen, dass es an Vorkenntnissen, Vorarbeiten anknüpft, die schon da sind, und Sie entgehen eher der Gefahr, bei null anfangen zu müssen. Wenn Sie versuchen, in Ihrem Studium bestimmte Interessensgebiete kontinuierlich zu verfolgen (was Sie unbedingt tun sollten, um eine eigene Orientierung in das Studium zu bringen und nicht von den unterschiedlichsten Vorschlägen oder Anforderungen wechselnder Betreuer hin- und hergeworfen zu werden, liegt es nahe, die Themen möglichst auf diese Interessengebiete zu beziehen. (Sesink, 1990, S. 83-84)

Bislang wurden zwei Extremsituationen betrachtet: Der Dozent bzw. die Dozentin gibt Ihnen ein ausformuliertes Thema vor, oder Sie haben völlige Freiheit in der Wahl des Themas und in dessen Ausformulierung. Der Regelfall sieht anders aus. Zumeist wird Ihnen der Dozent/die Dozentin zwar ein Thema benennen, mit diesem Thema auch bestimmte Erwartungen verbinden, Ihnen aber trotzdem die Möglichkeit einräumen, Konkretisierungen, spezielle Ausrichtungen und Eingrenzungen vorzunehmen. Das Ganze ist meist vorrangig eine Frage der Strategie und der zwischenmenschlichen Kommunikation. Sie sollten mit der Arbeit beginnen, sobald Sie das Thema erhalten haben. Suchen Sie nach Monographien zum Thema oder besser noch nach Handbuchartikeln oder Übersichtsreferaten in Fachzeitschriften. Wenn Sie diese durcharbeiten, können Sie sich einen ersten inhaltlichen Überblick verschaffen und auch bereits erste Entscheidungen für eigene Interessen und inhaltliche Schwerpunktsetzungen fällen. Sie sollten dann erneut das Gespräch mit Ihrem Dozenten oder Ihrer Dozentin suchen, um möglichst genau festzustellen, welche inhaltlichen Erwartungen dieser oder diese mit dem Thema verknüpft. Wenn Sie dann Ihrerseits Ihre Interessen offen legen und begründete Schwerpunktsetzungen vorschlagen, haben Sie in aller Regel große Chancen, Ihre Vorstellungen in das Arbeitsprojekt einzubringen.

In der Beschränkung zeigt sich der Meister, weiß schon der Volksmund zu berichten, und dies gilt gewiss für die Formulierung von Themen für Studienabschlussarbeiten. Ein hochtrabender Titel, dessen Ansprüche die Arbeit nicht erfüllen kann, ist ungünstig, denn die meisten Gutachterinnen und Gutachter werden u.a. kritisch betrachten, ob die Themenstellung richtig verstanden und umfassend und vollständig bearbeitet wurde. Formulieren Sie lieber bescheiden, denn das hält Sie nicht davon ab, in Ihrer Arbeit weiter reichende Ansprüche zu realisieren. Eine Arbeit, die mehr hält, als der Titel verspricht, ist aus gutachterlicher Sicht kein Problem. Unterschätzen Sie auch nicht die entmutigende Wirkung, die von einem Thema ausgeht, dessen allzu anspruchsvolle Formulierung Sie überfordert.

> Gerade dann, wenn ein Thema Sie gepackt hat, entwickeln Sie vielleicht sehr weitreichende Vorstellungen davon, welche Horizonte wissenschaftlicher Erkenntnis Ihre Bearbeitung des Themas erschließen soll. Das sind Wunschvorstellungen, deren Erfüllung in den Sternen steht. Das Fatale daran ist, daß sie sich selbst damit unter einen Druck setzen, dem Sie kaum gewachsen sein können. Das Problem vieler ambitionierter Studierender mit ihren Arbeiten ist weniger, daß Sie die Erwartungen ihres

Auftraggebers nicht zu erfüllen in der Lage wären, als daß sie hinter Ihren eigenen Ansprüchen zurückbleiben und daher von einem lähmenden Gefühl des Ungenügens befallen werden. (Sesink, 1990, S. 87)

#### **2.3 Themenstrukturierung und vorläufige Textgliederung**

Falls Sie, wie im letzten Abschnitt empfohlen, bereits bei der Ausformulierung der Themenstellung aktiv mitgewirkt haben, haben Sie bereits erste Handbuchartikel und Übersichtsreferate zu Ihrem Thema gelesen – falls nicht, sollten Sie dies umgehend nachholen. Sie sollten nun einzelne Texte oder Textteile, die Sie besonders interessieren bzw. die Ihnen besonders wichtig zu sein scheinen, vertiefter bearbeiten und erste Stichworte festhalten. In dieser Phase des Arbeitsprozesses ist es wichtig, dass Sie Ihr Thema strukturieren, d.h. in einzelne Teilschritte gliedern, die Sie dann sukzessiv abarbeiten können. Halten Sie die Teilschritte, die Ihnen zur Bearbeitung Ihres Themas sinnvoll und wichtig erscheinen, gleich in Überschriften und somit in Form einer vorläufigen Gliederung fest. Scheuen Sie sich nicht, sich bereits zu diesem frühen Zeitpunkt schwarz auf weiß festzulegen. Seien Sie unbesorgt, Sie können diese vorläufige Gliederung im Verlaufe Ihres Arbeitsprozesses problemlos noch mehrmals ändern oder gar umkippen. Wichtig ist, dass Sie möglichst frühzeitig beginnen zu schreiben, anstatt nur zu denken. Eine alte Volksweisheit kann, bezogen auf das wissenschaftliche Arbeiten, in abgewandelter Form heißen: Denken ist Silber, aber Schreiben ist Gold!

Sollten Sie diese Weisheit beherzigen, dürfte es für Sie selbstverständlich sein, dass Sie dann, wenn Sie Ihre ersten Gliederungsentwürfe auf Papier festhalten, sich zu den einzelnen Gliederungspunkten bereits erste Stichworte machen. Denn wenn Sie eine vorläufige Gliederung entwerfen, haben Sie im Rahmen Ihres Themas bereits wichtige inhaltliche Überlegungen angestellt, haben sich sicherlich Gründe überlegt, warum Sie bestimmte Teilprobleme abhandeln wollen, warum Sie eine bestimmte Reihenfolge wählen wollen usw. All diese Gedanken sollten Sie unbedingt in Stichworten und, wenn Sie möchten, in unvollständigen Sätzen festhalten. Dazu gehören auch Ideen für Einleitungs- und Überleitungssätze, erste eigene Urteile und Wertschätzungen, erste eigene Schlussfolgerungen, Kritikpunkte und offene Fragen. Solch eine Vorgehensweise hat zwei große Vorteile: Zum einen dokumentieren Sie für sich selbst Ihren Arbeits- und Lernprozess, so dass Ihnen erarbeitete Teilfortschritte nicht verloren gehen; zum anderen erstellen Sie, oftmals ohne dass Sie dies bewusst wahrnehmen, bereits erste Textteile, die Sie später bei der Niederschrift des Rohmanuskripts verwenden können. Schließlich ist es vom schreibenden Denken bis zum denkenden Schreiben nur ein gleitender Übergang.

#### **2.4 Erarbeitung und Niederschrift von Textteilen**

Sobald Sie eine vorläufige Textgliederung erstellt und mit Stichworten, markanten Formulierungen, Hinweisen auf bestimmte Literaturstellen usw. versehen haben, können Sie mit der Erstellung des Rohmanuskripts beginnen. Besonders Anfänger machen häufig den Fehler, mit dem Schreiben viel zu lange zu warten. Sie meinen, sie könnten erst dann mit der Niederschrift beginnen, wenn ihnen die endgültige Gliederung klar ist und wenn sie praktisch vollständig wissen, welchen Gedanken sie zum Thema zu Papier bringen wollen. Diese Vorstellung ist vermutlich falsch, in jedem Fall aber wenig produktiv. Sobald Sie Ihr Thema in Teilschritte aufgegliedert haben, sollten Sie mit einem dieser Teilschritte beginnen, und Sie können kaum etwas falsch machen, wenn Sie bei der Erarbeitung dieses Teilschrittes bereits mit dem Schreiben beginnen.

Wer glaubt, mit dem Schreiben warten zu müssen, bis er sein Thema so richtig im Griff hat, wird zum Ende hin praktisch immer unter Zeitdruck geraten. Das ist jedoch sehr nachteilig; denn falls sich dann beim Ausformulieren neue Gesichtspunkte einstellen, reicht die Zeit nicht mehr, um diesen nachzugehen (vgl. Sesink, 1990, S. 89). "Ich glaube," schreibt Sesink (1990) an gleicher Stelle, "es ist für viele Studierende ein echtes Problem, rechtzeitig mit der Niederschrift des Manuskripts zu beginnen und nicht endlos in den Vorarbeiten, vor allem im Rezipieren von Texten, hängen zu bleiben" (S. 89). Beherzigen Sie diese Warnung, indem Sie von vornherein in allen Phasen des Arbeitsprozesses schreiben.

Wenn Sie einen wichtigen Text erarbeiten, streichen Sie nicht nur im Text an, sondern erstellen Sie mindestens auch schriftliche Anmerkungen. Noch besser ist, wenn Sie sich immer wieder die Mühe machen, wichtige Gedanken des erarbeiteten Textes mit Ihren eigenen Worten schriftlich festzuhalten. Fügen Sie auch dann schon Ihre eigenen Gedanken, Kritikpunkte und Schlussfolgerungen hinzu. Auf diese Weise üben Sie nicht nur das Schreiben, sondern Sie sorgen dafür, dass Sie die gelesenen Texte aktiv und reflektierend verarbeiten. Das Schreiben zwingt Sie nämlich immer wieder, sich Rechenschaft über Ihre Gedanken und über Ihren Lernprozess zu geben. Beim Schreiben werden Sie auf Widersprüche stoßen, Sie werden erkennen, dass Sie bestimmte Aspekte, von denen Sie glaubten, Sie hätten sie verstanden, noch gar nicht richtig verstanden haben, oder Sie werden plötzlich bislang übersehene Lücken in Ihrer Argumentation entdecken. Die schriftliche Formulierung Ihrer Gedanken ist kein bloß technischer Vorgang, sondern ein zentraler Teil des Arbeitsprozesses.

## **2.5 Zusammenstellung des Rohmanuskripts**

Falls Sie Ihren Arbeitsprozess, wie gerade empfohlen, schreibend begleiten und durch Schreiben intensivieren, erstellen Sie sukzessiv eine ganze Menge von Formulierungen, die Ihnen in der nächsten Arbeitsphase, der Erstellung des Rohmanuskripts, als Formulierungshilfen dienen können. Wenn Sie fleißig waren, können Sie möglicherweise auf Teiltexte zurückgreifen, die sich in das Rohmanuskript integrieren lassen. In solch einem Fall können Sie das Rohmanuskript kompilieren, d. h. sie kombinieren die Teiltexte in der richtigen Reihenfolge, arbeiten die Überschriften ein, schreiben Überleitungen und zusätzlich notwendige Erläuterungen und achten auf eine einheitliche sprachliche Form.

Als Rohmanuskript bezeichnet man den ersten Entwurf einer durchgängigen Fassung des Gesamttextes. Sie können ein Rohmanuskript hand- oder computergeschrieben festhalten, sollten aber auf jeden Fall reichlich Rand und viel Abstand zwischen den Zeilen lassen, damit Sie diesen ersten Entwurf später noch überarbeiten, korrigieren und erweitern können. Beim Rohmanuskript kümmern Sie sich noch nicht um die Form des Textes, das tun Sie erst in der letzten Phase, der Erstellung der Endfassung (Kap. 6). Die Gefahr ist nämlich viel zu groß, dass Sie in

einer späteren Phase des Arbeitsprozesses bestimmte Formatierungen ändern möchten, weil sie Ihnen schlicht und ergreifend nicht mehr gefallen oder weil sie sich als wenig praktikabel erwiesen haben. Wenn Sie dann bereits das Rohmanuskript aufwendig formatiert haben, war alle Mühe umsonst, und es bereitet meist mehr Arbeit, durchformatierte Dokumente umzugestalten als Rohtext in Form zu bringen. Dies gilt jedenfalls, solange Sie nicht mit durchdachten Druckformatbzw. Dokumentvorlagen arbeiten, bei denen alle formalen Elemente in einer Steuerdatei definiert und benannt und anschließend Textteilen zugewiesen werden. Wenn Sie mit solchen professionellen Arbeitsverfahren kompetent umgehen können, sind Sie in der Lage, formale Anpassungen jederzeit und schnell vorzunehmen.

Natürlich werden Sie schon beim Rohmanuskript versuchen, Ihre Gedanken so gut wie möglich auszuformulieren, aber auch hier gilt: Die sprachlich-stilistische Feinarbeit ist in der Phase der Erstellung der endgültigen Textfassung viel besser aufgehoben als in der Phase der Erstellung des Rohmanuskripts. Hier kommt es vielmehr darauf an, in einem vergleichsweise zügigen Entwurf das Material zu schaffen, das Ihnen dann in der nächsten Phase die Arbeit erleichtert. Rückriem, Stary und Franck (1989) schreiben dazu:

> Bei der Anlage des Rohmanuskripts kommt es zunächst nicht darauf an, bereits endgültige Formulierungen zu Papier zu bringen. Statt von Beginn an auf exakte Form zu achten und sich unter Umständen nur mühsam von Seite zu Seite voranzuquälen, ist es sinnvoller, zunächst einmal die entwickelten Gedanken zügig niederzuschreiben und in einem ersten Durchgang den gesamten Text schriftlich zu fixieren. Während der erste Weg oft sehr ermüdend ist und die Arbeitsmotivation beeinträchtigt, wirken bei einem unbeschwerten Niederschreiben die zustande gekommenen Ergebnisse, der sichtbare Fortschritt eher motivierend. Zudem gelangt man oftmals nach einem gewissen Abstand leichter zur gesuchten Formulierung, als bei einem mühsamen Brüten nur über einen Satz. (S. 327)

## **3 Vom Rohmanuskript zur Endfassung**

Wenn Sie das Rohmanuskript fertig gestellt haben, sind Sie schon recht weit gekommen. Denn immerhin stellt das Rohmanuskript einen vollständigen Text dar, in dem Sie die Ergebnisse Ihres Lernprozesses sprachlich zum Ausdruck gebracht haben. Das Rohmanuskript stellt gewissermaßen den Rohstoff für die nächste wichtige Arbeitsphase bereit, die Anfertigung der endgültigen Fassung. In dieser Phase wird der Rohtext sprachlich überarbeitet und in eine für wissenschaftliche Arbeiten erforderliche einheitliche Form gebracht.

## **3.1 Die endgültige Gliederung**

Der notwendig erste Schritt auf dem Weg vom Rohmanuskript zur fertigen und abgabefähigen Endfassung besteht darin, dass Sie sich auf eine verbindliche Gliederung festlegen. Bis zu diesem Zeitpunkt konnten Sie Ihre vorläufige Gliederung umstellen, Teile entfallen lassen oder andere Teile einfügen. Bevor Sie nun mit der Erarbeitung der endgültigen Fassung beginnen, müssen Sie sich verbindlich auf eine Gliederung festlegen. Dies ist auch im Hinblick auf die Beurteilung Ihrer Arbeit ein wichtiger Schritt, da viele Gutachter darauf achten, ob Sie in der Lage waren, die Problematik Ihres Themas zu erkennen und in sinnvoll strukturierte Teilschritte aufzugliedern. Betrachten Sie deshalb Ihre Gliederung selbstkritisch. Mögliche Leitfragen können dabei sein:

- Passt meine Gliederung zur Formulierung des Themas?
- Finden sich in der Gliederung die zentralen Begriffe der Themenformulierung wieder?
- Bauen die einzelnen Gliederungsteile folgerichtig aufeinander auf?
- Gibt es Lücken und Sprünge in der Gliederung?
- Gibt es Gliederungsteile, die gar nicht zur Themenformulierung gehören?
- Lässt sich eine inhaltliche Grobgliederung in Einleitung, Hauptteil und Schluss erkennen?

#### **3.2 Inhaltliche Gliederungselemente**

Die letztgenannte Frage nach der inhaltlichen Grobgliederung weist uns auf ein wichtiges Strukturschema hin, nämlich den Dreischritt Einleitung – Hauptteil – Schluss bzw. Exposition – Durchführung – Schluss. Gelungene Referate orientieren sich an diesem Schema, weil Texte, die solch einem Dreischritt folgen, leichter zu lesen sind und in aller Regel bei den Leserinnen und Lesern einen besseren Eindruck hinterlassen, als Texte, bei denen etwa Einleitung oder Schlusskapitel fehlen.

#### *3.2.1 Einleitung und Schlussteil*

Machen Sie sich zur Tugend, Texte vom Referat an aufwärts grundsätzlich mit einer Einleitung zu beginnen. Damit ist nicht gemeint, daß Sie ein paar allgemeine und zumeist überflüssige Bemerkungen loslassen, bevor Sie mit Ihrer eigentlichen Arbeit beginnen. Eine gelungene Einleitung sollte wirklich in die Arbeit einführen. Erläutern Sie z. B. die reale Bedeutung des Problems, dessen Sie sich im Referat annehmen wollen, z.B. indem Sie den theoretischen Hintergrund beleuchten oder aber praktische Implikationen skizzieren. Wenn Sie ganz persönliche Gründe für das anstehende Thema haben, so ist die Einleitung auch für diese der richtige Ort (vgl. Rückriem, Stary & Franck, 1989, S. 200). Wohlgemerkt, es ist keinesfalls sinnvoll, bei Themen, die Ihnen vorgegeben wurden oder die Sie bearbeiten, weil dies die Studienordnung vorsieht, vorzugeben, dieses Thema habe Sie ganz persönlich berührt. Wenn es jedoch persönliche Motive gibt, können Sie diese dem Leser bzw. der Leserin durchaus mitteilen – Ihre Arbeit bekommt dann gewissermaßen "persönlichen Charakter."

Die Einleitung soll, wie gesagt, in die Arbeit einführen. Als besonders hilfreich hat es sich in diesem Zusammenhang erwiesen, wenn Sie zu Anfang Ihr Thema erläutern und eingrenzen, gewissermaßen sich selbst die Aufgaben für den Hauptteil stellen (Exposition), um gegen Ende der Einleitung und als Überleitung zum Hauptteil eine kurze Vorschau auf Ihre Arbeit zu geben, indem Sie z.B. die wichtigsten Schritte des Hauptteils skizzieren oder die methodische Vorgehensweise erläutern (vgl. Rückriem, Stary & Franck, 1989, S. 238). Solch eine Vorschau muss jedoch kurz und knapp ausfallen; schließlich sollen Einleitung und Schluss den Text abrunden und verständlich machen, aber nicht zu überflüssigen Wiederholungen führen und auch nicht vom Hauptteil ablenken, dem eigentlichen Herzstück Ihrer Arbeit. Sie können Ihr einleitendes Kapitel übrigens schlicht und ergreifend mit "Einleitung" überschreiben; interessanter wirken jedoch fast immer informativere Titel wie "Ansatz und Ziel dieser Arbeit" oder "Zwei zentrale Fragen der Integrationsforschung".

Wenn Sie sich schon die Tugend zueigen machen, Ihre schriftlichen Arbeiten mit einer gezielten Einleitung beginnen zu lassen, können Sie auch gleich konsequent sein und Ihr Werk mit einem wohlüberlegten Schlussteil beenden; es hinterlässt beim Leser nämlich einen unangenehmen Eindruck, wenn die Argumentation plötzlich und unvermittelt abbricht. Im Schlussteil können Sie versuchen, Ihre Argumentation zusammenzufassen, auf den Punkt zu bringen, zu bewerten und in größere Zusammenhänge einzuordnen. Inhaltlich und argumentativ wird das Schlusskapitel dementsprechend deutlich vom Inhalt des Hauptteils bestimmt (vgl. Rückriem, Stary & Franck, 1989, S. 240-241).

Wenn Sie Ihre Argumentation geschickt abrunden möchten, empfiehlt es sich, bei der Einleitung anzuknüpfen. Haben Sie z.B. eingangs orientierende Fragen gestellt, so können Sie diese jetzt beantworten. In jedem Fall aber sollten Sie Ihre wichtigsten Ergebnisse kurz zusammenfassen, auf ungelöste Probleme verweisen und, wenn Sie dies können, persönliche Wertungen vornehmen und Schlussfolgerungen ziehen. Die Überschrift des Schlusskapitels sollten Sie entsprechend seines Inhalts formulieren. Allgemeine Überschriften wie "Zusammenfassung und Ausblick", "Schlussfolgerungen" oder

"Forschungsdesiderata und offene Fragen" bieten sich an, solange Ihnen keine besseren Überschriften einfallen. Natürlich können Sie auch informativere Überschriften formulieren, die deutlicher über den Inhalt Auskunft geben, wie z.B. "Prinzipien des Leseunterrichts", "Anforderungen an eine entwicklungsgemäße Mathematikdidaktik" oder "Konsequenzen für eine praxisnahe Integrationsforschung".

Wer erst auf wenig Erfahrung mit dem Schreiben von Texten zurückblickt, unterschätzt zumeist die Bedeutung von Einleitung und Schluss. Diese beiden Textteile geben Ihnen die Möglichkeit, die Leserinnen und Leser zunächst gezielt auf den Text einzustimmen und gegen Ende die Lektüre mit einem wohlüberlegten Eindruck ausklingen zu lassen. Einleitung und Schluss erhöhen die Lesbarkeit Ihres Textes und unterstützen den Eindruck einer klaren und geordneten Argumentation. Das ist bei Texten, die mit akademisch-wissenschaftlichem Anspruch geschrieben werden, immer wichtig, weil in Wissenschaft und Forschung die klare und verständliche Kommunikation im Vordergrund stehen muss. Die Lesbarkeit eines Textes möglichst hoch zu halten ist jedoch auch schon bei kleineren Referaten im Studium und erst recht bei größeren Abschlussarbeiten wichtig, denn fast immer arbeiten die Dozentinnen und Dozenten, die Ihre Arbeit lesen und beurteilen müssen, unter erheblichem Zeitdruck. Sie werden für jede klar argumentierende und leicht lesbare Arbeit dankbar sein.

#### *3.2.2 Hauptteil*

Der Hauptteil ist der wichtigste und gehaltvollste Teil eines Referats, sein eigentlicher Kern. Was gehört nun inhaltlich in den Hauptteil und wie ist er zu gliedern? Beide Fragen lassen sich allgemein nicht beantworten, sondern nur unter Berücksichtigung der konkreten Themenstellung, die in einem Referat zu bearbeiten ist. Es lassen sich an dieser Stelle deshalb nur einige orientierende Hinweise zur Untergliederung des Hauptteils und zur qualitativen Beurteilung einer wissenschaftlichen Argumentation geben.

Der Hauptteil sollte in inhaltlich stimmig aufeinander aufbauende Abschnitte gegliedert werden. Der Grad der Untergliederung hängt zum einen davon ab, welche Gliederungspunkte durch das Thema nahegelegt werden, zum anderen aber auch von der Länge der Arbeit. Vermeiden Sie übertriebene und sachlich meist nicht zu rechtfertigende Untergliederungen: wenn der gesamte Hauptteil 10 Seiten lang ist, macht Ihr Referat bei einer Aufteilung in 20 Unterpunkte einen chaotischen Eindruck. Schon allein vom Druckbild zerfällt Ihre Arbeit dann in viele kleine und kleinste Abschnitte. Andererseits ist es vermutlich ebenso wenig ratsam, den Hauptteil überhaupt nicht zu untergliedern. Vermutlich haben Sie auf den zehn Seiten zwei oder drei Aspekte behandelt bzw. Ihr Thema in zwei oder drei Schritten abgehandelt. Es wurde in Kapitel 2.3 bereits gesagt und sei an dieser Stelle nochmals wiederholt: Durch eine gekonnte Gliederung zeigen Sie, dass Sie Ihr Thema in den Griff bekommen und geordnet bearbeitet haben.

Der Inhalt des Hauptteils ergibt sich vorrangig aus dem gestellten Thema; denn die primäre Funktion des Hauptteils ist, dass Sie die wichtigsten Stationen und Ergebnisse Ihres Lern- und Arbeitsprozesses an die Leserinnen und Leser vermitteln. Machen Sie sich immer wieder klar, dass von Ihnen eine argumentative Auseinandersetzung mit dem Thema erwartet wird (vgl. Projekt Sonderpädagogik, 1984, S. 1). Die Entfaltung eines sachlich fundierten Argumentationsgangs setzt voraus, daß Sie sich die wichtigsten Daten, Fakten, Untersuchungen und Theorien zum Problemgegenstand Ihres Referates erarbeiten und darüber zusammenhängend, geordnet und kritisch reflektierend berichten. Vielleicht möchten Sie die folgenden Tipps beherzigen:

- 1. Studieren Sie relevante Daten und Fakten, aber Ihre Arbeit sollte nicht allein aus einer Aneinanderreihung von solchen Informationen bestehen, ohne dass eine argumentative Auseinandersetzung diese kommentiert, interpretiert, bewertet.
- 2. Studieren Sie Untersuchungen und Theorien, aber Ihre Arbeit sollte nicht eine kommentarlose und unkritische Nacherzählung fremder Texte sein.
- 3. Falls Sie über eigene Erfahrungen verfügen, die relevant für das zu bearbeitende Thema sind, so bringen Sie diese in die Argumentation ein; aber schreiben Sie keinen Besinnungsaufsatz und unterscheiden Sie im Text zwischen Ihren Erfahrungen, Ihren Urteilen und den Erfahrungen bzw. Positionen anderer.
- 4. Fast zu jedem sonderpädagogischen Problem gibt es unterschiedliche Meinungen und theoretische Einordnungen. Berücksichtigen Sie dies in Ihrer Argumentation: Bemühen Sie sich um theoretisch differenziertes Problembewusstsein. Glauben Sie nicht alles, was geschrieben steht. Meiden Sie nach Möglichkeit einseitige Sichtweisen und argumentieren Sie stattdessen lieber nach Pro und Kontra.
- 5. Wissenschaftliche Ergebnisse sollten grundsätzlich kritisierbar und überprüfbar sein. Das setzt voraus, dass sie mit Methoden erarbeitet werden, die offen gelegt werden und somit ihrerseits kritisierbar und überprüfbar sind. Dies gilt auch für Ihre Arbeit: Unterscheiden Sie zwischen Ihren und den Positionen anderer, belegen Sie wichtige Aussagen und dokumentieren Sie sorgfältig die verwendete Literatur sowie andere Materialien.

Robert Sternberg, ein sehr erfolgreicher und international renommierter Psychologe, hat vor etlichen Jahren fünf Kriterien für die Beurteilung wissenschaftlicher Arbeiten formuliert. Diese Kriterien sind nicht nur für studentische Arbeiten gedacht, sondern auch für Forschungsberichte und professionelle wissenschaftliche Veröffentlichungen. Sie sind folglich sehr anspruchsvoll. Auch wenn es Ihnen wie dem Autor dieser Zeilen geht und Sie in selbstkritischen Momenten ehrlicherweise zugestehen müssen, dass Ihre Arbeit vielleicht nicht immer in jedem Punkt diesen hohen Ansprüchen genügt, kann es doch vorteilhaft für ihre schriftstellerische Entwicklung sein, wenn Sie sich immer wieder an diesen Kriterien orientieren, - und zwar im Sinne von Idealvorgaben, die nicht so ohne weiteres vollständig zu erreichen sind, die jedoch den eigenen Anstrengungen Ziel und Richtung weisen. Machen Sie sich in schwachen Momenten Mut, Rom ist bekanntlich auch nicht an einem Tag erbaut worden, und vor das Treffliche setzen die Götter den Schweiß.

Treffliche wissenschaftliche Arbeiten sind nach Sternberg solche, die gültig, widerspruchsfrei und offen argumentieren, Folgen aufzeigen und begründete Wertungen vornehmen. Im Einzelnen kann man Sternbergs (vgl. 1988, S. 27-28) Beurteilungsgesichtspunkte etwa so erläutern:

#### 1. Validität

Das Kriterium der Validität oder Gültigkeit betrifft die Beziehungen zwischen Ihren Argumenten und empirischen Fakten bzw. akzeptierten wissenschaftlichen Positionen. Ihre Argumente sollten in jedem Fall mit den Fakten übereinstimmen. Hinsichtlich der akzeptierten wissenschaftlichen Positionen ist die Lage ein wenig verzwickter. In den meisten Fällen tun Sie gut daran, wenn Sie sicherstellen, dass Ihre Argumente mit wissenschaftlich akzeptierten Argumenten übereinstimmen. Es kann jedoch vorkommen, dass Sie in Einzelfragen von akzeptierten Positionen abweichen. Dies ist durchaus zulässig, solange Sie Ihre Argumente sachlich begründen können. Mögliche Fragen der Selbstprüfung könnten sein:

- Habe ich meine Argumente sorgfältig geprüft?
- Stimmen meine Argumente mit bekannten Fakten überein?
- Stimmen meine Argumente mit wissenschaftlich akzeptierten Positionen überein?
- Habe ich eventuelle Abweichungen von akzeptierten Positionen sachlich begründet?

#### 2. Innere Konsistenz

Das Kriterium der inneren Konsistenz oder Widerspruchsfreiheit wird manchmal auch als Kriterium der logischen Stringenz bezeichnet. Es betrifft die Beziehungen, die zwischen Ihren Argumenten bestehen. Alle Ihre Argumente sollten zueinander widerspruchsfrei sein. Wenn Sie in einer zentralen Frage grundsätzlich Stellung bezogen haben, so sollten auch alle Detaillaussagen nicht im Widerspruch zu dieser Ihrer Auffassung stehen. Zwar wird gelegentlich im Scherz gesagt, die Sonderpädagogik sei eine Wissenschaft, in der auch das Gegenteil gültig sei, aber diese Aussage ist nur insofern richtig, als dass bestimmte pädagogische Maßnahmen in manchen Situationen angebracht, in anderen Situationen fehl am Platze sein können. Dies entbindet Sie bei der wissenschaftlichen Arbeit keineswegs von der Verpflichtung zu einer schlüssigen Argumentation. Sie können z.B. nicht in der Einleitung behavioristische Positionen ablehnen, und dann im Hauptteil ohne weitere Erläuterungen Programme der Verhaltensmodifikationen empfehlen, oder in einem Kapitel analytisch-synthetische Leselehrmethoden preisen, um im Schlusssatz zu behaupten, nur ganzheitliche Methoden seien aus sonderpädagogischer Sicht zu vertreten. Mögliche selbstkritische Fragen sind:

- Bauen meine Argumente logisch aufeinander auf?
- Sind meine Argumente in sich stimmig und widerspruchsfrei verbunden?
- Entsprechen meine Einzelargumente meiner grundsätzlichen Position?

#### 3. Offenheit

Das Kriterium der Offenheit betrifft die Überprüfbarkeit Ihrer Argumentation. Sie sollten die Grundannahmen, auf denen Ihre Argumentation aufbaut, offen legen. Häufig wird es auch notwendig sein, dass Sie, z.B. im Schlusskapitel, darlegen, welche Auswirkungen die von Ihnen akzeptierten Grundannahmen auf den Gang Ihrer Argumentation bzw. auf Ihre Schlussfolgerungen hatten. Selbstkritische Fragen können sein:

- Sind die Annahmen, von denen ich in meiner Argumentation ausgehe, vernünftig und sachlich begründet?
- Sind meine Schlussfolgerungen deutlich von meinen Grundannahmen beeinflusst?
- Falls ja, habe ich das Verhältnis zwischen Grundannahmen und Schlussfolgerungen selbstkritisch diskutiert?

#### 4. Implikationen

Eine gelungene wissenschaftliche Arbeit zeichnet sich dadurch aus, daß Sie die theoretischen und praktischen Implikationen, die sich aus der sachlichen Argumentation ergeben, aufzeigen und erläutern. Schließlich sollen wissenschaftliche Veröffentlichungen kein Selbstzweck sein, sondern neue bzw. verbesserte Erkenntnisse erbringen und mindestens langfristig bei der Lösung praktischer Probleme helfen. Mögliche selbstkritische Fragen können sein:

- Habe ich eventuelle theoretische oder praktische Folgen, die sich aus meiner Argumentation ergeben, aufgezeigt?
- Sind diese Implikationen realistisch?
- Stärken oder schwächen diese Implikationen meine Argumente?

#### 5. Wertungen

Eine gelungene wissenschaftliche Arbeit zeichnet sich dadurch aus, dass in ihr sachlich begründete Bewertungen vorgenommen werden. Insbesondere sollte zwischen wichtigen und weniger wichtigen Argumenten und zwischen wichtigen und weniger wichtigen Schlussfolgerungen unterschieden werden. Wenn Sie diese Arbeit auch hinsichtlich dieses Kriteriums selbstkritisch beurteilen wollen, bieten sich folgende Leitfragen an:

- Habe ich wichtige Argumente als solche gekennzeichnet und in der Darstellung betont?
- Habe ich diesen wichtigen Argumenten die weniger wichtigen nachgeordnet?
- Habe ich zwischen wichtigen und weniger wichtigen Schlussfolgerungen unterschieden?
- Habe ich meine Urteile sachlich oder aufgrund persönlicher Erfahrungen begründet und erläutert, warum ich bestimmte Argumente oder Schlussfolgerungen als besonders wichtig ansehe?

### *3.2.3 Theoretische Arbeiten*

In Ihrer Studienabschlussarbeit sollen Sie zeigen, dass Sie in der Lage sind, eine begrenzte und fachlich relevante Fragestellung mit akademisch-wissenschaftlichen Mitteln erfolgreich zu bearbeiten. Das muss nicht notwendiger Weise heißen, dass Sie hinausgehen in die große weite Welt und z. B. Unterricht analysieren oder Schülerinnen und Schüler beobachten, um später die Ergebnisse Ihrer Beobachtungen und Analysen niederzuschreiben und zu reflektieren, sondern viele Themenstellungen werden rein theoretisch bearbeitet, indem die vorliegende Fachliteratur studiert und ausgewertet wird, um zu neuen oder zumindest zu verbesserten Einsichten zu gelangen. Falls Ihnen die Bearbeitung solcher theoretisch-systematischer Themen seltsam vorkommt, sollten Sie bedenken, dass wissenschaftlicher Fortschritt zu einem sehr großen Teil darin besteht, aus den Vorarbeiten der Vorfahren die richtigen Schlüsse zu ziehen und dass viele Themen gar nicht oder nur sehr bedingt empirisch bearbeitet werden können. Zu unterscheiden sind hier mindestens drei Arten von Fragestellungen:

Ethische Probleme und normative Fragestellungen verlangen die Analyse moralischer Problemlagen, die kritische Rekonstruktion persönlicher oder sozialer Wertorientierungen, die Klärung, Begründung und Kritik von Bildungs- und Erziehungszielen sowie von sonderpädagogischen Praktiken. Sie können durchaus versuchen, aktuelle Normen in der gegenwärtigen sonderpädagogischen Praxis zu erarbeiten, aber historische Entwicklungen oder philosophische Grundlagen lassen sich nur in vorliegenden Texten studieren.

Historische Fragestellungen erfordern die Rekonstruktion sonderpädagogischer Theorie oder Praxis in ihrer zeitlichen Entstehung; da zurückliegende Ereignisse nicht direkt beobachtet werden können, sind sie immer auf die Analyse von Dokumenten angewiesen – vielleicht Bild- oder Tondokumente, in der Regel jedoch geschriebene Texte.

Regional oder international vergleichende Fragestellungen verlangen die komparative Analyse und Reflexion regionaler oder nationaler Entwicklungen in der sonderpädagogischen Theorie oder Praxis, die Herausarbeitung von Gemeinsamkeiten oder Unterschieden und deren fachliche Beurteilung und auch diese wird in Studienabschlussarbeiten vorrangig auf der Grundlage von Dokumenten erfolgen, kann jedoch manchmal nach Exkursionen in andere Länder durch den Vergleich konkreter Fälle vorangetrieben werden (Kap. 3.2.5).

Da die Bearbeitung theoretischer Themenstellungen fast immer und vorrangig, wenn nicht gar ausschließlich auf die Bearbeitung von Texten hinausläuft, spricht man oft von Literaturarbeiten. Sie müssen viel Literatur lesen, die Spreu vom Weizen trennen, relevante Quellen erkennen, intensiv bearbeiten und versuchen, die gelesenen Argumente zu einer theoretisch oder praktisch weiter führenden, eigenen, von Ihnen zu vertretenden Position zu verknüpfen. Allein zu belegen, dass Sie viel gelesen haben, genügt nicht. Für solche Arbeiten gibt es kein verbindliches Gliederungsschema, es lässt sich lediglich die Empfehlung aussprechen, sich an der Fragestellung zu orientieren, die Zielsetzung für die Arbeit zu entwickeln und diese dann in möglichst logisch aufeinander folgenden Schritten zu verfolgen:

- Explikation und Konkretisierung der Fragestellung,
- Darstellung und Diskussion wichtiger Theorien und Befunde, evtl. als These und Antithese,
- vergleichende Beurteilung der erläuterten Theorien und Befunde und Formulierung neuer
- Einsichten als Integration bzw. Synthese von These und Antithese sowie
- abschließende Zusammenfassung und Formulierung neuer oder offen gebliebener Fragen.

#### *3.2.4 Empirische Arbeiten*

Empirische Arbeiten sind Arbeiten, bei denen mindestens zeitweise der Lesesaal und die Studierstube verlassen werden, um in der Realität außerhalb von Wohnung und Universität Beobachtungen zu machen oder Untersuchungen anzustellen, kurzum: Daten über Wirklichkeit zu sammeln. Die Datensammlung kann auf kategoriale bzw. qualitative Daten oder auf quantitative Daten angelegt sein, sie kann explorativ und relativ wenig kontrolliert oder weitgehend standardisiert und methodisch kontrolliert erfolgen. Für empirische Arbeiten gibt es ein geradezu klassisches Gliederungsmuster, das Sie in anspruchsvollen Fachzeitschriften in nahezu jedem Beitrag wieder finden: Bei Hypothesen testenden, experimentell bzw. quasi-experimentell angelegten Studien sollten Sie sich an allen sieben Schritten orientieren, bei explorativ-erkundenden oder beschreibenden Studien entfällt Schritt drei.

*Einleitung*: Verständliche Explikation und Konkretisierung der Fragestellung

*Stand der Forschung*: Kurze Darstellung wichtiger Theorien zur Fragestellung (falls nötig) und Darstellung bislang vorliegender empirischer Studien und Befunde. Weitere Konkretisierung der Fragestellung.

*Hypothesen*: Formulierung und kurze Begründung der zu prüfenden Hypothesen als Präzisierung der Fragestellung

*Methode*: Das eigene methodische Vorgehen wird so dargestellt und begründet, dass fachlich gebildete Leserinnen und Leser Ihre Untersuchung wiederholen könnten; folglich beschreiben Sie die Stichprobe von Versuchs- und Kontrollpersonen, die Messverfahren, die Instruktionen und die verwendeten

Instrumente und ggf. die Interventionen, die Sie in einer Förderphase eingesetzt haben; stellen Sie im zeitlichen Ablauf dar, wann und wo Sie wen mit welchen Messverfahren untersucht und mit welchen Mitteln gefördert haben.

*Ergebnisse*: Die Ergebnisse werden beschrieben, aber noch nicht im Hinblick auf die Fragestellung analysiert und interpretiert. Bemühen Sie sich um vollständige und verständliche Darstellung aller Resultate, setzen Sie Tabellen und Diagramme ein, aber bemühen Sie sich um neutrale Ausdrucksweise und lassen Sie auf keinen Fall missliebige Teilergebnisse fort – etwa solche, welche gegen die Wirksamkeit der von Ihnen geschätzten Intervention sprechen. Nur bei vollständiger und vorurteilsfreier Darstellung aller Ergebnisse liefern Sie Ihren Leserinnen und Lesern ein unverzerrtes Bild des Geschehens, das diese dann beurteilen können.

*Interpretation:* Erst nach der beschreibenden Darstellung der Ergebnisse nehmen Sie deren Analyse und Bewertung vor. Erläutern Sie, wie Sie sich das Zustandekommen der Resultate erklären. Knüpfen Sie im Verlaufe Ihrer Analyse am zuvor dargestellten Forschungsstand an und stellen Sie dar, wie Sie die zuvor formulierten Hypothesen im Lichte Ihrer empirischen Daten beurteilen. Nehmen Sie eindeutig Stellung und reflektieren Sie kritisch die von Ihnen gewählten Methoden der Datenerhebung und -analyse.

*Zusammenfassung und Ausblick*: Im letzten Kapitel Ihrer Arbeit sollten Sie kurz und knapp zusammenfassen: die Fragestellung, den Stand der Forschung, die Hypothesen, die Ergebnisse und deren Bedeutung für die Beurteilung der Hypothesen. In diesem abschließenden Kapitel können Sie durchaus persönliche Wertungen vornehmen, wenn Sie diese sachlich zu begründen wissen und in einer abschließenden Reflexion können Sie Ihre eigene Arbeit nach Erreichtem und nach Wünschenswertem beurteilen. Sie können offen gebliebene oder neu aufgetauchte Fragen erläutern und Vorschläge für zukünftige Untersuchungen unterbreiten.

#### *3.2.5 Fallstudien und Praxisprojekte*

Viele Studentinnen und Studenten möchten keine empirischen Arbeiten im engeren Sinne schreiben, weil sie die hohen methodischen Ansprüche scheuen, die von manchen Dozentinnen und Dozenten an solche Arbeiten gesetzt werden. Viele Studentinnen und Studenten der Sonderpädagogik möchten in ihrer Abschlussarbeit keine analytisch-wissenschaftliche Fragestellung in Angriff nehmen, weil sie ein pädagogisch-praktisches Erkenntnisinteresse verfolgen: Sie möchten sich selbst, ein diagnostisches Verfahren oder eine bestimmte sonderpädagogische Intervention in der Praxis erproben. Fallstudien und Praxisprojekte sind in solchen Fällen die geeigneten Arten von Studienabschlussarbeiten. In einer Fallstudie wird versucht, durch Beobachtung und Analyse von einem einzigen oder einigen wenigen ausgewählten Fällen zu Erkenntnissen zu gelangen, etwa indem eine Studentin in einer Schulklasse zwei Schüler mit besonderem Förderbedarf im Lernbereich Mathematik identifiziert, bei diesen eine differenzierte Lernausgangslage erhebt und sie anschließend einige Wochen in Kleingruppenarbeit fördert, um

abschließend zu prüfen, ob und was die beiden Schüler in der Zwischenzeit lernen konnten.

Der ausgewählte Fall muss keine Person sein, es kann sich auch um eine Schulklasse oder um eine Schule handeln, etwa wenn ein Student beobachtet, ob sich das Verhalten der Schülerinnen und Schüler in der sog. großen Pause ändert, wenn Spielgeräte zur Verfügung stehen oder wenn eine Studentin probiert, ob sich die Einführung von einigen elementaren Klassenregeln positiv auf das Unterrichtsverhalten einer Schulklasse auswirkt. Bei solchen Fragestellungen empfiehlt sich die Erhebung von Messwerten, und der Übergang zu kontrollierten empirischen Studien ist fließend, sobald ein entsprechender methodischer Aufwand getrieben wird. Praxisorientierte Studentinnen und Studenten möchten jedoch genau diesen Aufwand vermeiden, sie scheuen nicht selten die statistische Aufbereitung und Analyse von Daten und sie möchten vorrangig sich in der Praxis erproben, und das ist in einer Arbeit, die einen pädagogisch ausgerichteten Studiengang abschließt, legitim.

Die Gliederung von Fallstudien und Praxisprojekten folgt dem Muster einer empirischen Studie: Man beginnt einleitend mit einer Klärung und Konkretisierung der Fragestellung, erläutert dann den theoretischen Hintergrund und formuliert gegen Ende des theoretischen Teils die Erwartungen an die Praxisphase. Im praktischen Teil schildert man die konkreten Bedingungen, unter denen die Fallstudie oder der Praxisversuch stattgefunden hat und erläutert, wer teilgenommen hat, welche diagnostischen Instrumente zum Einsatz gekommen sind, welche Methoden der Förderung eingesetzt wurden. Im Ergebnisteil werden die Ergebnisse beschrieben, im Interpretationsteil werden sie analysiert und bewertet, im Schlussteil zusammengefasst und abschließend beurteilt. Im Grunde genommen folgen sie in einer Fallstudie oder in einem Praxisprojekt dem Erkenntnisgang empirischer Studien, sie tun dies nur weniger kontrolliert und mit einem geringeren methodischen Anspruch. Das folgende Beispiel zeigt die inhaltliche Gliederung einer studentischen Abschlussarbeit im Studiengang Schulische Rehabilitationspädagogik.

#### Fehleranalyse und Intervention im Mathematikunterricht: Erkundungsprojekte und Förderversuche an einer Förderschule mit dem Förderschwerpunkt Lernen

Einleitung

Theoretische Grundlagen Das förderbedürftige Kind Grundgedanken zum Lernen von Kindern mit Förderbedarf Die Bedeutung der Mathematik Die gegenwärtige Praxis des Mathematikunterrichts an der Förderschule Entdeckendes Lernen und Fördern durch Fordern

Rahmenbedingungen und praktisches Vorgehen

Anamnese Schüler 1 Schüler 2 Analyse der Lernausgangslage Der schriftliche Test Auswahl und Begründung der Testaufgaben Das klinische Interview Auswahl und Begründung der Interviewaufgaben Qualitative Fehleranalyse

Durchführung und Verlauf des Förderversuchs Analyse der Lernausgangslage Die quantitative Analyse der Testergebnisse Die qualitative Analyse der Rechenfehler Ausgewählte Ergebnisse der Interviews Konsequenzen für den Förderunterricht Verlauf des Förderunterrichts Schüler 1 Schüler 2 Ergebnisse Schüler 1 Schüler 2

Zusammenfassung und Interpretation der Ergebnisse

Fördern durch Fordern

#### **3.3 Formale Gliederungselemente**

Wir verlassen nun den zentralen Bereich der inhaltlichen Überlegungen und befassen uns in den nächsten Abschnitten mit einigen formalen Elementen, die es bei der Abfassung und Ausgestaltung akademischer Arbeiten zu beachten gilt. Grundsätzlich gilt: Inhalt kommt vor Gestalt. Im Falle einer gehaltlosen, argumentativ schwachen oder gar schief liegenden Arbeit kann auch die ansprechendste formale Gestaltung die inhaltlichen Schwächen nicht wirklich wettmachen, aber wenn ein argumentativ sorgfältig entwickelter und fachlich

fundierter Inhalt wenig ansprechend oder gar verwirrend zu Papier gebracht wird, droht die schriftsprachlich vermittelte Kommunikation zwischen Schreiber und Leser zu scheitern. Aus diesem Grund ist die formale Gestaltung Ihres Manuskripts keineswegs unwichtig und schon gar nicht beliebig; denn bei der Gestaltung wissenschaftlicher Dokumente gibt es eine Vielzahl von Konventionen, die unbedingt zu beachten sind. Diese Konventionen werden in den einzelnen Wissenschaftsbereichen festgelegt, weil sie die fachliche Kommunikation vereinheitlichen, auf diese Weise für fachkundige Leserinnen und Leser die Lesbarkeit erhöhen und insgesamt zu einer effektiven Kommunikation beitragen. Versuchen Sie, wenn Sie sich mit der Beachtung formaler Konventionen schwer tun sollten, sich immer wieder klar zu machen, dass die einheitliche Gestaltung von wissenschaftlichen Manuskripten keine Kunst an und für sich darstellt, sondern in den Dienst einer möglichst eindeutigen und möglichst effektiven Kommunikation gestellt ist. Die Leserinnen und Leser sollen sich auf den Inhalt eines Textes wissenschaftlichen konzentrieren können und nicht von dessen Form abgelenkt werden, nur deshalb werden Formalia geregelt.

#### *3.3.1 Gliederungsschemata*

Sie sollten, das wurde bereits mehrfach betont, Ihre Arbeit in sinnvolle Teile untergliedern. Diese Untergliederung sollte schon in der äußeren Form zur Geltung kommen. Die zwei häufigsten und vermutlich am einfachsten zu handhabenden Gliederungsschemata sind das Buchstaben-Ziffern-System und das Dezimalklassifizierungssystem. Im Folgenden finden Sie die Gliederung eines studentischen Referats im Buchstaben-Ziffern-System wiedergegeben:

Computerunterstütztes Lernen im Mathematikunterricht an Förderschulen

Inhalt

- I Was tun mit Computern an der Förderschule?
- II Grundsätzliche Unterscheidungen
	- A Computer als Lerngegenstand
	- B Computer als Lehr- und Lernmittel
	- C Informationstechnische Grundbildung
- III Technische Aspekte
	- A Hardware
	- B Software
- A Lehrziele
- B Unterrichtsverlauf
	- 1. Stunde
	- 2. Stunde
	- 3. Stunde
- C Schülerbeobachtungen
	- 1. Beobachtungen während der Unterrichtsstunden
	- 2. Beobachtungen während der Freispielzeit
- V Computer in der Förderschule: Möglichkeiten und Gefahren
- VI Literatur

#### Anhang

Bildschirmausdrucke aus dem Programm PC 1

Lernprotokoll der Schülerin Z

Das systematische Verwenden von Buchstaben und Ziffern, in diesem Fall auch von römischen Zahlzeichen, ist das klassische Gliederungssystem. Eine Alternative stellt das Dezimalklassifizierungssystem dar, das sich in den letzten Jahrzehnten in vielen Wissenschaftsbereichen zunehmend durchgesetzt hat, weil es besonders leicht zu handhaben ist und eine bessere Übersichtlichkeit bietet.

Computerunterstütztes Lernen im Mathematikunterricht an Förderschulen

#### Inhalt

- 1 Was tun mit Computern in der Förderschule?
- 2 Grundsätzliche Unterscheidungen
- 2.1 Computer als Lerngegenstand
- 2.2 Computer als Lehr- und Lernmittel
- 2.3 Informationstechnische Grundbildung
- 3 Technische Aspekte
- 3.1 Hardware
- 3.2 Software
- 4 Durchführung eines Unterrichtsversuchs mit dem Programm PC 1
- 4.1 Lehrziele
- 4.2 Unterrichtsverlauf
- 4.2.1 Stunde eins
- 4.2.2 Stunde zwei
- 4.2.3 Stunde drei
- 4.3 Schülerbeobachtungen
- 4.3.1 Beobachtungen während der Unterrichtsstunden
- 4.3.2 Beobachtungen während der Freispielzeit
- 5 Computer in der Förderschule: Möglichkeiten und Gefahren
- 6 Literatur

Anhang

Bildschirmausdrucke aus dem Programm PC 1

Lernprotokoll der Schülerin Z

Im Grunde genommen ist die Wahl eines Klassifizierungsschemas eine Frage des persönlichen Geschmacks. Zu empfehlen ist jedoch die Verwendung des Dezimalklassifizierungssystems, da dieses den Veröffentlichungen in unserer Disziplin in der Gegenwart entspricht. Eine Verbesserung ist darüber hinaus grundsätzlich durch eine geschickte Anordnung der Textteile möglich, wie das folgende Beispiel deutlich macht:

#### Computerunterstütztes Lernen

im Mathematikunterricht an Förderschulen

Inhalt

- 1 Was tun mit Computern in der Förderschule?
- 2 Grundsätzliche Unterscheidungen
	- 2.1 Computer als Lerngegenstand
	- 2.2 Computer als Lehr- und Lernmittel
	- 2.3 Informationstechnische Grundbildung
- 3 Technische Aspekte
	- 3.1 Hardware
	- 3.2 Software

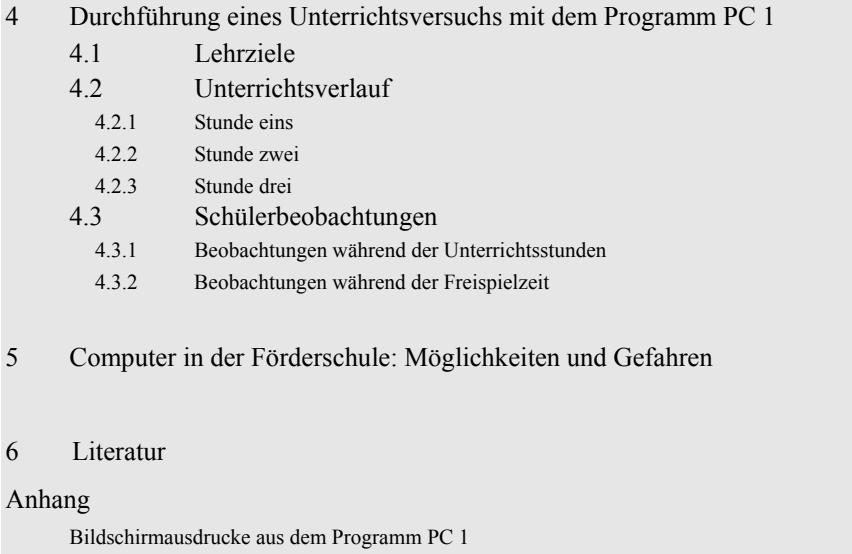

Gerade dieses dritte Beispiel zeigt, dass eine mit Bedacht gestaltete Gliederung die Lesbarkeit eines Textes erkennbar erhöht und die gedankliche Ordnung wirksam kommuniziert.

#### *3.3.2 Gliederungstiefe und Gliederungsfehler*

Häufig taucht die Frage auf: Wie stark soll ich meine Arbeit untergliedern? Vermeiden Sie die beiden häufigsten Fehler der übertriebenen und der unvollständigen Gliederung. Eine übertriebene oder zu tiefe Untergliederung liegt vor, wenn ein Text in zu viele und zu kleine Teile zerhackt wird. Als Faustregel gilt, dass jedem Gliederungspunkt ein informativer Text von mindestens etwa einer Seite entsprechen sollte. Eine unnötige bzw. unvollständige Untergliederung liegt vor, wenn auf einer bestimmten Gliederungsebene nur ein einziger Unterpunkt zu finden ist. Betrachten Sie das folgende Beispiel:

- 1 Einleitung
- 2 Therapieprogramm

Lernprotokoll der Schülerin Z

- 2.1 Die Auswirkungen des Programms
- 3 Schlussfolgerungen

Kapitel 2 ist in diesem Beispiel unvollständig untergliedert. Eine solche Untergliederung ist nicht nur unnötig, sie sieht auch wenig elegant aus. Es gibt zwei Möglichkeiten, dieses Problem zu lösen: Entweder Sie vervollständigen die Untergliederung, oder, falls Sie das für zweckmäßiger halten, Sie lösen die Untergliederung auf. Das folgende Beispiel zeigt eine Vervollständigung der Untergliederung durch Ausdifferenzierung des zweiten Kapitels:

- 1 Einleitung
- 2 Therapieprogramm
- 2.1 Aufbau
- 2.2 Durchführung
- 2.3 Auswirkungen
- 3 Schlussfolgerungen

Falls Kapitel 2 solch eine Ausdifferenzierung jedoch nicht zulässt, sollte die unvollständige Untergliederung aufgelöst und versucht werden, für das Gesamtkapitel eine möglichst informative Überschrift zu formulieren, also etwa so:

- 1 Einleitung
- 2 Das Therapieprogramm und seine Auswirkungen
- 3 Schlussfolgerungen

Sie können unvollständige Untergliederungen durch Ausdifferenzierung vervollständigen oder durch Auflösung in die übergeordnete Gliederungsebene integrieren. Für welche Methode sollten Sie sich entscheiden? Diese Frage lässt sich nicht grundsätzlich beantworten, denn die Antwort hängt von der Stellung des Kapitels im Gesamttext ab. Als grobe Empfehlung kann gelten: Bei wichtigen und für Ihre Arbeit zentralen Kapiteln sollten Sie prüfen, ob Sie eine unvollständige Untergliederung vervollständigen können. Bei weniger wichtigen Kapiteln ist häufiger eine Auflösung ratsam, zumal die neu entstehende Kapitelüberschrift dann meist aussagekräftiger ist als die vorherige.

Die formale Gliederung eines Referats hat vorrangig die Aufgabe, die inhaltlichgedankliche Gliederung äußerlich sichtbar zu machen. Falls Sie feststellen, dass es Ihnen schwer fällt, Ihren Text zu gliedern, werten Sie dies ruhig als Hinweis darauf, dass Sie Ihr Thema inhaltlich noch weiter durchdenken müssen; denn eine systematische Gliederung kommuniziert den gedanklichen Aufbau einer Arbeit, und dieser will zunächst erarbeitet sein.

#### *3.3.3 Pflicht- und Wahlelemente*

Abbildung 1 zeigt formale Gliederungselemente, die für wissenschaftliche Manuskripte typisch sind. Sie unterscheidet zwischen Elementen, die verpflichtende Bestandteile eines Referates oder einer Abschlussarbeit sind (fett umrandet) und Elementen, die wahlweise und nur dann realisiert werden müssen, wenn dies nötig ist bzw. günstig erscheint.

Außerdem zeigt Ihnen die Abbildung, an welche Stellen die einzelnen Manuskriptteile zu platzieren sind.

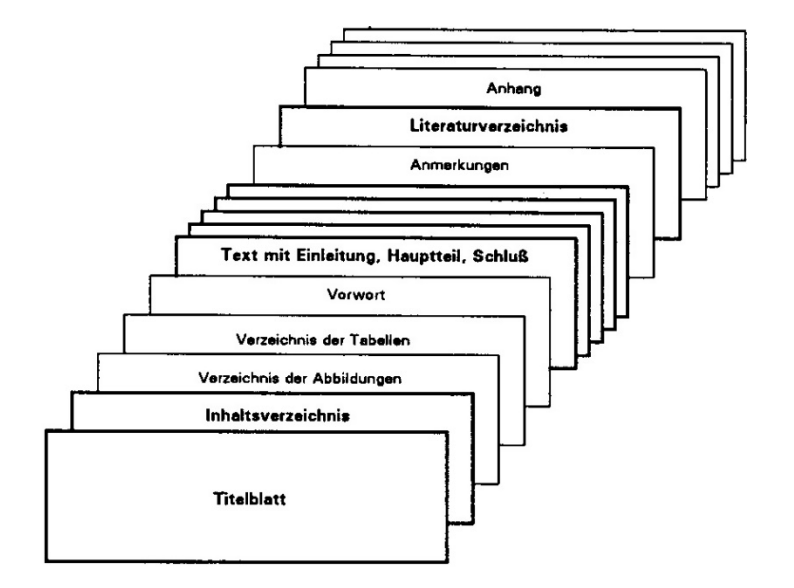

Abbildung 1: *Aufbau eines wissenschaftlichen Manuskripts mit Pflichtteilen und Wahlteilen* 

Während die Platzierung von Titelblatt, Inhaltsverzeichnis und Verzeichnis der Abbildungen und Tabellen festgelegt sind, können Sie die Abbildungen und Tabellen selbst an passenden Stellen in Ihr Hauptdokument einfügen und müssen sie nicht, wie das früher üblich war, an das Ende ihrer Arbeit setzen. Die Verzeichnisse werden dem Leser helfen, Abbildungen und Tabellen in ihrem Dokument schnell aufzufinden.

In den folgenden Abschnitten werden einige der in Abbildung 1 dargestellten Elemente etwas genauer betrachtet, bevor wir auf einige Gesichtspunkte eingehen, die bei der Erstellung von Abbildungen und Tabellen zu beachten sind.

#### *3.3.4 Titelblatt und Verzeichnisse*

Das Titelblatt ist verpflichtender Bestandteil eines jeden wissenschaftlichen Manuskripts. Es ist das erste Blatt Ihrer Arbeit und somit gewissermaßen Ihre Visitenkarte. Folglich ist es ratsam, sich bei der Gestaltung des Titelblatts ein wenig Mühe zu geben und auf ansprechende formale Gestaltung und Raumaufteilung zu achten. Auf dem Titelblatt erklären Sie die Identität Ihres Manuskripts. Folglich sollte das Titelblatt die folgenden Informationen wiedergeben:

- Thema der Arbeit,
- Art der Arbeit (Protokoll, Referat, Hausarbeit usw.),
- Fach und Studiengang, in dessen Rahmen die Arbeit als Leistungsnachweis gelten soll sowie Teilgebietszuordnung,
- Titel der Lehrveranstaltung, in deren Rahmen die Arbeit verfasst wurde, sowie Name des Seminarleiters bzw. der Seminarleiterin,
- Hochschule,
- Name und Anschrift des Verfassers bzw. der Verfasserinnen, evtl. zusätzlich die Matrikelnummer und, um Rückfragen der Lehrenden zu erleichtern, Telefonnummer und E-Mail-Anschrift, sowie
- Datum der Abgabe.

Sie können auf der Titelseite durchaus verschiedene Schriftgrößen verwenden, um etwa den Titel hervorzuheben, auch der Einsatz von Rahmen und Schattierungen als gestalterischen Elementen ist möglich, aber seien Sie im Zweifelsfall zurückhaltend und verwenden Sie keine Schmuckschriften und in jedem Fall nur eine Schriftart, am besten die, die Sie auch im Text verwenden.

Die zweite Seite Ihrer Arbeit sollte dem Inhaltsverzeichnis vorbehalten sein. Das Inhaltsverzeichnis ist verpflichtender Bestandteil eines wissenschaftlichen Manuskripts. Es hat die Funktion, dem Leser vorweg eine Übersicht über die Gliederung und die wichtigsten Themen zu geben, die im Verlaufe der Arbeit behandelt werden. Ein gelungenes Inhaltsverzeichnis muss folglich zwei Kriterien genügen: Es muss optisch in übersichtlicher Form präsentiert werden, so dass die inhaltliche Gliederung äußerlich sichtbar wird, und die Überschriften der Kapitel und Unterabschnitte müssen informativ formuliert werden (Kap. 2.3, 3.3 und 3.3.1). "Gegenwärtige Probleme der informationstechnischen Grundbildung" ist eine aussagekräftigere Formulierung als "Einleitung", und "Das Trainingsprogramm zur visuellen Wahrnehmung nach Frostig" informiert die Leserinnen und Leser weitaus besser über den zu erwartenden Inhalt des Kapitels als die Überschrift "Das Therapieprogramm".

Falls Sie mehrere Abbildungen und Tabellen für Ihre Arbeit erstellt und in den Text integriert haben (Kap. 3.3.6), müssen Sie nach dem Inhaltsverzeichnis entsprechende Verzeichnisse anlegen. Dies kommt in größeren Arbeiten nicht selten vor und ist in Studienabschlussarbeiten Pflicht, dürfte bei gewöhnlichen Referaten und Seminararbeiten aber eher die Ausnahme bleiben. Hier lohnt es sich nicht, für eine Tabelle und eine oder zwei Abbildungen gesonderte Verzeichnisse anzulegen.

#### *3.3.5 Vorwort, Anmerkungen, Fußnoten*

Im Vorwort finden sich Vorbemerkungen des Autors, meist solche persönlicher Art. Sie können in einem Vorwort z.B. begründen, warum Sie ausgerechnet das gestellte Thema behandeln, oder allgemeinere Anmerkungen zur Bedeutung des Themas loswerden. Die Grenzen zur Einleitung, die ja, wie wir weiter oben dargestellt haben, direkt in die eigentliche Arbeit einführt, sind jedoch fließend. Das Vorwort ist deswegen kein verpflichtender Bestandteil eines wissenschaftlichen Manuskripts.

Bei Referaten stehen Sie sich meist besser, wenn sie Ihre Bemühungen auf die Einleitung konzentrieren und grundsätzlich auf ein Vorwort verzichten. Ein Vorwort wirkt zu Beginn eines relativ kurzen Referats, das zudem nicht selten eine Auftragsarbeit zu einem nicht frei gewählten Thema ist, fast immer etwas

aufgesetzt. Das mag bei größeren Arbeiten wie der schriftlichen Hausarbeit oder der Diplomarbeit anders sein. Falls Ihr Thema oder Ihre Arbeit eine persönliche Vorgeschichte hat, und falls Sie sich bei anderen für Hilfen und Ratschläge bedanken wollen, finden Sie im Vorwort den richtigen Platz. Vorsicht walten lassen müssen Sie jedoch bei Danksagungen in Diplom- und Staatsarbeiten oder bei Bachelor- und Masterarbeiten. Nicht selten schreibt die Prüfungsordnung eine völlig eigenständige Anfertigung ohne die Hilfe anderer vor.

Anmerkungen und Fußnoten sind zwar in manchen Kreisen in Mode, sind jedoch keine verpflichtenden Bestandteile wissenschaftlicher Manuskripte. Auch wenn es literaturwissenschaftliche oder philosophische Abhandlungen mit imponierenden Anmerkungsapparaten und seitenlangen Fußnoten gibt, sollten Sie sich immer vergegenwärtigen, dass man gut beraten ist, wenn man mit Anmerkungen und Fußnoten äußerst sparsam umgeht. Dafür gibt es inhaltliche und formale Gründe.

Fußnoten müssen auf der gleichen Seite platziert werden, auf der sie im Text markiert sind. Dies ist bei modernen Textverarbeitungsprogrammen kein größeres Problem, solange Sie die Fußnotenautomatik beherrschen. Alle Fußnoten werden fortlaufend durch hochgestellte arabische Ziffern nummeriert. Anmerkungen sind deshalb formal leichter in den Griff zu bekommen als Fußnoten, die ja nichts anderes sind als Anmerkungen, die am Fuß der Seite platziert werden. Auch bei der Verwaltung von Anmerkungen bieten moderne Textverarbeitungsprogramme komfortable automatische Funktionen an.

Obwohl Computer und moderne Textverarbeitungsprogramme längst das lästige Zeilenzählen übernehmen und den Anmerkungen und Fußnoten den typografischen Graus genommen haben, sollten Sie sich vor allem aus inhaltlichen Überlegungen heraus immer dann, wenn Sie eine Anmerkung oder Fußnote formulieren, selbstkritisch fragen, ob diese wirklich nötig ist. Im Allgemeinen wird argumentiert, in Anmerkungen bzw. Fußnoten gehörten solche Gedanken, die die laufende Argumentation zwar unterbrechen, aber doch irgendwie zum Thema gehören. Verfallen Sie nach Möglichkeit nicht in den Fehler, Ihren eigentlichen Text mit vielen Anmerkungen aufzublähen, weil Sie nicht entscheiden möchten, was denn nun in Ihren Text gehört und was nicht. Meistens sind Sie viel besser beraten, wenn Sie sich um eindeutige Entscheidungen bemühen: Entweder ist der Gedanke, den Sie formuliert haben, wichtig für das Verständnis Ihrer Argumentation, dann gehört er in den Haupttext. Oder aber er ist unwichtig, dann kann er entfallen und braucht er auch nicht angemerkt zu werden.

#### *3.3.6 Tabellen und Abbildungen*

In Tabellen werden zumeist numerische, manchmal auch verbale Informationen in Zeilen und Spalten angeordnet, um sie übersichtlich darzustellen und wirksam zusammenzufassen. Für vergleichsweise einfache Ergebnisse oder Zusammenhänge, die sich leicht in einigen wenigen Sätzen darstellen und erläutern lassen, sollten Sie keine gesonderten Tabellen anlegen. Die Gestaltung einer Tabelle sollten Sie jedoch immer dann ins Auge fassen, wenn Sie komplexe Ergebnisse darstellen möchten, weil Tabellen in Verbindung mit entsprechenden Erläuterungen im Text deren Verständnis erheblich erleichtern kann.

Es lohnt sich, wenn Sie sich über Tabellen einige Gedanken machen, denn in einer gelungenen Tabelle lässt sich eine große Informationsvielfalt auf engem Raum und zugleich gut verständlich darstellen. Dies wird Ihnen jedoch nur gelingen, wenn Sie Tabellen formal einheitlich gestalten und so beschriften, dass sie als eigenständige Informationsträger verständlich sind. Damit ist gemeint, dass eine Tabelle auch dann verstanden werden kann, wenn dem Betrachter der Text des Referats nicht gleichzeitig vorliegt. Betrachten Sie das folgende Beispiel: Können Sie die Tabelle verstehen?

Tabelle 1: *Anzahl der unentschuldigten Unterrichtsfehltage pro Schuljahr in der Unter- und Mittelstufe einer großstädtischen Förderschule mit 74 Schülerinnen und Schülern* 

| Schulstufe  | Alter in<br>Jahren | Mo <sup>a</sup> | $D_i - D_o^a$ | Fr <sup>a</sup> | μp    |
|-------------|--------------------|-----------------|---------------|-----------------|-------|
| Unterstufe  | $7 - 8$            | 22              | 16            | 25              | 1,03  |
|             | $9 - 10$           | 20              | 15            | 22              | 1,15  |
| Mittelstufe | $11 - 12$          | 28              | 21            | 32              | 1,16  |
|             | $13 - 14$          | 42              | 26            | 48              | 1,95c |

*Anmerkungen*. Mo: Montag, Di-Do: Dienstag, Mittwoch, Donnerstag, Fr: Freitag. a

<sup>a</sup> arithmetisch gemittelte Werte. <sup>b</sup> F-Quotient, varianzanalytisch beurteilt. <sup>c</sup> statistisch signifikant, p ≤ .05.

Um verständlich zu sein, braucht eine Tabelle mindestens eine Nummer, anhand derer man sich im Text eindeutig auf die Tabelle beziehen kann, eine möglichst verständliche Beschriftung der Spalten und Zeilen und eine Legende, die den Inhalt der Tabelle benennt. Oft empfiehlt es sich, zusätzlich erläuternde Anmerkungen zu machen, vor allem wenn in der Tabelle Abkürzungen verwendet wurden. Tabelle 1 ist ein Beispiel für eine recht gelungene Tabelle mitsamt Erläuterungen, wenngleich es sich fragt, ob die Wochentage nicht auch ohne Abkürzung in den Spalten Platz gefunden hätten? Dann könnte ein Teil der Erläuterungen entfallen.

Zur Erstellung von Tabellen in empirischen Untersuchungen gibt es ausführliche Anleitungen, die auf die spezifischen Anforderungen bei der Darstellung von statistischen Daten und Ergebnissen eingehen, z.B. bei Hager, Spies und Heise (vgl. 2001, S. 56-59). Als Anfänger können Sie sich beim Erstellen einer Tabelle an den folgenden sieben Schritten orientieren:

1. Erstellen Sie eine Tabelle zunächst in einem gesonderten Dokument. Das ist weitaus einfacher, als wenn Sie versuchen, die Tabelle gleich in Ihren Text einzubauen und erspart Ihnen bei Korrekturen oder geändertem Seitenumbruch viel Arbeit. Wichtig ist jedoch, dass Sie in allen Dokumenten den gleichen Seitenspiegel verwenden, damit Sie später alles problemlos zu einem Dokument integrieren können.

- 2. Nummerieren Sie Ihre Tabellen mittels arabischer Ziffern ohne Zusatz. Die Nummerierung einer Tabelle ergibt sich aus der Reihenfolge, in der Sie sich in Ihrem Text auf diese beziehen (Bsp.: Tabelle 1).
- 3. Verweisen Sie im Text grundsätzlich unter Angabe der Nummer auf die Tabelle, also nicht "wie in der vorgenannten Tabelle ersichtlich" (oder nur, wenn Text und Tabelle definitiv auf der gleichen Seite zu sehen sind) sondern "wie in Tabelle 3 ersichtlich". Ein solcher Bezug ist immer eindeutig, selbst wenn beim Formatieren eine Tabelle verschoben wird.
- 4. Bemühen Sie sich um einen klaren und möglichst einfachen Tabellenaufbau. Vermeiden Sie allzu große und komplexe Tabellen, achten Sie auf sinnvolle Unterordnungen und Verschachtelungen.
- 5. Beschriften Sie die Tabelle mit einer aussagekräftigen, kursiv geschriebenen Überschrift.
- 6. Versehen Sie jede Spalte und jede Zeile mit einer möglichst knappen und zugleich aussagekräftigen Beschriftung. Bedenken Sie zudem, dass für eine bessere Lesbarkeit zum Teil gerundete Werte geeigneter erscheinen als präzise Werte und die Nutzung von Randsummen oder zeilen- bzw. spaltenweisen Mittelwerten zur Übersicht beitragen kann.
- 7. Formulieren Sie eine informative Legende, die über den Inhalt der Tabelle Auskunft gibt. Eingeleitet wird diese durch den kursiv geschriebenen Begriff Anmerkungen, nach dem ein Punkt folgt.
	- a. Unterschieden werden generelle und spezielle Anmerkungen. Die generellen Anmerkungen beziehen sich auf Anmerkungen, die die gesamte Tabelle betreffen: Erläuterung von Abkürzungen, Symbolen etc.
	- b. Die speziellen Anmerkungen folgen den generellen in einer neuen Zeile. Sie beziehen sich auf einzelne Spalten oder Zellen. Eingeführt werden diese durch hochgestellte alphabetische Kleinbuchstaben (bei jeder Tabelle neu bei <sup>a</sup> beginnend).

Mehrere Anmerkungen, die aufeinander folgen, werden fortlaufend geschrieben und durch Punkte getrennt.

8. Kopieren Sie die Tabelle erst bei Erstellung der Endfassung in den Text und nur dann, wenn Sie sich sehr sicher sind, dass Sie keine Korrekturen, Änderungen oder Ergänzungen mehr vornehmen möchten.

Falls es sich bei Ihrer Tabelle um eine Übernahme aus einer anderen Publikation handelt, müssen Sie unbedingt die genaue Fundstelle (Autor, Jahr, Seite) nachweisen (hinter dem Titel in nicht kursiver Schrift). Falls Sie die übernommene Tabelle verändert haben, müssen Sie dies angeben, z.B. "Tabelle 1 ... (leicht geändert aus Bleidick, 1988, S. 2)." Das gilt grundsätzlich und immer und auch dann, wenn Sie eine übernommene Tabelle nicht digital erfassen und als analoge Abbildung reproduzieren, sondern abschreiben und so formatieren wie Ihren übrigen Text. Eine neu geschriebene Tabelle sieht fast immer besser aus als eine bloß kopierte, aber entbindet Sie nicht von der Nachweispflicht, wie das Beispiel von Tabelle 2 zeigt.

Tabelle 2: *Bundesergebnisse Schüler an Förderschulen* (Beck, 2002, S. 266, gekürzt)

|                      | 1995    | 1996    | 1997    |  |
|----------------------|---------|---------|---------|--|
| Schüler              | 390.444 | 399.723 | 405.381 |  |
| Davon in Klassen für |         |         |         |  |
| Lernbehinderte       | 220.540 | 220.276 | 220.396 |  |
| Sonstige Behinderte  | 169.904 | 179.447 | 184.985 |  |
| - Blinde             | 1.720   | 2.045   | 1.850   |  |
| - Sehbehinderte      | 2.241   | 2.963   | 2.450   |  |
| - Gehörlose          | 3.992   | 4.228   | 3.828   |  |
| - Schwerhörige       | 5.950   | 6.819   | 6.236   |  |
| - Sprachbehinderte   | 31.393  | 31.860  | 32.195  |  |
| - Körperbehinderte   | 19.401  | 20.090  | 20.701  |  |
| - Geistigbehinderte  | 56.157  | 58.054  | 60.735  |  |
| - Verhaltensgestörte | 21.762  | 22.412  | 22.515  |  |
| Kranke <sup>a</sup>  | 7.760   | 7.883   | 7.965   |  |
| - Sonstigeb          | 19.528  | 23.093  | 26.510  |  |

Anmerkungen. <sup>a</sup> Ab 1993 ohne Sachsen. <sup>b</sup> Schüler in Klassen, die anderen Behinderungsarten nicht zugeordnet werden können.

Für Abbildungen gelten die gleichen Grundsätze wie für Tabellen. Abbildungen sind alle Arten von nicht-textlicher Darstellung wie Grafiken, Schemata, Diagramme, Fotografien usw., aber auch beispielhafte Schülerlösungen in Originalfassung, Kinderzeichnungen o. ä.. Gute Abbildungen tragen in positiver Weise zur Textverständlichkeit bei. Manches schwierige Problem lässt sich räumlich in einer wohlüberlegten Zeichnung weitaus besser verdeutlichen als auf drei Seiten Text, und Abbildungen von Schülerarbeiten können Ihre Argumentation zugleich konkretisieren und auflockern. Kurzum: Nutzen Sie die Möglichkeiten, die Ihnen Abbildungen bieten, aber machen Sie kritischen Gebrauch davon. Eine oder wenige aussagekräftige Abbildungen werden Ihr Referat bereichern, viele unüberlegte Bildchen oder unklare Grafiken werden Ihr Referat eher belasten.

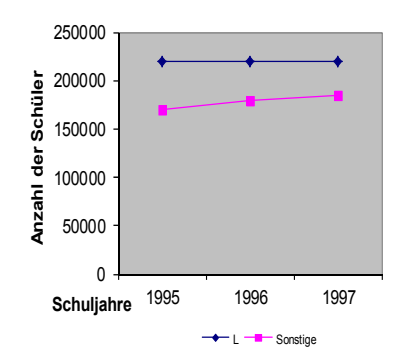

Abbildung 2: *Entwicklung der Schülerzahlen im Förderschwerpunkt Lernen und in allen weiteren Förderschwerpunkten 1995-1997* (Beck, 2002, S. 266)

Erstellen Sie möglichst klare und verständliche, nicht zu komplexe Abbildungen und versehen Sie diese mit einer aussagekräftigen Legende (die im Unterschied zu Tabellen unter der Abbildung steht) und falls nötig mit informativen Anmerkungen. Falls Sie eine Abbildung übernommen haben, müssen Sie ebenso wie bei Tabellen die genaue Fundstelle in den generellen Anmerkungen angeben und anzeigen, falls Sie eventuell Veränderungen vorgenommen haben. Auch bei übernommenen Abbildungen gilt die Verpflichtung zur Quellenangabe, und zwar unabhängig davon, ob Sie eine Abbildung nachempfunden oder nur fotografisch reproduziert haben (Abb. 2 und 3). Die Abbildungen sind zudem fortlaufend zu nummerieren (jedoch unabhängig von der Tabellennummerierung).

Abbildungen werden besonders häufig benutzt, wenn es um die Darstellung von quantitativen Daten geht. Alle gängigen Computerprogramme zur Berechnung und Darstellung von statistischen Analysen bieten vielfältige Abbildungstypen in einer Vielzahl von Varianten an, die folgenden Abbildungstypen sind geradezu "klassisch" geworden:

- Balken- und Säulendiagramme helfen Ihnen, kategoriale oder ordinale Daten darzustellen, und zwar als waagrecht liegende Balken oder als senkrecht stehende Säulen.
- Liniendiagramme helfen Ihnen, die Beziehungen zwischen zwei oder mehreren Variablen zu beschreiben, wobei die unabhängige Variable in der Regel auf der Abszisse oder x-Achse und die abhängigen Variablen auf der Ordinate/y-Achse dargestellt werden.
- Kreisdiagramme helfen Ihnen, Anteile und Prozentsätze zu veranschaulichen, solange die Anzahl der Kreissegmente nicht größer als fünf oder sechs ist, darüber hinaus werden diese Diagramme undeutlich.
- Streudiagramme helfen Ihnen, zwei quantitativ gemessene Variablen in einem Koordinatensystem von x- und y-Achse darzustellen und Zusammenhänge durch die Dichte und den Verlauf der Punkte deutlich werden zu lassen.
- Flussdiagramme und Strukturbäume helfen Ihnen, Abläufe zu verbildlichen oder Relationen zwischen Objekten klar werden zu lassen.

Ziehen Sie bei der Erstellung von Abbildungen die Handbücher zur von Ihnen verwendeten Software hinzu oder informieren Sie sich in speziellen Ratgebern zur Software bzw. zur Erstellung von Grafiken, z.B. bei Few (2004) oder in dem klassischen Lehrbuch von Tufte (2001).

Formal gehen Sie bei auch Abbildungen am besten so vor: Fertigen Sie Abbildungen und Tabellen zunächst in einem gesonderten Dokument oder in gesonderten Dokumenten an, anstatt diese gleich in den laufenden Text einzubauen. Achten Sie darauf, dass Sie in diesen Dokumenten die gleichen Seiteneinstellungen verwenden wie in Ihrem Hauptdokument und achten Sie auf die Wahl der richtigen Schriften. Nummerieren Sie die Abbildungen und Tabellen gemäß der Reihenfolge, in der sie im Text erwähnt werden, und verweisen Sie in Ihrem Text an den entsprechenden Stellen unter Angabe der richtigen Nummer auf die dazugehörige
Abbildung bzw. Tabelle. Montieren Sie Ihre Abbildungen und Tabellen erst bei der Erstellung der Endfassung ein – Sie müssen sich dann während der gesamten Bearbeitungszeit nicht mit der Formatierung abmühen und sollte Ihnen die Montage zum Schluss nicht gelingen, können Sie die Abbildungen immer noch hinter das Literaturverzeichnis platzieren (Abb. 1).

Drei Tipps zum Abschluss:

- Verwechseln Sie bitte nicht Tabellen und Abbildungen. Wenn Sie Informationen übersichtlich in Zeilen und Spalten anordnen, fertigen Sie eine Tabelle an. Wenn Sie Informationen grafisch veranschaulichen oder Gegenstände und Ereignisse fotografisch oder zeichnerisch reproduzieren, erstellen Sie eine Abbildung.
- Abbildungen und Tabellen sollten nur eingesetzt werden, wenn sie schwierige Ergebnisse oder Zusammenhänge erläutern helfen, nie als zusätzliche Wiederholung in einfachen Fällen.
- Abbildungen und Tabellen können nie Text ersetzen und müssen folglich immer im Text erläutert werden. Falls Sie den Eindruck gewinnen, eine solche Erläuterung ist überflüssig, sollten Sie vermutlich nur den Text formulieren und die Abbildung bzw. Tabelle entfallen lassen.

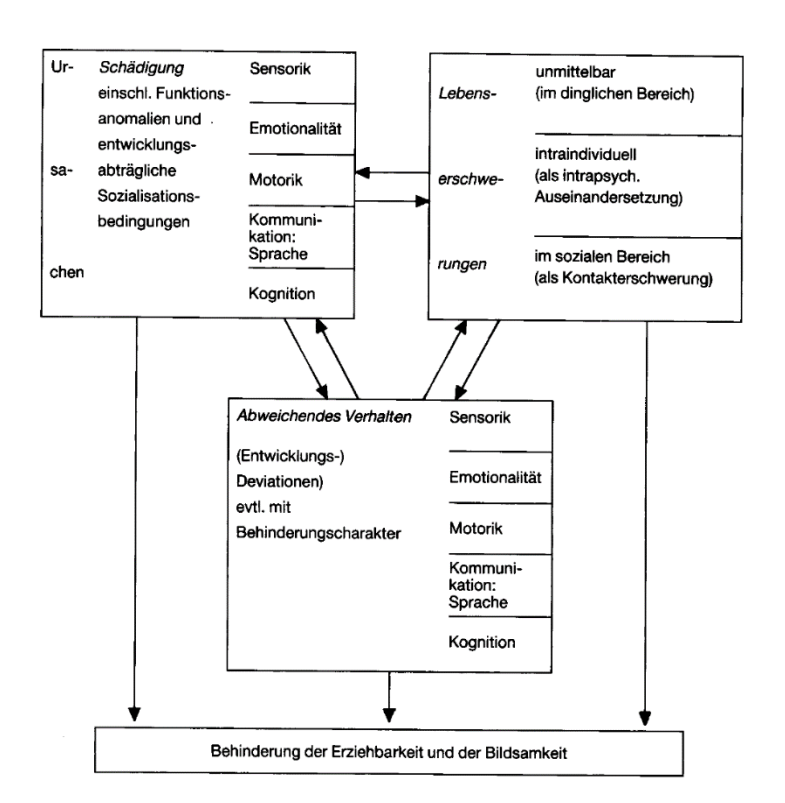

Abbildung 3: *Das pädagogische Behinderungsmodell von Heese, Jussen und Solarová* (1976, S. 425)

#### *3.3.7 Anhang und Literaturverzeichnis*

Im Anschluss an den Text eines Referates oder einer Studienabschlussarbeit ist immer das Literaturverzeichnis zu platzieren. Das Literaturverzeichnis ist ein wichtiger und verpflichtender Teil eines jeden wissenschaftlichen Manuskripts und wird uns deshalb in Kapitel 5 noch gesondert und ausführlich beschäftigen. Anders ist das mit dem Anhang. Der Anhang ist kein verpflichtender Bestandteil eines wissenschaftlichen Manuskripts. Was eben für Anmerkungen und Fußnoten gesagt wurde, lässt sich auch über Anhänge sagen. Gelegentlich trifft man auf die Unsitte, dass Autoren umfangreiche Anhänge an ihre Manuskripte kleben, weil sie sich nicht entscheiden können, was denn nun zu ihrer Argumentation gehört und was nicht. Zeigen Sie lieber durch klare Entscheidungen, dass Sie Ihr Thema wirklich beherrschen; riesige Anhänge machen ohnehin nur selten großen Eindruck.

Andererseits: Wenn Sie einen Anhang richtig zu nutzen und zu gestalten wissen, zeigen Sie großes Verständnis für die Leserinnen und Leser Ihres Referats. Ein Anhang ist nämlich dann sinnvoll und berechtigt, wenn in diesem Materialien dokumentiert werden, die für das Verständnis des Haupttextes wichtig sind und die nur schwer oder gar nicht zugänglich sind. Solche Materialien sind z.B. historische Quellen, seltene Dokumente, statistisches Material, Gesetzestexte, Bildmaterial, besonders eigene Fotos und alle Materialien, die im Rahmen Ihrer Arbeit erst entstanden sind. Besonders bei empirischen Arbeiten entstehen Fragebögen, Beobachtungsbögen, Auswertungstabellen, Datenprotokolle, Interviewmitschriften und ähnliche Materialien. Diese würden den Argumentationsfluss im Text unterbrechen. Sie gehören folglich in den Anhang, entweder komplett oder in Auszügen, denn sie sind für das Verständnis der Arbeit wichtig und dokumentieren zudem Leistungen, die Sie bei der Bewältigung Ihres Themas erbracht haben.

### **3.4 Sprachform und Stil**

Der Inhalt und die sprachliche Form einer wissenschaftlichen Arbeit sind aufs engste miteinander verbunden. Wer feststellt, dass er nicht in der Lage ist, sich über einen bestimmten Gegenstand sprachlich klar auszudrücken, sollte dies als Alarmsignal verstehen: Möglicherweise hat er oder sie den Gegenstand noch nicht genügend verstanden. Wer jedoch einen Inhalt gut und gründlich verstanden hat, ist gut beraten, sich bei der sprachlichen Abfassung seiner Gedanken viel Mühe zu geben; denn nur durch eine sorgfältige sprachliche Gestaltung der eigenen Gedanken kann die erfolgreiche Kommunikation mit den Leserinnen und Lesern gelingen. Bei Studien- und Abschlussarbeiten ist stets zu bedenken, dass der unmittelbare Nutzen der Arbeit vordergründig darin liegt, dass der Student bzw. die Studentin die Personen, welche die Arbeit lesen und vor allem begutachten werden, von den eigenen Qualifikationen überzeugt.

### *3.4.1 Verständlichkeit als Leitidee*

Auf den ersten Blick mag man meinen, dass die sprachliche Fassung einer Arbeit bei wissenschaftlichen Texten sekundär sei. Wenn man sich jedoch vergegenwärtigt, dass der Schreiber seine Argumente nur dann erfolgreich an den Leser vermitteln kann, wenn es ihm gelingt, eine verständliche sprachliche Fassung zu erstellen,

muss man konsequenterweise zugestehen, dass die sprachliche Form eines wissenschaftlichen Textes keineswegs sekundär ist. In diesem Sinne schreibt Franz E. Weinert, damals Präsident der Deutschen Gesellschaft für Psychologie, im Vorwort zu deren *Richtlinien zur Manuskriptgestaltung* (1997):

> Ein Wissenschaftler sollte nur dann publizieren, wenn er anderen etwas Wichtiges mitzuteilen hat. Die Qualität des Inhalts ist deshalb das zentrale Kriterium bei der Beurteilung jeder Veröffentlichung. Es wäre jedoch einseitig, nur darauf zu achten, was jemand zu sagen hat und völlig zu ignorieren, wie er es sagt. Eine gute wissenschaftliche Prosa zu schreiben, gilt heute zu Recht wieder als ein Kompliment. Auch von Wissenschaftlern wird zunehmend erwartet, daß sie auf unnötigen Fachiargon, stereotype Formulierungen und kompliziert-gestelzten Stil zugunsten einer interessanten, präzisen und leserfreundlichen Schreibweise verzichten. Eine exzellente wissenschaftliche Publikation zeichnet sich durch die Originalität der Fragestellung, die Angemessenheit der Forschungsmethoden, die Klarheit der Berichterstattung und die Eleganz der Darstellung aus. (S. 1)

Weinerts Forderung nach "guter wissenschaftlichen Prosa" lässt nicht zu, dass man die sprachliche Form wissenschaftlicher Arbeiten durch verbindliche Regeln vollständig reglementiert. Es muss Platz bleiben für Temperament und für Ihren sprachlichen Stil; denn Ihre Arbeit soll ein authentisches Dokument sein, und das heißt eben ein Dokument, das über eine Sache, aber auch über die Autorin oder den Autor Auskunft gibt. Andererseits sind Sie bei der Wahl der sprachlichen Mittel nicht völlig frei. Sie sind gehalten, sachlich zu berichten, – Sie sollten keineswegs so schreiben, wie Ihnen der Schnabel gewachsen ist. Bemühen Sie sich, interessant zu schreiben und nicht langweilig, informativ zu schreiben und nicht inhaltsleer, überzeugend zu schreiben und nicht indifferent. Geraten Sie jedoch nicht ins Schwärmen. In einer wissenschaftlichen Arbeit wird von Ihnen keineswegs erwartet, dass Sie blutleer und ohne Engagement referieren, wohl jedoch, dass Sie nüchtern berichten, reflektiert und sachlich begründet Stellung nehmen und vielleicht engagiert, aber in jedem Fall ausgewogen und fundiert urteilen.

Funktional betrachtet müssen wissenschaftliche Texte zuallererst dem Kriterium der Verständlichkeit genügen. Verständlichkeit ist in der Hauptsache eine Frage von Wortwahl und Satzbau. Kein Wissenschaftsbereich kommt heutzutage ohne Fachterminologie aus. Dies gilt auch für die Sonderpädagogik. Eingeführte Fachbegriffe können Sie getrost übernehmen, überflüssigen Fachjargon, Latinismen und Anglizismen sowie rhetorische und syntaktische Verklausulierungen sollten Sie meiden. "Wenn jedoch ein Verfasser mit Bierernst die "genuine' Stringenz oder 'präsumtive' Effizienz von 'multimedialen interaktionellen Relationen' oder Ähnlichem ausbietet." schreiben Poenicke und Wodke-Repplinger (1977), ..so ist die Grenze erreicht, jenseits derer der kontrollierte Einsatz von Fremdwörtern zu einem wissenschaftlichen Rotwelsch absinkt, das sich selbst zu parodieren beginnt" (S.107). Guter wissenschaftlicher Stil verlangt von Ihnen keineswegs, dass Sie alles, koste es, was es wolle, gewissermaßen in Urdeutsch ausdrücken. Das Postulat der Verständlichkeit fordert jedoch von Ihnen, dass Sie bei der Wortwahl Sorgfalt walten lassen, sich um den treffenden und präzisen Ausdruck bemühen und neue Fachterminologien bzw. schwierige Begriffe kurz und leserfreundlich erklären. Sie

finden auch in der sonderpädagogischen Literatur durchaus Veröffentlichungen, in denen es den Autoren gelungen ist, relativ einfache Zusammenhänge sprachlich auf äußerst komplizierte Weise zu verklausulieren. Fachsprache wird dann zu einer praxisfernen Geheimsprache, die auf die Leserinnen und die Leser arrogant wirkt und die Verständlichkeit Ihres Textes ebenso einschränkt wie seine Akzeptanz.

Was für die Wortwahl gilt, gilt auch für die Formulierung von Sätzen und für die Gestaltung von Absätzen. Auch Sätze und Absätze sollen dem Postulat der Verständlichkeit dienen. "Der Satz ist das elementarste gedankliche Gliederungsmittel eines Textes," schreiben Poenicke und Wodke-Repplinger (1977) und fahren fort: "So offensichtlich dies ist, so oft bieten doch wissenschaftliche Texte dem Leser diese elementare Verständnishilfe nicht in optimaler Form. Immer wieder muß sich der Leser durch zu lange, unübersichtliche, oft durch ungenaue syntaktische Bezüge noch zusätzlich komplizierte Satzgebilde tasten" (S. 207). Die Autoren empfehlen als Faustregel, Sätze, die über mehr als fünf bis sechs Schreibmaschinenzeilen reichen, besser noch einmal auf ihre Verständlichkeit zu prüfen und im Zweifelsfalle in zwei Teilsätze aufzulösen. Mit dieser Empfehlung wird keineswegs einem monoton-parataktischen Stil das Wort geredet: Ein Hintereinander kurzer Hauptsätze wirkt langweilig und ermüdend. Hypotaktische Satzgefüge, in denen Haupt- und Nebensätze kontrolliert ineinander verschachtelt werden, steigern die Aufmerksamkeit der Leserinnen und Leser, da sie höhere Ansprüche an deren Lesevermögen stellen. Außerdem sollten Sie immer wieder berücksichtigen, dass Ihnen nur Satzgefüge erlauben, sachlich bedingte Unterordnungen im Sinne von Haupt- und Nebengedanken auch sprachlich auszudrücken. Gefordert wird hier lediglich, dass Sie sich bemühen, sich nicht in überlangen und zu komplizierten oder gar unnötig komplexen Satzgefügen zu verlieren. Verständlichkeit hat im Zweifelsfalle Vorrang, und das spricht grundsätzlich für einfache Sätze.

Das Primat von der Einfachheit zum Zwecke der Verständlichkeit gilt auch für die Gestaltung von Absätzen. Absätze sind Textgliederungseinheiten oberhalb des Satzes, die dazu dienen, einzelne Argumentationsschritte optisch gegeneinander abzusetzen. Daraus folgt, dass Absätze nicht beliebig gesetzt werden sollten, sondern einige Denkarbeit verlangen. Endlose Absätze, die über mehrere Manuskriptseiten reichen, zeigen fast immer, daß der Autor nicht genügend über inhaltlich und argumentativ günstige Gliederungsmöglichkeiten nachgedacht hat. Das andere Extrem, eine Aneinanderreihung von kleinsten Absätzen, die oft genug nur aus einem einzelnen Satz bestehen, wirkt ebenso ermüdend wie Absätze, die nicht enden wollen und sie zeigen gleichermaßen der Leserin, dass der Autor nicht genügend Arbeit auf eine sorgsame Gliederung seines Textes verwandt hat. Poenicke und Wodke-Repplinger (vgl. 1977, S. 108) sprechen die Empfehlung aus, Absätze zu gestalten, die in etwa ein Drittel bis eine Seite lang sind. Solche Absätze erleichtern dem Leser die gedankliche Orientierung auf optische Art und Weise, falls sie in sich zusammenhängende Sinneinheiten darstellen.

Robert Sternberg (vgl. 1988, S. 58-66) hat mehr als 20 Regeln formuliert, die beim Schreiben eines wissenschaftlichen Manuskripts helfen sollen. Ein wenig vereinfacht kann man diese Regeln etwa so zusammenfassen:

- 1. Schreiben Sie klar und verständlich, damit die Leserinnen und Leser von der Lektüre Ihres Textes etwas haben.
- 2. Schreiben Sie informativ, damit die Leserinnen und Leser Ihrem Text wichtige Inhalte entnehmen können.
- 3. Schreiben Sie interessant, damit die Leserinnen und Leser Ihren Text auch aufmerksam lesen.
- 4. Schreiben Sie appellativ anstatt neutral, d.h. versuchen Sie, Ihre Leserinnen und Leser mit sachlich begründeten Argumenten zu überzeugen.
- 5. Wenden Sie sich im Text direkt an Ihre Leserinnen und Leser, sprechen Sie sie an.
- 6. Passen Sie den Schwierigkeitsgrad Ihres Textes an die Vorkenntnisse ihrer Leserinnen und Leser an: Vermeiden Sie unnötige und zu häufige Wiederholungen und vermeiden Sie überflüssige Erklärungen bei einfachen oder unter Ihren Lesern bekannten Sachverhalten.
- 7. Bemühen Sie sich um präzise und zugleich verständliche Wortwahl: Vermeiden Sie Übernahmen aus anderen Sprachen, erläutern Sie schwierige Fachtermini, bevorzugen Sie einfache gegenüber komplizierten und konkrete gegenüber abstrakten Wörtern.
- 8. Bemühen Sie sich um inhaltlich angemessenen und zugleich verständlichen Satzbau: Benutzen Sie nur klar geordnete und strukturell deutliche Satzgefüge, vermeiden Sie lange Ineinanderschachtelungen und Satzreihen, bevorzugen Sie im Zweifelsfall einfache Satzstrukturen, schreiben Sie aktive statt passive Sätze und bevorzugen Sie affirmative Aussagen gegenüber negativen Aussagen.
- 9. Erläutern Sie an schwierigen und wichtigen Stellen Ihre Argumentation an konkreten Beispielen.
- 10. Machen Sie die Beziehungen der Teile Ihres Textes untereinander deutlich, indem Sie überleitende und kurze zusammenfassende Sätze und Absätze einfügen.

### *3.4.2 Sprachliche Gleichbehandlung*

Sprache ist nicht nur Verständigungsmittel in der Sache, Sprache ist auch Spiegel von sozialen Bewertungen und von gesellschaftlichen Kommunikationsinteressen, sie gibt neben dem sachlichen Gehalt immer auch Auskunft über die Einstellungen des oder der Schreibenden. Da Sprache nicht unveränderlich und für immer und ewig festgelegt ist, sondern sich mit den Bedürfnissen und Interessen der Menschen ändert, ändert sich auch der Sprachgebrauch als Reaktion auf den sozialen Wandel. In den letzten zwanzig Jahren hat sich die berufliche, politische und insgesamt soziale Stellung der Mädchen und Frauen geändert. Mädchen und Frauen sind in allen Bereichen des privaten und des öffentlichen Lebens gleich zu behandeln und eine wirkliche Gleichbehandlung muss sich auch im Sprachgebrauch

niederschlagen. Der Hauptkritikpunkt betrifft das unausgesprochene Mitgemeintsein von Mädchen und Frauen bei maskulinen Formulierungen, das im traditionellen Sprachgebrauch dann unterstellt wird, wenn das sog. generische Maskulinum verwendet wird: Es wird nur die maskuline Personenbezeichnung verwendet, obwohl männliche und weibliche Personen gemeint sind. Sprachliche Gleichbehandlung erfordert, dies auch mit sprachlichen Mitteln ausdrücklich deutlich zu machen.

Zunächst ist zwischen Genus und Sexus zu unterscheiden. Genus ist das grammatische Geschlecht der Nomen, mit denen Personen bezeichnet werden, Sexus ist das natürlich gegebene Geschlecht der bezeichneten Personen. Genus ist folglich eine grammatikalisch-sprachliche Kategorie, während Sexus eine außersprachliche Kategorie darstellt, und es kommt durchaus vor, dass Genus und Sexus nicht übereinstimmen. Bezeichnungen wie "der Mensch", "die Person" oder "das Mitglied" können männliche und weibliche Personen meinen, unabhängig davon, dass sie sprachlich im maskulinen, femininen bzw. neutralen Genus gebraucht werden. Solche Bezeichnungen werden bezüglich des natürlichen Geschlechts neutral verwendet, ihr Gebrauch ist unproblematisch und erfordert keine besonderen sprachlichen Anstrengungen. Im Gegenteil: Würde man in einem Text immer wieder von "männlichen und weiblichen Personen" oder von "allen Menschen, Männern wie Frauen" sprechen, könnten viele Leserinnen und Leser dies als umständlich empfinden und damit wäre dem Ziel der sprachlichen Gleichbehandlung wenig gedient, das darin besteht, einer eigentlich selbstverständlichen Gleichbehandlung aller mit Mitteln des sprachlichen Ausdrucks Akzeptanz zu sichern. Dessen ungeachtet lassen sich solche Formulierungen natürlich sehr wohl dann verwenden, wenn man betonen will, dass z. B. die Gleichbehandlung "alle Menschen betrifft, Männer wie Frauen."

Problematischer ist die Verwendung von maskulinen Substantiven zur verallgemeinernden Bezeichnung von Frauen und Männern, etwa in Formulierungen wie "der Bürger" und "die Bürger", "der Lehrer" und "die Lehrer", "der Schüler" und "die Schüler". In solchen Fällen muss aus dem Kontext erschlossen werden, ob die sprachliche Formulierung spezifisch oder verallgemeinernd gemeint ist. "Im Sportunterricht ist der Lehrer gut beraten, beim Fußballspiel ein besonderes Augenmerk auf die Schüler zu richten." Sind in diesem Satz nur die männlichen Lehrpersonen gemeint, die Sport unterrichten, oder alle Lehrpersonen, Lehrerinnen und Lehrer? Soll wirklich nur auf die Jungen geachtet werden oder auch auf die Fußball spielenden Mädchen? Sollen insbesondere männliche Sportlehrer auf Jungen achten?

Neben der sprachlichen Ungenauigkeit tauchen beim Gebrauch des generischen Maskulinums zwei weitere Schwierigkeiten auf: Es sind zwar immer auch Frauen und Mädchen gemeint, aber sie tauchen sprachlich nicht auf, und bei oberflächlicher Betrachtung stellt sich das generische Maskulinum zwar wie ein geschlechtsneutrales Substantiv dar, aber maskuline Substantive verlangen auch maskuline Pronomen. "Der Lehrer" hat "seinen" Beruf mit Bedacht gewählt, "er" hat sich bewusst für "seine" Schulform entschieden. Kurzum: Das generische Maskulinum ist von der sprachlichen Gleichbehandlung her gesehen problematisch. Es ist zulässig, sollte in akademischen Arbeiten (und nicht nur dort) jedoch sparsam verwendet werden. Akzeptiert werden kann es vor allem dort, so schreiben die Richtlinien des Bundesverwaltungsamts (2002), "wo das Geschlecht der bezeichneten Person nebensächlich ist oder nicht bekannt ist oder wo es sich um eine gemischtgeschlechtliche Gruppe handelt" (S. 7).

Nicht zulässig ist es, in einem Referat oder in einer Studienabschlussarbeit grundsätzlich das generische Maskulinum zu verwenden und lediglich in einer Fußnote mitzuteilen, dass damit auch weibliche Personen gemeint seien. In der Sache richtig und sprachlich weitaus eleganter ist es, die Gleichbehandlung aktiv mit bewusst gewählten Mitteln sprachlich auszudrücken. Hier bieten sich drei Strategien an: die Paarformulierungen, die geschlechtsneutralen Personenbezeichnungen und der Verzicht auf Personenbezeichnungen.

- Bei *Paarformulierungen* wird die maskuline und die feminine Wortform nebeneinander verwendet, also "Lehrerinnen und Lehrer" oder "der Schüler bzw. die Schülerin". Weil Paarformulierungen Mädchen und Frauen sprachlich sichtbar werden lassen, sind sie besonders geeignet, in Kontexten Zeichen zu setzen, in denen traditionell Männer dominierten. In diesem Sinne sollte eine Schule die Stelle geines Schulleiters/einer Schulleiterin" ausschreiben und die Schülerinnen und Schüler wählen "einen Schulsprecher oder eine Schulsprecherin" und nicht einen "Schülersprecher" – das wäre, streng genommen, ein Junge, der nur für die Jungen der Schule spricht.
- Bei *geschlechtsneutralen Personenbezeichnungen* wird das natürliche Geschlecht der Personen (Sexus) sprachlich nicht ausgedrückt (Genus): "Die in das Schulparlament gewählte Lehrperson kann auch für das Amt der Vertrauenslehrkraft kandidieren." Solche Formulierungen sind vor allem dann sinnvoll, wenn das natürliche Geschlecht nicht bekannt oder nicht wichtig ist. Solche neutralen Personenbezeichnungen stellen zwar einen Kompromiss dar, weil sie der Beteiligung von Mädchen und Frauen nicht sprachlich Ausdruck geben, aber sie sind besser geeignet als das generische Maskulinum. Außerdem helfen sie, umständliche und langatmige Formulierungen zu vermeiden, die bei häufigem oder gar ständigem Gebrauch von Paarformulierungen entstehen: statt von "Schüler und Schülerinnen" lässt sich von "Lernenden" sprechen, manchmal auch von "Kindern", "Heranwachsenden" oder "Jugendlichen", statt von "Lehrerinnen und Lehrern" lässt sich kürzer von "Lehrkräften" oder "Lehrpersonen" schreiben.
- Beim *Verzicht auf Personenbezeichnungen* wird unpersönlich formuliert, häufig in der passiven Aussageform: Statt "die Schülerinnen und Schüler müssen bei der Meldung zur Nachprüfung nachweisen...." z. B. "bei der Meldung zur Prüfung ist nachzuweisen." Solche Formulierungen können kurz und elegant wirken, führen jedoch zu sehr distanziert und geradezu gestelzt imponierenden Texten, wenn sie sehr häufig gebraucht werden, zumal bei Passivsätzen nicht immer deutlich erkenntlich ist, wer aktiv handelt.

Offensichtlich lässt sich keines der drei erläuterten Mittel der sprachlichen Gleichbehandlung allein und nach Schema F verwenden. Welches sprachliche Mittel sollte ich also wann wählen? Am besten ist es, einen geeigneten Mix so zu realisieren, dass der Text eindeutig, sprechbar, verständlich und grammatisch korrekt ist (vgl. Bundesverwaltungsamt, 2002, S. 8), ohne umständlich zu wirken. Es verbieten sich folglich modische und orthografisch nicht zulässige Kurzschreibweisen wie "Lehrer/innen" oder "LehrerInnen", die nicht zuletzt dazu führen, dass die feminine Formulierung verkürzt wiedergegeben wird. Solche Kurzformen sind bei Kurztexten wie Flugblättern, Handzetteln, Fragebögen oder Formularen zulässig, aber nicht in ausformulierten und ausgeschriebenen Langtexten. Nicht zu empfehlen sind Formulierungsungetüme wie "der Schüler oder die Schülerin, der bzw. die seinen oder ihren Antrag auf Zulassung zur Schulparlamentswahl bei seinem bzw. ihrem Klassenlehrer oder seiner bzw. ihrer Klassenlehrerin eingereicht hat, kann entweder den Vertrauenslehrer/die Vertrauenslehrerin oder den Schulleiter/die Schulleiterin informieren…". Darüber hinaus können Sie sich an folgenden Leitsätzen orientieren:

- Die konsequente Anwendung von Paarformulierungen führt schnell zu weitschweifigen und umständlich empfundenen Texten. Paarformulierungen sollten deshalb mit anderen Mitteln verwendet werden, aber es ist problematisch, sie gemeinsam mit dem generischen Maskulinum zu verwenden, weil letzteres dann aus dem Kontext heraus oft so verstanden wird, dass wirklich nur der männliche Teil gemeint ist. Es empfiehlt sich der Wechsel von Paarformulierungen zu geschlechtsneutraler Personenbezeichnung.
- Geschlechtsneutrale Personenbezeichnungen lassen sich im Plural einfacher formulieren als im Singular: "Der Schüler bzw. die Schülerin, der oder die sein oder ihr Zeugnis im Schulsekretariat einreicht…" vs. "die Schülerinnen und Schüler, die ihr Zeugnis im Schulsekretariat einreichen…". Auch substantivierte Partizipien und Adjektive lassen sich im Plural besonders einfach nutzen: die Lernenden, die Lehrenden, die Berechtigten, die Beteiligten, die Heranwachsenden, die Minderjährigen, die Berufstätigen.
- Folgende Substantive werden nur geschlechtsneutral im angegebenen Genus verwendet, eine Ableitung der femininen Form ist nicht möglich: der Vormund, der Flüchtling, der Gast (auch: der Fahrgast, der Hotelgast usw.), der Mensch, das Mitglied, das Mündel, die Person, der Prüfling. Auch wenn es Ihnen seltsam vorkommen mag, ist die folgende Formulierung nicht zu beanstanden: "Frau Martha Schneider war als der gerichtlich bestellte Vormund berechtigt, das Aufenthaltsrecht ihres Mündels Friedrich Müller zu bestimmen."
- "Wer" wird zwar geschlechtsneutral gebraucht, aber der Rückbezug auf dieses Wort ist maskulin: "Wer sein Zeugnis bereits erhalten hat, der sollte die Schutzhülle, die er dafür bekommen hat,…". Etwas kürzer und weniger maskulin lässt sich so formulieren: "Wer das Zeugnis bereits erhalten hat, sollte die dafür erhaltene Schutzhülle…"

Grundsätzlich gilt es, immer wieder zu überlegen, wer in einem Satz gemeint ist und ob es ausreicht, das Geschlecht zu neutralisieren oder ob es besser ist, das Geschlecht sprachlich ausdrücklich zu formulieren, um die Mittel des sprachlichen Ausdrucks inhaltlich angemessen und abwechslungsreich zu wählen.

#### *3.4.3 Persönliche und unpersönliche Ausdrucksform*

In der klassischen scholastischen Sicht sollen die Gelehrten hinter ihre Texte zurücktreten, folglich war es geradezu tabuisiert, in der ersten Person Singular zu schreiben: Nicht die Gelehrten waren wichtig, es kam allein auf ihre Erkenntnisse an und diese wurden unpersönlich und nicht selten in Passivsätzen zu Papier gebracht. Über die Jahre, Jahrzehnte und Jahrhunderte ist ein unpersönlicher, sich sehr distanziert gebender Sprachstil entstanden, der in einschlägigen Kreisen manchmal wie ein geheimes Erkennungszeichen geschätzt, von vielen Studierenden und zunehmend auch von Wissenschaftlerinnen und Wissenschaftlern jedoch als antiquiert und künstlich empfunden wird.

Das Ich ist in akademisch-wissenschaftlichen Texten nicht mehr tabu (vgl. Kretzenbacher, 1995; Weinrich, 1995), im Gegenteil: Wenn Sie an bestimmten Stellen Entscheidungen für oder gegen eine Forschungsmethode treffen, sich begründet für eine bestimmte theoretische Position einsetzen oder über eigene Erfahrungen berichten und reflektieren, können Sie dies ihren Leserinnen und Lesern dadurch deutlich machen, dass Sie bewusst in der ersten Person Singular formulieren. Sie müssen nicht in Formulierungen Zuflucht suchen wie "...so konnte die Verfasserin im Verlaufe eines Praktikums in einer Wohngruppe erfahren" oder "…aus den genannten Gründen fiel die Entscheidung für die verhaltenstheoretische Auffassung von Unterrichtsstörungen". Sie können vielmehr schreiben, dass Sie in Ihrem Praktikum bestimmte Erfahrungen gewinnen konnten und dass Sie sich aus diesem oder jenem Grunde für eine bestimmte Methode der Datenerhebung oder für eine spezifische theoretische Sichtweise entschieden haben. Schließlich gehören die eigenständige Reflexion und Integration von Erfahrungen in argumentative Zusammenhänge und die begründete Urteilsbildung zu den Qualifikationen, die Sie in Referaten und erst recht in Studienabschlussarbeiten nachweisen sollen.

Seien Sie dennoch gewarnt: Das Ich will bewusst eingesetzt werden. Sie müssen sich nicht mehr sprachlich verstecken, aber Sie sollten sich auch nicht sprachlich in den Vordergrund rücken, denn nach wie vor gilt: die Sache steht im Vordergrund. "Mein Thema, das ich mir für diese Diplomarbeit vorgenommen habe…" und "...so konnte ich nach intensiver Literaturrecherche drei empirische Studien finden" sind unglückliche Formulierungen, nach wie vor klingt die unpersönliche Formulierung besser, etwa "das Thema dieser Diplomarbeit ist" oder "nach intensiver Literaturrecherche konnten drei empirische Studien ermittelt werden…"

Auf keinen Fall darf bei den Leserinnen und Lesern Ihrer Arbeit der Eindruck eines erzählenden Textes entstehen, der sich um die mehr oder minder höchst persönlichen Erlebnisse und Meinungen des oder der Schreibenden dreht. Sie müssen logisch schlüssig, kenntnisreich in der Sache, differenziert und methodenkritisch argumentieren. Sie können persönliche Ansichten und eigene Erfahrungen kritisch reflektiert in die Argumentation einbringen, aber es darf nicht der Eindruck eines naiven Egozentrismus entstehen: Ihre mehr oder minder begrenzten und gewiss ergänzungsfähigen wissenschaftlichen Studien und ihre subjektiven Erlebnisse und Erfahrungen können nicht die Basis bieten, auf der sich wichtige Streitfragen letztendlich lösen lassen.

### *3.4.4 Hervorhebungen*

Hervorhebungen sind, oberflächlich betrachtet, Elemente der Gestaltung von Texten, die durch Unterstreichen, g e s p e r r t e n D r u c k, KAPITÄLCHEN, GROSSBUCHSTABEN oder *Kursivschrift* realisiert werden. Funktional betrachtet sind Hervorhebungen orientierende Lesehilfen, welche die Lesenden auf bestimmte Textteile ausdrücklich hinweisen sollen. Viele, die ihre ersten längeren Texte schreiben, laufen Gefahr, Hervorhebungen falsch und vor allem viel zu häufig einzusetzen: Sie heben jedes Wort und jeden Satz hervor, das bzw. der ihnen wichtig erscheint, aber bei gehäuftem Gebrauch verlieren Hervorhebungen ihre Orientierungsfunktion. Der Text wird im Druckbild unruhig und die Lesenden werden durch die Vielfalt der Hervorhebungen verwirrt.

Sie können diesen Fehler relativ einfach vermeiden, wenn Sie zwei Regeln beherzigen:

- Eine Betonung durch Satzstellung und Wortwahl ist immer besser als eine erzeugte Hervorhebung.
- Falls Sie hervorheben möchten, tun Sie dies nur äußerst selten und ausschließlich durch Kursivdruck.

Sie verschlechtern die Lesbarkeit definitiv, wenn Sie zu viele Hervorhebungen verwenden, - lassen Sie Ihren Text deshalb im Zweifelsfalle von anderen Personen prüfen. Unbedingt vermeiden müssen Sie einen Mix von Kursivschrift, Fettdruck usw., denn dann wirkt Ihr Text handwerklich stümperhaft. Ziehen Sie daher im Falle von notwendigen Hervorhebungen stets solche kursiver Art vor.

### *3.4.5 Zahlen*

Im geschriebenen Text werden Zahlen kleiner als 10 durch Wörter ausgedrückt, Zahlen größer als 10 demgegenüber durch Ziffern (das gilt nicht für Zeilen und Spalten in Tabellen und Abbildungen).

Eine Ausnahme bildet die Verwendung von Zahlen größer und kleiner Zehn in einem Satz und in direktem Vergleich, in diesem Fall werden alle Zahlen als Ziffern ausgedrückt:

6 von 15 Schülerinnen und Schülern haben ...

aber:

Sechs Fördereinheiten bei 26 Schülerinnen und Schülern zeigten ...

Folgen der Zahl Maßangaben wird diese immer als Ziffer dargestellt. Dies bezieht sich sowohl auf mathematische und statistische Größen, als auch Zeit- und Altersangaben sowie Stichprobengrößen und Skalenwerte.

Die Schülerinnen und Schüler sind alle 9 Jahre alt. Eine Schulstunde dauert 45 Minuten. Mehr als 50% der Befragten gaben eine Rückmeldung.

# **4 Zitieren, Belegen und Verweisen**

In den vorliegenden Hinweisen wurde bereits mehrfach darauf verwiesen, dass Sie in einem wissenschaftlichen Manuskript sorgfältig zwischen faktischen Aussagen und deren Kommentierung bzw. Interpretation unterscheiden müssen. Bei der Darstellung empirischer Studien oder Sachverhalte gilt gleichermaßen, dass Sie sorgfältig zwischen Daten und Interpretation unterscheiden sollten. Seine Begründung findet dieses Gebot zur Differenzierung im Prinzip der Nachprüfbarkeit. Damit ist gemeint, dass ein wissenschaftliches Manuskript grundsätzlich möglichst offen zu gestalten ist, damit die Leserinnen und Leser im Idealfall alle Argumente nicht nur nachvollziehen, sondern sogar kritisch prüfen können. Gute Forschung zeichnet sich durch Kritisierbarkeit aus! Zwar wollen auch die Forscherinnen und Forscher ihre Leserinnen und Leser überzeugen, aber sie tun dies im Idealfall auf durch und durch offene Art und Weise. Gegenargumente werden nicht verschwiegen sondern diskutiert. Interessen werden nicht versteckt, sondern offengelegt. Datensätze werden nicht auf solche Teilergebnisse reduziert, die den Forscherinnen und Forschern gerade passen sondern vollständig dokumentiert.

Das Gebot der Offenheit zwecks Nachprüfbarkeit bezieht sich auch auf vorrangig theoretische Erörterungen. Bei solchen ist der oder die mit wissenschaftlichem Anspruch Schreibende verpflichtet, sorgfältig zwischen den eigenen Gedanken und Positionen und den Argumenten und Urteilen Anderer zu unterscheiden. Niemand fängt bei null an, schon gar nicht in Wissenschaft und Forschung. Hier ist es nicht nur üblich, die Arbeiten anderer Forscherinnen und Forscher zu studieren und fortzuführen, es gilt geradezu als Tugend, den aktuellen fachlichen Kenntnisstand zu einem Problem oder Sachverhalt zu rekonstruieren und die eigenen Erkenntnisbemühungen von da ab weiter zu betreiben. Wissenschaft und Forschung arbeiten immer auch kumulativ, denn es wäre unsinnig, jedes Mal das Rad neu zu erfinden, wenn es bereits gute und geeignete Räder gibt. In diesem Sinne ist der viel zitierte Satz zu verstehen, der zumeist Isaac Newton zugeschrieben wird, der – auf seine überragenden Leistungen als Physiker angesprochen – geantwortet haben soll, auf den Schultern von Riesen sitzend könnten auch Zwerge weit sehen (vgl. Merton, 1980).

Was für die großen Forscherinnen und Forscher gilt, gilt in diesem Fall auch für den wissenschaftlichen Nachwuchs. Natürlich dürfen Sie die Theorien und Befunde anderer in Ihre Argumentation integrieren, Sie müssen nur zeigen, was Sie wann und von wem übernommen haben und wo all das im Original zu finden ist. Vor diesem Hintergrund kommt dem Zitieren und Belegen eine ziemliche Bedeutung zu. Mit Zitieren ist gemeint, dass Sie in Ihrem Text die Argumentation einer anderen Person oder Teile dieser Argumentation wiedergeben. Mit Belegen ist gemeint, dass Sie angeben, an welcher Stelle die von Ihnen zitierte Person die referierten Aussagen gemacht hat. Auf diese Weise setzen Sie die Leserinnen und Leser Ihrer Arbeit in die Lage, nachzuprüfen, ob Ihre Argumente stichhaltig sind und ob Ihre Darstellung der anderen Positionen zutreffend ist.

Nachprüfbarkeit ist ein unverzichtbares Qualitätsmerkmal wissenschaftlicher Texte, so dass das Zitieren und Belegen eine ernste Angelegenheit ist, auf die Sie die nötige Sorgfalt verwenden sollten. Außerdem ist korrektes Zitieren und Belegen eine Frage von Fairness: Wenn Sie wesentliche Gedanken von einer anderen Autorin übernehmen, sollten Sie dies in Ihrem Text anzeigen, um dieser Autorin die ihr zustehende Anerkennung zukommen zu lassen. Sich mit fremden Federn zu schmücken, ist schon im Alltagsleben eine Untugend. In Wissenschaft und Forschung wird der geistige Diebstahl keineswegs als Kavaliersdelikt angesehen, sondern als Versuch der Täuschung.

Wann muss ich eine Aussage belegen? Muss ich wirklich für jeden Satz eine Quelle nachweisen? Ängstliche Studentinnen und Studenten bemühen sich manchmal, für praktisch jeden ihrer Sätze eine Fundstelle zu finden, um auf keinen Fall in die Nähe einer unerlaubten Übernahme geraten zu können. Das ist nicht nötig, und niemand verlangt von Ihnen, dass Sie bei jeder Aussage recherchieren, ob diese so oder so ähnlich irgendwann von irgendwem zu Papier gebracht worden ist. Wie sollten Sie das wohl prüfen? Sie können sich an drei Leitlinien orientieren:

- Sätze, in denen der gesunde Menschenverstand oder alltägliche Lebenserfahrung zum Ausdruck kommt, müssen nicht belegt werden.
- Sätze, in denen allgemein bekanntes Lehrbuchwissen der Fachdisziplin dargestellt wird, müssen nicht gesondert belegt werden.
- Sätze, die Ihre eigenen Ideen, Erkenntnisse und Schlussfolgerungen beschreiben, müssen nicht belegt werden.

Es kann gelegentlich sogar vorkommen, dass Sie Schlüsse ziehen, von denen Sie glauben, niemand vor Ihnen habe diese Ihre Ideen gehabt. Möglicherweise wird Ihnen die Hochschullehrerin, die Ihre Arbeit beurteilt, später erläutern, dass diese Gedanken schon vor Ihnen gedacht und publiziert worden sind. Das ist nicht weiter tragisch, es sei denn, es handelt sich um eine wichtige Quelle, die Sie hätten kennen und bearbeiten müssen. Peinlich und in Abschlussarbeiten sehr riskant ist es jedoch, wenn man Ihnen nachweisen kann, dass einzelne Passagen aus Quellen stammen, die Sie selbst angegeben und folglich benutzt haben. Es entsteht schnell der Eindruck eines Plagiats, eines bewussten Täuschungsversuchs, und Plagiate werden grundsätzlich sanktioniert (Kap. 4.3).

Wann soll man zitieren? Denken Sie zurück an Newtons Metapher von den Zwergen, die auf den Schultern von Riesen sitzen. Sie müssen immer dann Quellen angeben, "wenn es sich um Erkenntnisse handelt, zu denen Sie selber durch bloße Anstrengung des Geistes nicht hätten gelangen können, Erkenntnisse z. B., die durch Feldforschung, Laborexperimente, empirische Untersuchungen ermöglicht worden sind, oder "wenn es sich um grundlegende methodische, wissenschaftstheoretische, philosophische Annahmen handelt, auf denen Ihre eigenen Gedanken aufbauen, ohne daß Sie dieses Fundament selbst gelegt haben" (Sesink, 1990, S. 99). Sie müssen nicht, aber Sie sollten Quellen auch dann angeben, "wenn Sie die Aufmerksamkeit des Lesers auf einen [bestimmten] Autor leiten wollen," oder "wenn Sie Gedanken wiedergeben, die Sie zwar überzeugend finden, die aber noch nicht zum festen Bestandteil Ihres eigenen Denkens geworden sind" (Sesink, 1990, S. 99). Zu Ihrer eigenen Sicherheit sollten Sie unbedingt auch dann Quellen angeben, wenn Sie die Positionen anderer Autoren referieren, diese Positionen aber aus persönlichen oder sachlichen Gründen nicht teilen. Denken Sie an die Nachprüfbarkeit und an die Fairness; die Leserinnen und Leser Ihrer Arbeit sollen eine faire Chance haben, sich selbst ein Bild zu machen, auch und erst recht dann, wenn Sie sich kritisch äußern.

Wie wird zitiert? Grundsätzlich unterscheidet man zwischen wörtlichen Zitaten und sinngemäßen Zitaten. Bei wörtlichen Zitaten wird ein Teil eines fremden Textes originalgetreu wiedergegeben, d. h. er wird so abgeschrieben, wie er in der fremden Publikation vorgefunden wurde. Bei sinngemäßen Zitaten geben Sie einen fremden Text oder Teile eines fremden Textes mit Ihren eigenen Worten wieder und zeigen an, dass es sich um sinngemäße Übernahmen aus einer anderen Quelle handelt. Das wörtliche Zitat ist immer dann angezeigt, wenn Sie

- eine besonders wichtige Textpassage, z. B. eine zentrale Definition besonders genau wiedergeben möchten,
- eine Textpassage kritisieren wollen und zum Zwecke der Nachvollziehbarkeit zunächst die zu kritisierende Passage im Wortlaut vorstellen oder
- besonders markante, pointierte, vielzitierte oder wegweisende Formulierungen im Original zur Kenntnis bringen möchten.

Das wörtliche Zitat erfordert keine zusammenfassende Paraphrase, hier zeigt sich die Meisterschaft in der bewussten Auswahl und der handwerklich korrekten Behandlung der zitierten Textteile. Das sinngemäße Zitat hingegen erfordert die Paraphrase durch den zitierenden Autor und gilt deshalb als die eigenständigere Variante des Zitierens. Dies gilt es vor allem bei Studienabschlussarbeiten zu bedenken, bei denen nicht selten der Grad der eigenständigen Leistung eines der Beurteilungskriterien ist. Für die wortwörtliche Übernahme sollten Sie sich deshalb immer bewusst und nur dann entscheiden, wenn eines der drei soeben genannten Ziele erreicht werden soll. In allen anderen Fällen empfiehlt sich das sinngemäße Zitieren.

## **4.1 Sinngemäße Zitate**

Sinngemäße Zitate stellen die aktivere Variante des Zitierens da. Bei sinngemäßen Zitaten geben Sie einen fremden Text oder Teile eines fremden Textes mit Ihren eigenen Worten wieder und zeigen an, dass es sich um sinngemäße Übernahmen aus einer anderen Quelle handelt. Hier ein Beispiel:

Rem Tene, verba sequntur, hieß es im alten Rom: die Sache halte fest, die Worte kommen von allein. Dem ist vermutlich nicht so. Das gedankliche Durchdringen eines komplexen Gegenstandes und seine sprachliche Bearbeitung sind aufs Engste miteinander verwoben. Dies gilt auch für unsere Disziplin. Folglich muss Sprachkritik ebenso eine Aufgabe des Behindertenpädagogen sein wie das Bemühen um die treffende und klare sprachliche Form (vgl. Bleidick, 1991).

In diesem Beispiel wird allgemein Bezug genommen auf einen Aufsatz von Ulrich Bleidick, veröffentlicht in der *Zeitschrift für Heilpädagogik*. Es handelt sich um ein sinngemäßes Zitat mit unspezifischer Bezugnahme. Es genügt die Angabe des Autors und die Angabe des Publikationsjahres in Klammern, getrennt durch ein Komma. Anders ist es, wenn Sie sich auf eine spezifische Stelle in einem Fremdtext beziehen. In diesem Falle sollten Sie zusätzlich auch die genaue Fundstelle angeben, um Ihren Lesern das Nachprüfen zu erleichtern. Zusätzlich zum Namen des Autors und dem Erscheinungsjahr der Veröffentlichung müssen Sie nun in Klammern auch die Seitenzahl angeben, wie im folgenden Beispiel gezeigt wird. Bei sinngemäßen Zitaten werden die Angaben zudem immer durch das Kürzel vgl. (Vergleiche) eingeleitet.

Bleidick bleibt jedoch nicht bei der resignativen Bestandsaufnahme des unbedarften Umgangs mit Sprache unter Behindertenpädagogen stehen, sondern schließt sich in seinem Nachtrag (vgl. Bleidick, 1991, S. 773) den Ausführungen von Enno Fooken an und fordert auf zum präzisen, sensiblen und reflexiven Sprachgebrauch.

Sinngemäße Zitate sind, Sie erinnern sich, Wiedergaben fremder Texte mit Ihren Worten. Inhaltlich kann man hier nur einen Fehler machen: Man fällt, ohne es zu merken, in den Wortlaut des fremden Textes. So etwas sollte Ihnen nicht passieren, weil dies bei einer kritischen Beurteilung Ihrer Arbeit zu Abwertung führt und Ihnen in extremen Fällen sogar als Täuschungsversuch vorgehalten werden kann. Sorgen Sie vor, indem Sie sinngemäße Zitate mit dem Originaltext vergleichen und - wenn Sie nicht wörtlich übernehmen möchten - wirklich mit eigenen Worten paraphrasieren.

Formal betrachtet sind sinngemäße Zitate unproblematisch. Problematischer sind da in aller Regel die Quellenangaben im laufenden Text. Traditionell fanden sich die Quellenangaben in Fußnoten wieder. Eine Quelle wurde nur beim erstmaligen Zitieren vollständig nachgewiesen. Wurde die gleiche Quelle später nochmals zitiert, erschienen Abkürzungen "ebd." (ebenda, also an genau der gleichen Stelle) oder "a.a.O." (am angegebenen Ort), eventuell versehen mit einer neuen Seitenangabe. Diese Belegtechnik führte zu unübersehbaren Anmerkungsapparaten und bei den Leserinnen und Lesern zu einem ständigen Hin- und Herblättern. Aus diesem Grund sollten sie immer auf Autor, Jahreszahl und die genauen Seitenzahlen verweisen und die genannten Abkürzungen nicht verwenden.

In den meisten aktuellen Publikationen geht man mehr und mehr dazu über, eine vereinfachte und verkürzte Belegtechnik anzuwenden, die sog. Harvard-Methode. Diese besteht darin, dass alle Angaben zur Erschließung einer zitierten Quelle in das Literaturverzeichnis aufgenommen werden, und zwar nur dort. Der eigentliche Text soll nicht durch solche Nachweise unterbrochen werden. In den laufenden Text werden deshalb nur noch Kurznachweise integriert, die jedoch so informativ sein sollen, dass die dazugehörige Quelle im Literaturverzeichnis schnell und eindeutig zu identifizieren ist. In den gängigen pädagogischen und sonderpädagogischen Fachzeitschriften hat sich ein System durchgesetzt, das auch die Deutsche Gesellschaft für Psychologie (vgl. 2007) empfiehlt: Die Angabe von Autorennachname, Erscheinungsjahr und Seitenzahl(en). Dieses vereinfachte Kurzbelegverfahren, das in den beiden obigen Beispielen bereits verwendet wurde, ist auch für studentische Arbeiten dringend zu empfehlen, da es relativ leicht zu handhaben ist, von den meisten Studierenden bereits nach etwas Übung fehlerfrei beherrscht wird, unnötige Schreibarbeit und aufwändige Formatierungsarbeit zu vermeiden hilft und im Ergebnis zu gut lesbaren Texten führt.

Natürlich können Sie, wenn Sie das möchten, auch andere Systematiken des Belegens wählen, wie sie u. a. Hofmann (vgl. 1983) beschreibt, also z. B. das traditionelle System über Fußnoten und Querverweise. Sie müssen sich jedoch darüber im Klaren sein, dass Sie auch solche Systeme durchgängig einhalten müssen und dass diese Systeme für Ungeübte schwieriger zu handhaben sind als das System, das Ihnen in dieser Schrift empfohlen wird.

Kurzbelege in den laufenden Text einzuarbeiten, ist grundsätzlich gar nicht schwierig; die Crux liegt, wie so oft, im Detail. Wir wollen deshalb einige Beispiele betrachten, und dabei auch solche Fälle behandeln, die Anfängern und Anfängerinnen gewöhnlich Probleme bereiten und zu formalen Fehlern führen.

Wir beginnen mit **Werken von Einzelautoren**. Nach einer allgemein zu belegenden Aussage wird der Familienname des Autors und, durch ein Komma getrennt, das Erscheinungsjahr der Publikation in Klammern angegeben:

... denn ein Verharren in ungeprüften Heurismen wird auch in der Sonderpädagogik langfristig nicht zu wirklichem Erkenntnisfortschritt führen können (vgl. Kanter, 1979).

Sie können den Namen des Autors auch in den laufenden Text integrieren. In diesem Fall wird unmittelbar nach dem Namen des Autors das Erscheinungsjahr seiner Publikation in Klammern gesetzt:

... denn ein Verharren in ungeprüften Heurismen wird nach Kanter (vgl. 1979) auch in der Sonderpädagogik langfristig nicht zu wirklichem Erkenntnisfortschritt führen können.

Falls jedoch der Name des Autors und das Erscheinungsjahr der Publikation bereits im laufenden Text erscheinen, ist ein zusätzlicher Hinweis in Klammern überflüssig:

Bereits 1979 hat Kanter darauf hingewiesen, dass ein Verharren in ungeprüften Hypothesen auch in der Sonderpädagogik langfristig nicht zu wirklichem Erkenntnisfortschritt führen kann.

Sie sehen, das Zitieren und Belegen scheint gar nicht so schwierig zu sein. Es bleiben lediglich noch zwei Sonderfälle zu betrachten, das Belegen von **zwei Arbeiten eines einzigen Autors aus dem gleichen Jahr** und das Belegen von Arbeiten unterschiedlicher Autoren mit gleichem Familiennamen. Falls Sie einen Autor mit mehreren Arbeiten aus dem gleichen Jahr zitieren, fügen Sie einfach a, b, c usw. hinter der Jahreszahl hinzu. Die gewählte Reihenfolge entspricht dabei der Reihenfolge im Literaturverzeichnis, in dem die Titel auf Grund des gleichen Erscheinungsjahres alphabetisch sortiert werden:

Die Bedeutung unterrichtsrelevanter Diagnosen belegen nicht nur die klassischen Arbeiten von Kornmann (vgl. 1976, 1978a, 1978b), sondern auch die bereits mehrfach zitierten Arbeiten aus Oldenburg (vgl. Schlee, 1989a, 1989b, 1990; Schröder, 1991).

Falls Sie **Arbeiten von unterschiedlichen Autoren mit gleichen Familiennamen** zitieren, sollten Sie diese in Ihrem Manuskript unterscheiden, indem Sie dem Familiennamen den Anfangsbuchstaben des Vornamens gefolgt von einem Punkt voransetzen. Dies ist grundsätzlich zu empfehlen und unbedingt notwendig, wenn die unterschiedlichen Publikationen auch noch im gleichen Jahr erschienen sind. Wenn Sie beispielsweise in einem Aufsatz über Fragen der integrierten Erziehung Behinderter sowohl den Autor Alfred Sander von der Universität des Saarlandes als auch die Autorin Elisabeth Sander von der Erziehungswissenschaftlichen Hochschule Rheinland-Pfalz in Koblenz und Landau zitieren, könnte ein Satz etwa so aussehen:

Die Bedeutung sozialerzieherischer Maßnahmen für das Gelingen von Integration belegen nicht nur ausgesuchte Befunde aus der psychologischen Grundlagenforschung (vgl. E. Sander, 1981), sondern auch die Erfahrungen aus einschlägigen Integrationsversuchen sonderpädagogischer Provenienz (vgl. A. Sander, 1987; Wocken, 1988).

**Körperschaftsautoren** (z.B. Institutionen und Ämter) werden genauso wie persönliche Autoren belegt, **anonym erschienene Werke** werden anhand der ersten zwei oder drei Worte belegt, unter denen diese im Literaturverzeichnis zu finden sind. Dies werden im Allgemeinen die ersten Worte des Titels sein. Auch dazu Beispiele:

Die Möglichkeiten und Grenzen integrierter Beschulung zeigen Forschungsberichte (vgl. Deutsches Jugendinstitut, 1986) ebenso wie amtliche Dokumente (vgl. Kultusministerium Nordrhein-Westfalen, 1984) und praxisnahe Erfahrungsberichte (vgl. Landesinstitut für Schule und Weiterbildung, 1990).

Die bedrückendsten Schilderungen der schlimmen Auswirkungen sozialer Isolierung finden sich nicht in großen Forschungsberichten, sondern eher in persönlichen Aufzeichnungen und anonymen biographischen Berichten (vgl. Ich hab es doch geschafft, 1980).

Ist eine Veröffentlichung von **zwei Autoren oder Autorinnen** verfasst, so wird sie stets unter der Angabe beider Namen zitiert und belegt. Im laufenden Text werden beide Namen durch das Wort "und" verbunden, innerhalb von Klammern, bei Tabellen und im Literaturverzeichnis durch das kaufmännische Und "&." Im Text sieht das dann so aus:

Persönlichkeitsänderungen nach Sonderschuleinweisung, die Krug und Peters (vgl. 1977) in einer ersten empirischen Studie belegt haben, konnten auch in späteren Untersuchungen nachgewiesen werden (vgl. Krampen & Zinnsser, 1981; Lauth & Wilms, 1981).

Ähnlich verfährt man mit **Veröffentlichungen, die mehr als zwei, aber weniger als sechs Autoren haben**. Hier werden beim ersten Zitieren im Text sämtliche Autoren angeführt. Die Namen der Autoren werden durch Kommata getrennt, zwischen dem vorletzten und letzten Autorennamen steht im fließenden Text das Wort "und" bzw. in der Klammer das kaufmännische Und &:

In einer parallelen Studie untersuchten Krug, Reinberg und Peters (vgl. 1977) die Einflüsse von Sonderbeschulung und einem zusätzlichen Motivänderungsprogramm auf die Persönlichkeitsentwicklung von Sonderschülern; auch diese Befunde sind inzwischen repliziert worden, unter anderem in einer groß angelegten Untersuchung in der südlichen Schweiz (vgl. Haeberlin, Bless, Moser & Klaghofer, 1991).

Während Quellen mit zwei Autoren grundsätzlich und immer unter Bezugnahme auf beide Autoren nachgewiesen werden müssen, können Sie sich bei drei und mehr Autoren das Belegen vereinfachen, indem Sie beim ersten Mal zwar alle Autoren nennen, bei späteren Zitaten jedoch nur den Erstautor namentlich nennen gefolgt von der Angabe et al. (lat.: et aliter = und Andere). Bei einem **Werk von sechs oder noch mehr Autoren** dürfen Sie diese Vereinfachung sogar immer, sogar beim ersten Auftreten anwenden. Die beiden im letzten Beispiel zitierten Untersuchungen können also in einem längeren Referat in zweifacher Form erscheinen:

- beim ersten Auftreten:

(Haeberlin, Bless, Moser & Klaghofer, 1991; Krug, Reinberg & Peters 1977)

- bei später auftretenden Verweisen: (Haeberlin et al., 1991; Krug et al., 1977).

Wenn Sie in **einem Absatz mehrere Fundstellen nachweisen** wollen, so reihen Sie diese einfach aneinander, halten dabei jedoch die im Literaturverzeichnis erscheinende Reihenfolge bei. Grundsätzlich wird alphabetisch nach dem Familiennamen des Autors bzw. bei kooperativ erstellten Publikationen des Erstautors sortiert, also "Bleidick" vor "Fuchs" und "Kanter" vor "Klauer". Einzelwerke eines Autors werden vor kooperativen Werken aufgeführt, für welche der Autor als Erstautor verantwortlich zeichnet, also z. B. "Wocken" vor "Wocken et al." und "Wocken & Sander". Zwei oder mehr Werke desselben Autors werden nach dem Erscheinungsjahr gereiht, wobei der Name des Autors nur einmal erscheint und die Einzelpublikationen durch Kommata getrennt werden. Werke verschiedener Autoren werden in alphabetischer Reihenfolge nach dem Familiennamen des Erstautors angeführt und nicht, wie früher manchmal üblich, nach dem Erscheinungsjahr. Die Arbeiten verschiedener Autoren werden durch Semikolon getrennt. Auch hierzu wieder einige Beispiele:

(Bleidick, 1979, 1986a, 1986b, 1990)

(Kanter, 1986, 1991; Klauer, 1977)

(Wocken, 1981a, 1981b, Wocken et al., 1980, Wocken & Sander, 1991)

(Bleidick 1979, 1985; Fuchs, 1964; Klauer, 1964, 1980)

Unsicherheiten tauchen manchmal hinsichtlich der Behandlung von **Sekundärzitaten** auf. Das sind solche Zitate, die nicht einer Originalarbeit entnommen werden, sondern die aus anderen Arbeiten – gewissermaßen aus zweiter Hand, – übernommen werden. Es kommt nicht selten vor, dass zu einem bestimmten Thema nicht die empirischen Studien im Original gelesen werden, sondern dass man sich auf die Darstellung dieser Studien in zusammenfassenden

Darstellungen verlässt oder dass man komplexe Theorien nicht in den ursprünglichen Werken studiert sondern in Lehrbüchern. Sekundärzitate sind durchaus zulässig; nur sind Sie auch in diesem Fall verpflichtet, den Literaturnachweis so zu führen, dass die Leserinnen und Leser Ihres Textes jederzeit erkennen können, welches Argument genuin auf Sie zurück geht und welche Argumente Sie aus anderen Quellen übernommen haben. Außerdem müssen Sie anzeigen, wann immer Sie sekundär zitieren, denn dann arbeiten Sie nicht mit den Originalquellen.

Sie verlassen sich bei Zitaten aus zweiter Hand auf die Autorinnen und Autoren der Sekundärdarstellung und das ist nicht ohne Risiko; denn es könnte sein, dass genau diese Darstellung falsch oder zumindest nicht frei von Fehlern ist. Die Fachliteratur kennt durchaus berühmte Experimentalstudien, die über die Jahre und Jahrzehnte so verzerrt dargestellt worden sind, dass man sie heute kaum noch erkennen kann und auch viel zitierte Theorien durchlaufen in Lehrbüchern bisweilen absonderliche Metamorphosen. Benjamin Harris (vgl. 1979) hat z. B. das Schicksal des kleinen Harry nachgezeichnet, eine 1920 erschienene berühmte Fallstudie aus der klassischen Lernpsychologie, deren Darstellung und Interpretation in den einschlägigen Lehrbüchern ganz und gar nicht einheitlich ausfällt, oder Hans-Peter Langfeldt (vgl. 2001) hat die beachtliche und variantenreiche Rezeptionsgeschichte einer viel zitierten Untersuchung von Düker und Tausch über die Auswirkungen der Veranschaulichung von Unterrichtsstoffen auf das Behalten aus dem Jahre 1957 rekonstruiert.

Da bei Sekundärzitaten offensichtlich Vorsicht angebracht ist, sollten die Leserinnen und Leser im Idealfall nicht nur die Sekundärquelle, sondern auch die Originalquelle ausfindig machen und prüfen können. Aus diesem Grunde kann es sinnvoll sein, dass Sie bei Sekundärzitaten im Literaturverzeichnis nicht nur die von Ihnen benutzte Sekundärquelle, sondern auch den Originaltext nachweisen. Außerdem müssen Sie Sekundärzitate im laufenden Text als solche kenntlich machen, wie Ihnen das Beispiel zeigt:

Entwicklungsorientierte Theorieansätze finden sich lt. Wember (vgl. 1986, S. 232) auch schon in Werken von Bopp und von Hanselmann aus dem Jahre 1939 sowie in Gaudigs Konzept der "freien geistigen Tätigkeit", das von Gürtler und Raatz für die Hilfsschulpädagogik übernommen wurde (Gaudig, 1922; Gürtler, 1924; Raatz, 1926; zitiert nach Wember, 1986, S. 232 - 233).

Wer diesen Satz schreibt, sollte, wenn ihm an größtmöglicher Nachprüfbarkeit gelegen ist, sechs Quellenangaben in das Literaturverzeichnis aufnehmen: die Primärquellen Bopp (1930), Gaudig (1922), Gürtler (1924), Hanselmann (1930) und Raatz (1926) sowie die zitierte Sekundärquelle Wember (1986). Das kann jedoch das Literaturverzeichnis kräftig aufblähen. Deshalb verzichten viele Dozentinnen und Dozenten auf den Nachweis der Primärquellen, manche Prüfungsordnungen schreiben sogar ausdrücklich vor, dass nur die wirklich und direkt benutzten Quellen nachgewiesen werden.

Zu Anfang dieses Kapitels hatten wir bereits darauf hingewiesen, dass Sie immer dann, wenn Sie sich auf definierte Teile einer Quelle beziehen, durch Seitenzahl oder Angabe des Kapitels deutlich machen müssen, auf welche Teile Sie sich beziehen. Dies ist eine wichtige Unterscheidung, und weil sie häufig missachtet wird, soll sie nochmals erklärt werden. Wenn Sie allgemein auf den Aufsatz "Zur Lebenssituation behinderter Kinder und Jugendlicher in den zurückliegenden 50 Jahren - sonderpädagogisches Engagement", geschrieben von Gustav Kanter und erschienen 1999 in der *Zeitschrift für Heilpädagogik*, Band 50, S. 370-376, verweisen möchten, zitieren Sie ohne Seitenangabe "(Kanter, 1999)"; jetzt ist der gesamte Beitrag gemeint. Wenn Sie jedoch gezielt auf die Argumente verweisen möchten, die Kanter in diesem Aufsatz auf den Seiten 370 und 371 entwickelt, zitieren Sie genauer und unter Angabe der richtigen Seiten "(Kanter, 1999, S. 370-371)", wenn Sie die Seiten 372 bis 376 meinen zitieren Sie "(Kanter, 1999, S. 372-376)" usw.; zitieren Sie im Zweifelsfall genau statt allgemein und verweisen Sie nur dann undifferenziert auf den Gesamtbeitrag, wenn Sie in der Tat die gesamte Quelle meinen. Die Abkürzungen f. (für eine weitere Seite) sowie ff. (für zwei Seiten) sind zu vermeiden. Verweisen Sie daher immer auf die konkreten Seitenzahlen, auf die Sie sich beziehen.

#### Selbstverständlich können Sie in den Klammerausdruck auch **kurze erläuternde Kommentare oder Hinweise für die Leserinnen und Leser** einfügen:

Begemann hat aus der Überrepräsentierung von Kindern aus den unteren sozialen Schichten die Folgerung gezogen, die Schule für Lernbehinderte müsse vorrangig der "Eigenwelterschließung" dienen. Begemanns Befund (vgl. Tab. 1 bei Begemann, 1970, S. 103, der sich u.a. auf v. Bracken, 1966, bezieht) ist auch in neueren sozialstatistischen Untersuchungen repliziert worden, wenngleich solche Daten in jüngster Zeit durchaus anders interpretiert werden (vgl. Tabellen 3, 4 und 7 bei Hurrelmann, 1986, S. 202 und Fußnote 14 auf S. 219).

Es ist jedoch wenig elegant, wenn Sie Ihren laufenden Text immer wieder durch lange Klammerausdrücke unterbrechen. Machen Sie deshalb von solchen eingeklammerten Anmerkungen und Kommentaren nur spärlich und möglichst nur dann Gebrauch, wenn dies sachlich begründet ist. Fassen Sie sich unbedingt kurz und vermeiden Sie übertriebene Formulierungen wie Klammern innerhalb einer Klammer, eckige Klammern usw. Im Gegensatz zu früher werden heute Quellenangaben innerhalb einer Klammer durch Kommata getrennt und nicht durch weitere Klammern innerhalb einer Klammer.

### **4.2 Wörtliche Zitate**

Wörtliche Zitate liegen vor, wenn Teile aus dem Werk eines oder mehrerer anderer Autoren oder aus eigenen früheren Veröffentlichungen übernommen werden; es kann sich dabei um Textteile, Testaufgaben, Tabellen oder Abbildungen handeln. Das wörtliche Zitieren ist die weniger aktive Variante des Zitierens, bei der sich die Meisterschaft der Autorin oder des Autors in der bewussten und begründeten Auswahl der übernommenen Textteile und in deren handwerklich korrekter Behandlung zeigt.

Es ist nicht ungewöhnlich, dass in einem Referat oder in einer Studienabschlussarbeit wortwörtlich zitiert wird. Wichtig ist in diesem Zusammenhang nur, dass ihre Gutachter nicht den Eindruck gewinnen, Sie würden ausgiebig wörtlich zitieren, weil Sie nicht willens oder nicht in der Lage sind,

bestimmte Sachverhalte in Ihren eigenen Worten darzustellen. Vermeiden Sie in jedem Fall das Aneinanderreihen von vielen, schlimmsten Falls auch noch umfangreichen wortwörtlichen Übernahmen. Das wirkt in der Tat meist wenig eigenständig und bei Montage aus mehreren Quellen wird Ihr Manuskript sprachlich unharmonisch, vielleicht sogar schlecht lesbar. Beschränken Sie deshalb die wörtlichen Zitate auf die drei Bedingungen, unter denen sie Sinn machen und dem indirekten Zitat sogar überlegen sind, nämlich wenn Sie

- eine besonders wichtige Textpassage besonders genau wiedergeben möchten,
- eine Textpassage kritisieren wollen und zum Zwecke der Fairness und Nachvollziehbarkeit zunächst die zu kritisierende Passage im Wortlaut vorstellen,
- besonders markante, pointierte, viel zitierte oder wegweisende Formulierungen im Original zur Kenntnis bringen möchten.

Grundsätzlich gilt, dass wörtliche Zitate wortgetreu wiedergegeben werden müssen, d.h. sie müssen dem Original entsprechen. Welche Änderung Sie vornehmen dürfen, wird ein wenig später betrachtet; zunächst soll zwischen Blockzitaten und integrierten Zitaten unterscheiden und betrachtet werden, wie diese in einem wissenschaftlichen Manuskript zu behandeln sind.

#### *4.2.1 Blockzitate*

Längere wörtliche Zitate, die – um einen groben Richtwert zu nennen – etwa 40 oder mehr Worte umfassen (vgl. Deutsche Gesellschaft für Psychologie, 2007, S. 80), werden als Blockzitate wiedergegeben. Ein Blockzitat bildet einen eigenen Absatz, der nicht in Anführungszeichen eingeschlossen wird, aber immer in einer neuen Zeile beginnt und durch Einrücken des linken Randes des gesamten Zitats (1,3 cm) als solches kenntlich gemacht wird. Blockzitate verdeutlichen auf diese Weise schon allein vom Schriftbild her, dass es sich um Übernahmen von zusammengehörigen Textteilen handelt. Natürlich müssen auch Blockzitate ebenso sorgfältig belegt werden wie sinngemäße Zitate. Da es sich bei Blockzitaten um die Übernahme definierter Teile einer Quelle handelt, muss unbedingt die exakte Fundstelle mit Seitenangabe nachgewiesen werden. Die Quellenangabe steht in Klammern am Ende des Blockzitats nach dem schließenden Punkt, es folgt kein weiterer Punkt.

Alfred Sander (1988) hat die Terminologie Bronfenbrenners übernommen und betont, dass eine ökosystemische Sichtweise von Lernbeeinträchtigungen situative Faktoren stärker in den Blickpunkt rückt. Er schreibt:

Schulversagen ist auf der Ebene des Mikrosystems, des einzelnen betroffenen Kind-Schulesystems, eine Entwicklung in unerwünschte Richtung; makrosystemisch betrachtet gilt Schulversagen in unserem Bildungswesen jedoch als eine durchaus akzeptierte, das Makrosystem stützende Entwicklung. Die praktische Pädagogik ist traditionell auf die Ebene von Mikrosystemen Kind-Schule beschränkt und vernachlässigt die gesellschaftlichen Zusammenhänge; sie vollbringt daher - wenn auch im Einzelfall Wertvolles - insgesamt nur Sisyphusarbeit. Es scheint nun an der Zeit, dass die Erziehungswissenschaft die auf der Makroebene vorhandenen Rahmenbedingungen stärker reflektiert, sie öffentlich kritisiert und an ihrer Veränderung arbeitet. (S. 337)

Nicht selten wird es vorkommen, dass Sie zwar eine längere Textpassage als Blockzitat übernehmen möchten, **innerhalb dieses Zitates aber einzelne Teile auslassen** wollen, weil Sie nicht in den argumentativen Gang Ihres Papiers passen oder die Leserinnen und Leser von der zentralen Fragestellung ablenken. Solche Auslassungen sind zulässig, solange zwei Bedingungen erfüllt sind (vgl. Poenicke & Wodke-Repplinger, 1977, S. 122):

- Die Auslassungen dürfen nicht den Sinn des Zitates verfälschen.
- Die Auslassungen müssen als solche kenntlich gemacht werden.

Werden lediglich Teile (ein bis mehrere Wörter) innerhalb eines zitierten Satzes ausgelassen, setzen Sie drei Auslassungspunkte. Dass Sie diese Auslassungspunkte gesetzt haben, kennzeichnen Sie durch eckige Klammern, denn es können auch im Originalzitat Auslassungspunkte vorkommen und es muss für die Leserinnen und Leser Ihrer Arbeit immer eindeutig zu erkennen sein, ob Auslassungspunkte im Original vorgelegen haben oder von Ihnen eingefügt worden sind. Das folgende Beispiel verdeutlicht die Vorgehensweise am zuletzt zitierten Textausschnitt von Sander (1988), so dass Sie durch Vergleich beider Textvarianten feststellen können, welche Textteile entfallen sind:

Alfred Sander (1988) hat die Terminologie Bronfenbrenners übernommen und betont, dass eine ökosystemische Sichtweise von Lernbehinderungen situative Faktoren betont. Er schreibt:

> Schulversagen ist auf der Ebene des Mikrosystems [...] eine Entwicklung in unerwünschte Richtung; makrosystemisch betrachtet gilt Schulversagen in unserem Bildungswesen jedoch als eine durchaus akzeptierte [...] Entwicklung. Die praktische Pädagogik ist traditionell auf die Ebene von Mikrosystemen Kind- Schule beschränkt und vernachlässigt die gesellschaftlichen Zusammenhänge; sie vollbringt daher [...] insgesamt nur Sisyphusarbeit. Es scheint nun an der Zeit, dass die Erziehungswissenschaft die auf der Makrosystemebene vorhandenen Rahmenbedingungen stärker reflektiert, sie öffentlich kritisiert und an ihrer Veränderung arbeitet. (S. 337)

Sie können, wenn dies inhaltlich sinnvoll erscheint, innerhalb eines Blockzitates auch **einen oder mehrere ganze Sätze auslassen**. Natürlich gilt auch in diesem Fall, dass das Zitat in seiner inhaltlichen Aussage nicht verfälscht werden darf und dass die Auslassungen entsprechend gekennzeichnet werden müssen. Falls Sie einen oder mehrere Sätze auslassen, müssen Sie statt drei vier Auslassungspunkte setzen. Die Logik hinter dieser Regelung besagt, dass drei Auslassungspunkte stellvertretend für den fortgelassenen Satz bzw. die fortgelassenen Sätze eingefügt werden und der vierte Punkt steht als abschließender Punkt des letzten ausgelassenen Satzes. Vor und hinter die Auslassungspunkte ist jeweils ein Leerzeichen zu setzen. Im folgenden Beispiel wird der zweite Satz des Ihnen bereits bekannten Sander-Zitats ausgelassen:

Sander schreibt (1988):

Schulversagen ist auf der Ebene des Mikrosystems, des einzelnen betroffenen Kind-Schulesystems, eine Entwicklung in unerwünschte Richtung; makrosystemisch betrachtet gilt Schulversagen in unserem Bildungswesen jedoch als eine durchaus akzeptierte, das Makrosystem stützende Entwicklung. [....] Es scheint nun an der Zeit, dass die Erziehungswissenschaft die auf der Makrosystemebene vorhandenen Rahmenbedingungen stärker reflektiert, sie öffentlich kritisiert und an ihrer Veränderung arbeitet. (S. 337)

Bei Übernahmen aus anderen Texten kommen Sie gelegentlich in die Verlegenheit, dass Sie **ergänzende, erläuternde oder klarstellende Anmerkungen** in das Zitat einfügen möchten, weil Sie befürchten, das Zitat könne sonst nicht oder falsch verstanden werden. Solche Einfügungen sind selbstverständlich zulässig, falls sie die Verständlichkeit Ihres Textes verbessern, sind sie sogar zu empfehlen. Einfügungen, die Sie vornehmen, müssen jedoch in eckige Klammern gesetzt werden, damit die Leser später unterscheiden können, ob eine Einfügung im Originaltext vorgelegen hat oder ob sie hinzugefügt worden ist. Das folgende Beispiel zeigt beide Arten von Einfügung in korrekter Kennzeichnung: An der Art der Klammer können Sie feststellen, dass im Blockzitat die erste Einfügung von mir vorgenommen wurde, während die zweite Einfügung im zitierten Text vorgelegen hat.

Antor (1985) argumentiert, professionelle Hilfe, die behinderten Menschen institutionalisiert angeboten werde, könne von diesen auch als Einschränkung von persönlichen Entfaltungsmöglichkeiten empfunden werden, und folgert:

> Tatsächlich hat sie [die Sonderpädagogik] in zweifacher Weise Teil an Legitimationsproblemen allgemeinerer Art: 1. sonderpädagogisches Handeln ist pädagogisches Handeln, Behinderte sollen wie Nichtbehinderte zur Selbstbestimmung befähigt werden. Da muss es zu denken geben, wenn eine 'Antipädagogik' genannte Bewegung den Verzicht auf Erziehung als Antwort auf die Legitimationsprobleme (allgemein-)pädagogischen Handelns empfiehlt. (S. 235)

Ähnlich wie mit den Auslassungen und den Einfügungen verhält es sich mit **Hervorhebungen**. Wenn in einem von Ihnen wörtlich übernommenen Text Hervorhebungen vorhanden sind, so müssen Sie diese in Ihrem Zitat mit übernehmen. Gekennzeichnet werden Hervorhebungen durch kursiv gesetzte Wörter. Wichtig ist, dass die Hervorhebungen in Ihrem Zitat exakt mit den Hervorhebungen im Original übereinstimmen, d.h. den gleichen Textteil umfassen. Falls Sie selbst in einem zitierten Text Hervorhebungen vornehmen möchten, um z.B. das Augenmerk der Leserinnen und Leser auf bestimmte Begriffe oder auf besonders wichtige Formulierungen zu lenken, so müssen Sie kenntlich machen, dass diese Hervorhebungen von Ihnen stammen und nicht vom Verfasser des zitierten Textes. Dies tun Sie, indem Sie in eckigen Klammern die Einfügung "Hervorhebung vom Verfasser" einfügen. Sie können, wenn Sie das für notwendig halten, auch übernommene Hervorhebungen durch den Zusatz "Hervorhebung im Original" analog kennzeichnen. Das erste Beispiel zeigt die zwei Arten von Hervorhebung, wobei der zitierende Autor zwecks Sicherung der Eindeutigkeit nicht nur die von ihm selbst hinzugefügten Hervorhebungen ausdrücklich kenntlich gemacht hat:

Wöhler (1986) betont die Bedeutung gleichzeitigen Beobachtens und vorangehenden Erkennens beim Elterngespräch innerhalb der Frühförderung:

> Diese Eltern *stellen* also beobachtete Wirkungen mit anderen, augenblicklichen Wirkungen oder Fakten *zusammen* und konstituieren damit einen *Ganzheitsbezug* [Hervorhebungen im Original]. Unbewußt nehmen sie die synthetische Erkenntnisposition ein, wonach gleichzeitiggegenwärtig existierende Wirkungen in eine (Wechsel-)Beziehung gesetzt werden. *Die Wahrnehmungs- bzw. Erkenntnisrichtung ist demzufolge auf Aktuelles und Gleichzeitiges ausgerichtet* [Hervorhebung vom Verfasser]. (S. 357)

Viele Autorinnen und Autoren bemühen sich, die Anmerkungen zum Ursprung von Hervorhebungen bereits in den Klammerausdruck zu integrieren, in welchem das Zitat nachgewiesen wird. Wer so verfährt, braucht nämlich dann das Blockzitat nicht durch Anmerkungen zu unterbrechen. Wenn Sie die im letzten Beispiel angeführte Passage von Wöhler ohne eigene Hervorhebung zitieren wollen, können Sie auch so verfahren:

Wöhler betont die Bedeutung gleichzeitigen Beobachtens und vorangehenden Erkennens bei Elterngesprächen innerhalb der Frühförderung (Wöhler, 1986, Hervorhebungen im Original):

> Diese Eltern *stellen* also beobachtete Wirkungen mit anderen augenblicklichen Wirkungen oder Fakten *zusammen* und konstituieren damit einen *Ganzheitsbezug*. Unbewußt nehmen Sie die synthetische Erkenntnisposition ein, wonach gleichzeitig - gegenwärtig existierende Wirkungen in eine (Wechsel-)Beziehung gesetzt werden. Die Wahrnehmungs- bzw. Erkenntnisrichtung ist demzufolge auf Aktuelles und Gleichzeitiges ausgerichtet. (S. 357)

Analog können Sie vorgehen, wenn Sie Hervorhebungen vorgenommen haben:

Wöhler (1986, Hervorhebungen v. Verf.) schreibt:

Unbewusst nehmen Sie [die Eltern] die synthetische Erkenntnisposition ein, wonach gleichzeitig - gegenwärtig existierende Wirkungen in eine (Wechsel-)Beziehung gesetzt werden. *Die Wahrnehmungs- bzw. Erkenntnisrichtung ist demzufolge auf Aktuelles und Gleichzeitiges ausgerichtet*. (S. 357)

Immer gilt: Runde Klammer zeigen an, dass der Klammerausdruck aus dem Originaltext stammt, eckige Klammern zeigen an, dass Sie den Klammerausdruck eingefügt haben.

### *4.2.2 Integrierte Zitate*

Bislang haben wir ausschließlich längere Übernahmen aus fremden Texten betrachtet, die als Blockzitate wiedergegeben werden. Solche Blockzitate sind relativ selten; denn es kommt gar nicht so häufig vor, dass Sie eine längere Passage zitieren möchten, weil diese Ihre eigene Position besonders prägnant wiedergibt oder sprachlich überdurchschnittlich gelungen ist. Schlagen Sie einen beliebigen wissenschaftlichen Text auf, und Sie werden feststellen, dass kurze Zitate weitaus häufiger vorkommen als lange Blockzitate. Solche kurzen Zitate werden in aller Regel der besseren Lesbarkeit halber in den laufenden Text integriert. Wird das Zitat in die Mitte eines Satzes integriert, folgen nur Interpunktionszeichen, wenn der Satzbau diese erfordert. Steht das Zitat am Ende eines Satzes, wird der satzschließende Punkt hinter die Klammer der Quellenangabe gesetzt.

Das Vorverständnis fungiert nicht nur bei Sachfragen als eine das Verstehen mit determinierende Grenze, sondern auch und erst recht im Bereich des einfühlenden zwischenmenschlichen Verstehens. "Das Verstehen ist ein Wiederfinden des Ich im Du ...", schreibt Dilthey (1976, S. 189) und konstatiert wenig später: "Ein Gefühl, das wir nicht erlebt haben, können wir in einem anderen nicht wieder finden" (S. 195). Dilthey (1976) liefert dafür auch die Begründung: "Auf der Grundlage des Erlebens und Verstehens seiner selbst, und in beständiger Wechselwirkung beider miteinander, bildet sich das Verstehen fremder Lebensäußerungen und Personen aus" (S. 203).

Sie sehen, dass auch bei integrierten Zitaten deutlich zwischen dem fremden Text und dem Text des zitierenden Autors unterschieden wird. Dies geschieht durch doppelte Anführungszeichen, die Anfang und Ende einer wörtlichen Übernahme kennzeichnen. Ebenso wie das Blockzitat muss auch das integrierte Zitat nachgewiesen werden. Dies geschieht durch einen Klammerausdruck, der entweder vor Beginn des Zitates platziert wird oder nach Ende des Zitates folgt. Die Quellenangabe im Klammerausdruck umfasst stets Autor/in, Erscheinungsjahr und die genaue Seitenangabe. Alle Angaben werden durch Kommata getrennt, der Seitenangabe geht die Abkürzung S. voraus. Wird der Autor bereits vor dem Zitat genannt folgt direkt in Klammern das Erscheinungsjahr. Die Seitenangabe steht jedoch immer erst in Klammern am Ende des Zitats hinter den schließenden Anführungszeichen Bei integrierten Zitaten folgt, im Unterschied zu Blockzitaten,

der schließende Punkt nach dem Klammerausdruck. Außerdem gilt für integrierte Zitate all das, was bislang über Auslassungen, Einfügungen und Hervorhebungen gesagt wurde.

Grundsätzlich müssen integrierte Zitate ebenso wie Blockzitate in Wortlaut, Orthographie und Interpunktion exakt und quellengetreu wiedergegeben werden. Damit Sie jedoch kurze Übernahmen problemlos in Ihren laufenden Text integrieren können, sind zwei Änderungen erlaubt, die Sie nicht eigens kennzeichnen müssen, weil Sie in aller Regel den Sinn des Zitats nicht verschieben oder entstellen können:

- 1. Sie dürfen, ohne dies eigens zu kennzeichnen, den ersten Buchstaben eines Zitats von Groß- in Kleinbuchstaben oder umgekehrt ändern, wenn dies aus orthographischen Gründen erforderlich ist.
- 2. Sie dürfen, ohne dies eigens zu kennzeichnen, das abschließende Satzzeichen eines Zitates ändern, wenn dies aus syntaktischen Gründen erforderlich ist.

Diese beiden Änderungen gegenüber dem Original sind auch bei Blockzitaten zulässig; alle übrigen Änderungen müssen, wie wir bislang immer wieder gesehen haben, von Ihnen als solche gekennzeichnet werden. Die folgenden Beispiele sollen Ihnen nicht nur nochmals die Interpunktion bei integrierten Zitaten verdeutlichen, sondern Ihnen auch zeigen, in welchen Varianten Sie Zitate in Ihre Sätze einbauen können:

Der Aussage, "die Grenzen der Integration müssen immer dort erkannt werden, wo in Folge des Widerspruchs zwischen gesellschaftlicher Leistungsideologie und ideologisierter Integrationsvision Kinder geopfert werden" (Haeberlin, Bless, Moser & Klaghofer, 1991, S. 336), ist aus Sicht der hier referierten Befunde nur zuzustimmen.

Der Aussage von Haeberlin, Bless, Moser und Klaghofer (1991), "die Grenzen der Integration müssen immer dort erkannt werden, wo infolge des Widerspruchs zwischen gesellschaftlicher Leistungsideologie und ideologisierter Integrationsvision Kinder geopfert werden" (S. 336), ist aus Sicht der hier referierten Befunde nur zuzustimmen.

"Die Grenzen der Integration müssen immer dort erkannt werden," schreiben Haeberlin et al. (1991), "wo infolge des Widerspruchs zwischen gesellschaftlicher Leistungsideologie und ideologisierter Integrationsvision Kinder geopfert werden" (S. 336). Dieser Aussage ist aus Sicht der hier referierten Befunde nur zuzustimmen.

**Fehlerhafte Schreibungen im Original** sind im Zitat zu übernehmen. Falls diese Unklarheiten hervorrufen können, ist direkt hinter der fehlerhaften Schreibung das Wort [*sic*] kursiv geschrieben und in eckigen Klammern, ohne Ausrufezeichen einzufügen.

#### *4.2.3 Zitate im Zitat*

Es wird nicht selten vorkommen, dass Sie eine Textpassage zitieren möchten, in der andere Autorinnen und Autoren wörtlich zitiert werden. Solche Zitate im Zitat sind natürlich zulässig, sie müssen nur eindeutig erkennbar sein und möglichst nahe am Original wiedergegeben werden. Bei **Blockzitaten** ist das völlig unproblematisch, denn diese werden zwar abgesetzt formatiert, ansonsten aber aus der Vorlage kopiert:

Ulrich Schröder (2005) schließt sich der kritischen Sichtweise an, wenn er darauf hinweist, dass die Unterstellung der Bildungsunfähigkeit bei Verwendung des Begriffs Lernbehinderung "aus der Wortbedeutung nicht zu rechtfertigen" (S. 79) sei. Er schreibt:

> Auch Kanters Einschätzung, das Wort "Lernbehinderung" bezeichne ein "Arbeitskonzept" und sei nicht exakt definiert, lässt Distanzierung erkennen (Kanter, 1974, S. 117). Im Folgenden hat allerdings gerade er für die inhaltliche Ausfüllung des Arbeitskonzeptes viel geleistet. (Schröder, 2005, S. 79)

Bei **integrierten Zitaten** sind die Anführungszeichen für die Kennzeichnung von Anfang und Ende der Zitate reserviert. In solchen Fällen wird das Zitat im Zitat durch einfache Anführungszeichen markiert:

Ulrich Schröder (2005) schließt sich der kritischen Sichtweise an, wenn er darauf hinweist, dass die Unterstellung der Bildungsunfähigkeit bei Verwendung des Begriffs Lernbehinderung "aus der Wortbedeutung nicht zu rechtfertigen" sei. "Auch Kanters Einschätzung, das Wort 'Lernbehinderung' bezeichne ein 'Arbeitskonzept' und sei nicht exakt definiert," schreibt Schröder an gleicher Stelle, "lässt Distanzierung erkennen" (Kanter, 1974, S. 117), auch wenn Kanter in den Folgejahren "für die inhaltliche Ausfüllung des Arbeitskonzeptes viel geleistet" (Schröder, 2005, S. 79) habe.

Wie weiter oben bereits gesagt, sind sie bei Sekundärzitaten nur verpflichtet, die primäre Quelle im Literaturverzeichnis zu dokumentieren, im Beispiel also "Schröder (2005)" und nicht auch die sekundär zitierte Quelle "Kanter (1974)".

#### *4.2.4 Zitate fremdsprachigen Materials*

Liegt ein Zitat in einer Fremdsprache vor, ist das Zitat in dieser Sprache zu zitieren – bei vorhandener deutscher Übersetzung ist diese vorzuziehen. Einzig englischsprachige Zitate müssen nicht übersetzt werden. Zitate in anderen Sprachen sind mit einer Fußnote (hinter den abschließenden Anführungszeichen des Zitats/ bei Blocksatz nach dem letzten Punkt) zu kennzeichnen – die Fußnote umfasst die deutschsprachige Übersetzung des Zitats und in Klammern die Angabe, von wem die Übersetzung vorgenommen wurde (Übers. v. Verf. bzw. der Name des Übersetzers).

# **4.3 Zitieren elektronischer Quellen**

In der Gegenwart wird zunehmend Bezug auf Quellen elektronischer Natur genommen, die ebenso wie gedruckte Texte zitiert werden können und dementsprechend eindeutig belegt werden müssen. Grundsätzlich gelten für das Zitieren dieser Quellen die gleichen Grundsätze wie für gedruckte Formate. Besonders einfach gestaltet sich dieses, wenn Autor, Erscheinungsjahr und Seitenzahlen angegeben sind.

 Viele elektronische Ressourcen, vor allem Internetdokumente verfügen jedoch über keine Paginierung. Im Falle dieser fehlenden Seitenzählung ist anstelle der Seitenzahlen der jeweilige Absatz im Dokument mit der Abkürzung Abs. anzugeben.

Neben dieser neuen Lernform lassen sich weitere finden, wie beispielsweise die Implementierung von BUS - Klassen (Beruf und Schule) oder Berufswahlpässen (vgl. Bundesarbeitsgemeinschaft Berufswahlpass, 2011, Abs. 1).

# **4.4 Plagiate als Täuschungsversuche**

Ein Plagiat ist die Übernahme der geistigen Leistungen anderer in die eigene Arbeit, ohne dass diese kenntlich gemacht wird. Es gibt Plagiate in drei Varianten, die alle ohne Ausnahme gegen gute wissenschaftliche Praxis verstoßen und Formen geistigen Diebstahls im Sinne des deutschen Urheberrechts darstellen:

- 1. Ein Text oder Teile eines Textes wird ganz oder in Teilen wörtlich oder nahezu wörtlich aus anderen, bereits in Büchern, Zeitschriften oder im Internet publizierten Beiträgen übernommen, ohne dies kenntlich zu machen. Dabei ist unerheblich, ob es sich um veröffentlichte oder nicht bzw. noch nicht veröffentlichte Texte handelt.
- 2. Ein Text oder Teile eines Textes wird ganz oder in Teilen wörtlich oder nahezu wörtlich aus anderen, in einer anderen Sprache verfassten, veröffentlichten oder unveröffentlichten Beiträgen übersetzt, ohne dies kenntlich zu machen.
- 3. Ein Text oder Teile eines Textes werden von einer oder mehreren anderen Personen verfasst, die später nicht als Autoren genannt werden.

Weil die Leserinnen und Leser in allen diesen Fällen hinsichtlich des geistigen Ursprung von Argumenten, Daten oder Theorien getäuscht werden, stellen Plagiate schwerwiegende Verstöße gegen die Regeln guter wissenschaftlicher Praxis dar, die keinesfalls toleriert werden können. Dies gilt auch und insbesondere für nicht kenntlich gemachte Übernahmen aus dem Internet: Das heimliche Kopieren aus online verfügbar gehaltenen Texten mag zwar komfortabel und schnell zu vorzeigbaren Ergebnissen führen, es stellt jedoch keine eigenständige Leistung, sondern einen besonders dreisten Täuschungsversuch dar, der wie alle Plagiatsfälle Konsequenzen haben muss:

 Studienarbeiten werden in fast allen Universitäten mit ungenügend bewertet und es werden keine Leistungspunkte vergeben und keine Teilnahmebescheinigungen oder Leistungsnachweise ausgestellt.

- Studierende, die sich eines Täuschungsversuchs schuldig gemacht haben, werden vom Studiendekan oder von einer Kommission zur Förderung guter wissenschaftlicher Praxis abgemahnt, bei wiederholtem Verstoß drohen weitere Konsequenzen, die in schweren Fällen bis hin zur Exmatrikulation reichen.
- Bei Täuschungsversuchen in Bachelor-, Master-, Diplom- und Staatsarbeiten wird mindestens die Studienabschlussarbeit als nicht bestanden gewertet, Prüfungsausschüsse können Prüfungsteile oder die gesamte Prüfung für nicht bestanden erklären, in schweren Fällen wird sogar das Recht auf Wiederholung einer Prüfung widerrufen.

Nicht zuletzt, weil Plagiatsfälle durch die missbräuchliche Nutzung von Internetquellen seit Jahren zunehmen, ergreifen viele Universitäten und Fachhochschulen aktive Maßnahmen zur Plagiatsbekämpfung. Zum einen werden Computerprogramme eingesetzt, die das Internet und die an einer Hochschule bereits eingereichten Abschlussarbeiten durchsuchen und auf Ähnlichkeiten mit zur Prüfung vorliegenden Arbeiten vergleichen, zum anderen werden von den Studierenden Erklärungen verlangt wie diese:

Hiermit versichere ich, dass ich die vorliegende Arbeit selbständig verfasst und keine anderen als die angegebenen Quellen und Hilfsmittel benutzt habe, dass alle Textstellen in der Arbeit, die wörtlich oder sinngemäß aus anderen Quellen übernommen wurden, als solche kenntlich gemacht sind und dass die Arbeit in gleicher oder ähnlicher Form noch in keiner anderen Lehrveranstaltung als Prüfungsarbeit eingereicht wurde.

# **5 Das Literaturverzeichnis**

Als Verfasser bzw. Verfasserin einer wissenschaftlichen Arbeit sind Sie verpflichtet, das wurde in diesem Text bereits mehrfach angesprochen, zwischen darstellenden und kommentierenden bzw. interpretierenden Passagen zu unterscheiden, zwischen Ihren und den Positionen Anderer zu differenzieren sowie die Positionen Anderer entsprechend zu belegen, damit Ihre Argumentation jederzeit nachgeprüft werden kann. Wer jedoch Ihre Argumente mit denen der von Ihnen referierten Autoren vergleichen möchte, muss wissen, auf welche Autorinnen und Autoren Sie sich beziehen, welche Werke Sie bearbeitet haben und wo diese zu finden sind. Damit den Leserinnen und Lesern Ihrer Arbeit diese Überprüfung möglichst leicht gemacht wird, sind Sie verpflichtet, ein Literaturverzeichnis anzulegen, das die entsprechenden Informationen enthält.

Ein Literaturverzeichnis ist verpflichtender Bestandteil eines jeden wissenschaftlichen Manuskripts. Um sicherzustellen, dass es alle benötigten Informationen enthält und diese in verständlicher Form wiedergibt, werden zu seiner Anfertigung formale Regelungen getroffen. In den folgenden Abschnitten wird Ihnen eine Systematik der Literaturdokumentation empfohlen, die zu vollständigen und leicht lesbaren Literaturangaben führt und sich an den Richtlinien zur Manuskriptgestaltung der Deutschen Gesellschaft für Psychologie (2007) orientiert, aber viel einfacher zu erstellen ist als die traditionellen Literaturnachweise in Anmerkungsapparaten oder in Fußnoten, die Sie an anderer Stelle ausführlich erläutert finden (z.B. bei Eco, 2002 oder Standop & Meyer, 2004). Bevor die formalen Regeln erklärt werden, die bei der Erfassung der verschiedenen Dokumentenarten zu beachten sind, wird kurz erläutert, was Bibliographien im Unterschied zu Literaturverzeichnissen sind und in welcher Reihenfolge Quellen in solche Verzeichnisse aufgenommen werden.

## **5.1 Literaturverzeichnis und Bibliographie**

Nicht selten verwechseln Studierende, vor allem solche in frühen Semestern, Literaturverzeichnis und Bibliographie. Eine Bibliographie ist eine Zusammenstellung von Literatur, die einer bestimmten Systematik gehorchen und möglichst erschöpfend über den Literaturbestand zu einem bestimmten Thema oder Fachgebiet Auskunft geben soll. In diesem Sinne haben Anton Reinartz und Alfred Sander 1983 auf 158 Seiten für den Arbeitskreis Grundschule die wissenschaftliche Literatur über "Schulschwache Kinder in der Grundschule" zusammengestellt und in Kurzbesprechungen kommentiert, Torsten Fischer hat mit seiner Bibliographie zur Erlebnispädagogik 1994 eine "umfassende Sammlung themenrelevanter Quellen unter besonderer Berücksichtigung schulpädagogischer Beiträge" (Untertitel) vorgelegt oder Job-Günter und Lieselotte Klink haben in ihrer "Bibliographie Johann Heinrich Pestalozzi" (1968) das Schrifttum von 1923 bis 1965 zum Thema ausgewertet. Am Ende Ihres Referates oder Ihrer Studienabschlussarbeit sollte jedoch keine Bibliographie stehen (es sei denn, Ihr Dozent habe dies ausdrücklich von Ihnen verlangt), sondern ein Literaturverzeichnis.

Ein Literaturverzeichnis enthält ausschließlich Angaben zu Werken anderer Autorinnen und Autoren, die Sie in Ihrem Referat oder in Ihrer Abschlussarbeit angeführt und zitiert haben. Sie dürfen in das Literaturverzeichnis also nur jene Arbeiten aufnehmen, auf die Sie sich in Ihrem Text in irgendeiner Weise bezogen haben. Begehen Sie nicht den Fehler, Ihr Literaturverzeichnis zu einer kleinen privaten Bibliographie aufzublähen, indem Sie irgendwelche thematisch verwandten Titel zusätzlich aufnehmen, die Sie im Verlaufe Ihres Arbeitsprozesses auch noch benutzt oder die Sie irgendwann gelesen haben. Nehmen Sie solche Titel nur dann in Ihr Literaturverzeichnis auf, wenn die Person, die Ihnen das Thema gestellt hat und die Ihre Arbeit begutachten wird, sie ausdrücklich dazu aufgefordert hat.

Das Literaturverzeichnis soll folglich nicht mehr Titel ausweisen als nötig, aber es muss unbedingt vollständig sein, d.h. jeden zitierten Titel nachweisen. Die Kurzhinweise in Ihrem Text und die Literaturnachweise in Ihrem Literaturverzeichnis müssen vollständig und lückenlos zueinander passen, d.h. alle im Text angesprochenen Quellen müssen sich im Literaturverzeichnis auffinden lassen und umgekehrt.

Arbeiten, die in Ihrem Text erwähnt wurden und die folglich in Ihr Literaturverzeichnis gehören, müssen so vollständig dokumentiert werden, dass sie von interessierten Leserinnen und Lesern identifiziert und in Bibliotheken aufgefunden werden können. Alle von Ihnen gelieferten Angaben sollten unbedingt korrekt und vollständig sein. Eine vollständige Literaturangabe enthält vier Elemente: Urheberschaft, Erscheinungsjahr, Titel und Publikationsangaben. Die Publikationsangaben fallen unterschiedlich aus, je nachdem, ob es sich um Monographien, Beiträge in Zeitschriften, Aufsätze in Herausgeberwerken oder andere Druckerzeugnisse handelt (Kap. 3.6.3 bis 3.6.6).

Da Literaturverzeichnissen eine wichtige dokumentarische Funktion zukommt, wird deren Erstellung formal geregelt. Sie müssen jede einzelne Literaturangabe nach einem einheitlichen System aufbauen, – wie das geschieht, wird in den nächsten Kapiteln noch eingehender betrachtet. Sie sollten der Eindeutigkeit halber auch nur spärlich Abkürzungen verwenden. Früher war es zwar gang und gäbe, beispielsweise die Titel von Fachzeitschriften abzukürzen, aber diese vermeintliche Arbeitserleichterung war eher unproduktiv. Alle waren nämlich gehalten, nur die offiziellen Abkürzungen zu benutzen. Wer diese nicht beherrschte bzw. sich nicht die Arbeit aufbürden wollte, lange Listen zu wälzen, lief Gefahr, Formfehler zu begehen. Sie sind gut beraten, wenn Sie im Literaturverzeichnis grundsätzlich alle Titel und Quellen ausschreiben und keinesfalls Ihre eigenen Abkürzungen verwenden, sondern, wenn überhaupt, nur die allgemein üblichen. Diese sind bei deutschsprachigen Publikationen (Deutsche Gesellschaft für Psychologie, 2007, S. 84; Krämer, 1999, S. 117):

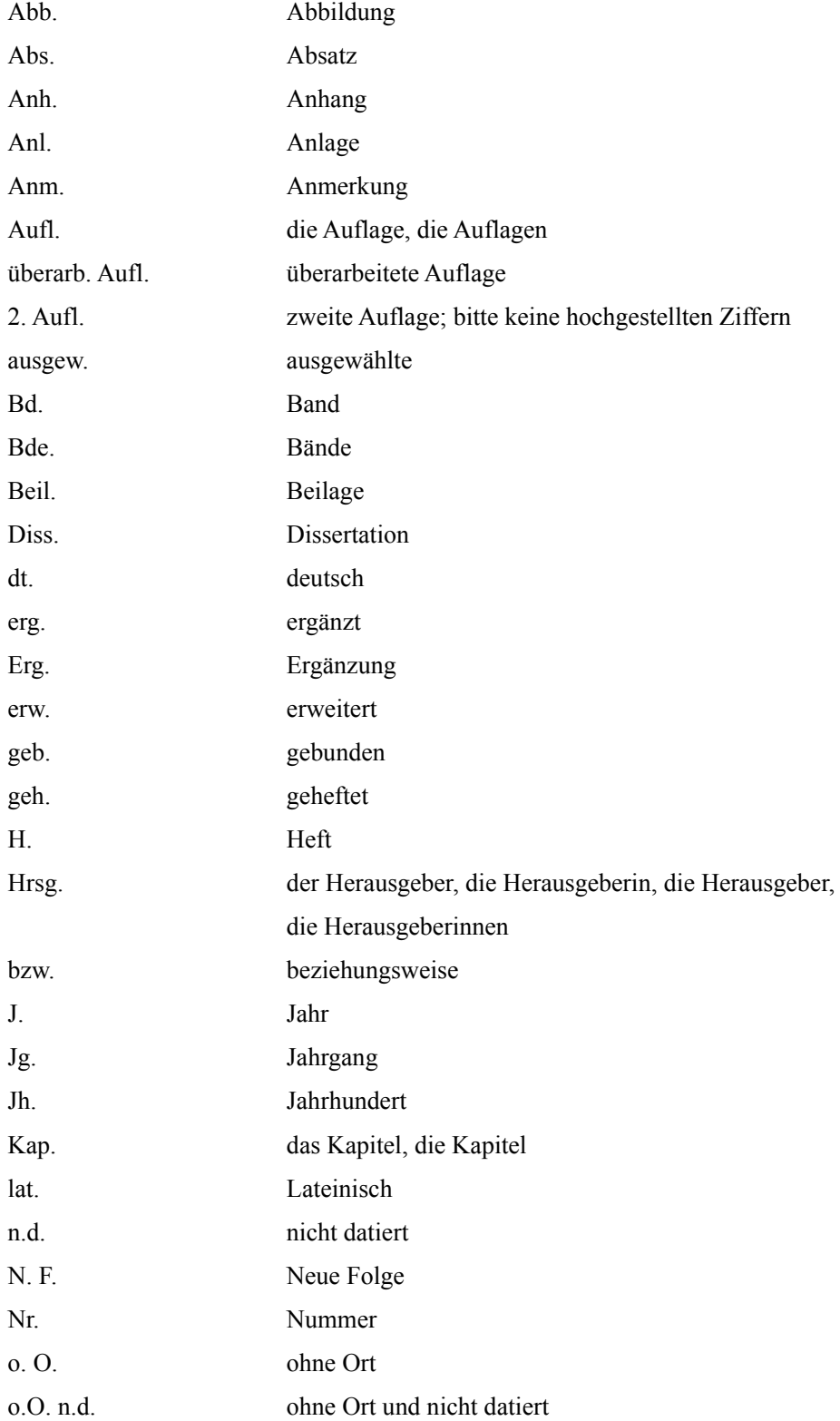

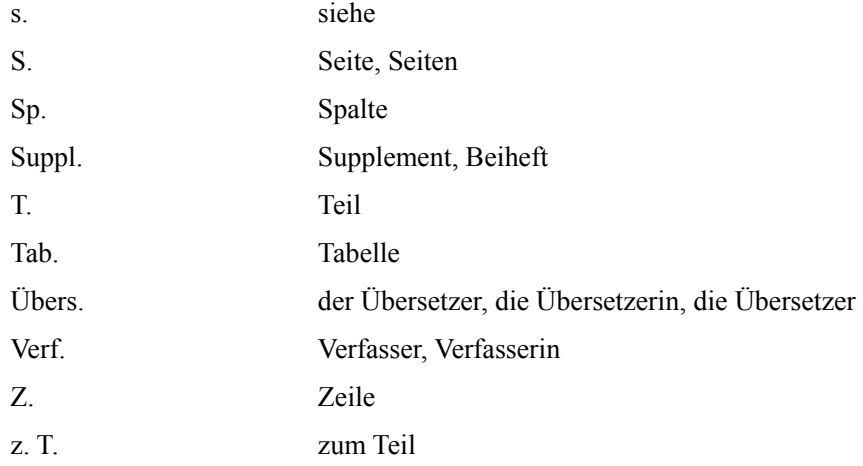

Die wichtigste Wissenschaftssprache im internationalen Austausch ist mittlerweile die englische Sprache. Dies gilt zunehmend auch für die Sonderpädagogik. Es kann deswegen kein Fehler sein, wenn Sie sich rechtzeitig mit den entsprechenden Abkürzungen für englische Publikationen vertraut machen (Deutsche Gesellschaft für Psychologie, 2007, S. 85). Bei Quellenangaben englischsprachiger Quellen sind diese Abkürzung zu verwenden:

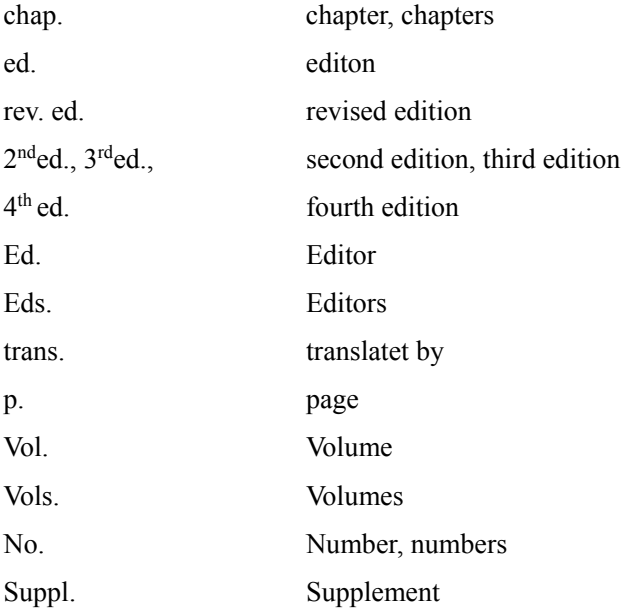

Ein letzter Tipp, bevor wir uns mit der Reihenfolge im Literaturverzeichnis befassen: Prüfen Sie, wenn Sie Ihr Literaturverzeichnis zusammengestellt haben, ob jede Angabe im Literaturverzeichnis auch im Text aufgeführt wurde und umgekehrt, ob jedem Literaturverweis im Text auch eine Quellenangabe im Literaturverzeichnis entspricht.

### **5.2 Alphanumerische Reihenfolge**

Alle Quellenangaben werden im Literaturverzeichnis in alphanumerischer Reihenfolge aufgelistet, unabhängig davon, wie wichtig oder unwichtig die einzelnen Titel Ihrer Meinung nach sind und unabhängig davon, ob es sich um umfangreiche Bücher oder um kurze Aufsätze handelt. Sie sollen nämlich in Ihrem Literaturverzeichnis keine Wertungen vornehmen; das können Sie getrost den Leserinnen und Lesern überlassen, die einzelne Texte nachlesen wollen.

Die Reihung der Quellenangaben folgt zunächst dem **Familiennamen der Erstautorin bzw. des Erstautors**, und zwar streng alphabetisch, Buchstabe für Buchstabe. Die Umlaute *ä, ö, ü, eu* werden wie die nicht umgelauteten Vokale *a, o, u* und *au* behandelt. Die Schreibweisen *ae, oe* und *ue* werden gemäß ihrer Buchstabenfolge gereiht, also beispielsweise *ae* nach *ad*. Der Buchstabe *ß* wird wie *ss* eingeordnet, bei gleichlautenden Wörtern vor *SS*, also z.B. *Strauß* vor *Strauss*.

**Artikel und Präpositionen in Familiennamen** werden als Teile des Familiennamens behandelt, wenn sie von dem Namensträger so verwendet werden. Arbeiten der amerikanischen Entwicklungspsychologin und Vorschulpädagogin Rheta de Vries finden sich beispielsweise im Literaturverzeichnis unter *de Vries, R.,*  eingeordnet beim Buchstaben D. Falls Artikel oder Präposition nicht als Teil des Familiennamens anzusehen sind, bleiben Sie bei der alphabetischen Reihung unberücksichtigt und werden wahlweise vor dem Familiennamen oder hinter den Vornamen platziert: Publikationen des Pädagogen Hartmut von Hentig finden sich dann im Literaturverzeichnis unter *von Hentig, H*. oder *Hentig, H. von*., aber immer eingeordnet unter den Buchstaben H. Sie dürfen sich folglich nie auf die Sortierfunktion Ihrer Textverarbeitung verlassen, sondern müssen Ihr Literaturverzeichnis immer manuell nachkorrigieren.

Tabelle 3: *Regeln zur Erfassung der Namen von Autorinnen und Autoren* 

| Regel                                                                                                    | <b>Im Text</b>                                                                                                    | <b>Im Literaturverzeichnis</b>                                                                              |
|----------------------------------------------------------------------------------------------------|----------------------------------------------------------------------------------------------------|----------------------------------------------------------------------------------------------------|
| Präfixe werden bei<br>deutschen Namen dem<br>Vornamen zugeordnet                                                  | Ernst von Bracken<br>Max von der Grün<br>Hans zur Oeveste                                                                 | Bracken, E. von<br>Grün, M. von der<br>Oeveste, H. zur                                                      |
| Präfixe werden in<br>englischen, flämischen<br>und romanischen Namen<br>dem Nachnamen<br>zugeordnet               | Daphne du Maurier<br>John d'Amato<br>Wim van de Lohuizen<br>Antonio Di Paolini<br>Maria Della Casa<br>Gertrud von le Fort | Du Maurier, D.<br>D'Amato, J.<br>Van de Lohuizen, W.<br>Di Paolini, A.<br>Della Casa, M.<br>Le Fort, G. von |
| Durch Bindestrich<br>verbundene<br>Doppelnamen werden als<br>ein Name betrachtet.                                 | Manfred Müller-<br>Lüdenscheid<br>Francis Borland-Greene<br>Alicia Selvini-Palazzoli                                      | Müller-Lüdenscheid, M.<br>Borland-Greene, F.<br>Selvini-Palazzoli, A.                                       |
| Bei zwei Nachnamen ist<br>im Spanischen der erste,<br>im Amerikanischen der<br>zweite Name der<br>maßgebende Name | Louis Enrique Manolo<br>d'Ortega<br>Aurea Martin Gomez<br>Martin Luther King                                              | Manolo d'Ortega, L. E.<br>Martin Gomez, A.<br>King, M. L.                                                   |

Die Regeln zur Erfassung von Namen sind nicht streng normiert. Tabelle 3 listet die vier wichtigsten Regeln in der Übersicht auf und liefert einige Beispiele, an denen Sie sich orientieren können. Weitere Details zur Behandlung von Spezialfällen finden Sie in den im ersten Kapitel empfohlenen ausführlichen Handbüchern, z. B. bei Eco (2002), Krämer (1999) oder Standop und Meyer (2004).

Bei **gleich lautenden Familiennamen** wird als nächstes Ordnungskriterium der Anfangsbuchstabe bzw. die Anfangsbuchstaben des/der Vornamen benutzt. Auch hierbei wird wieder Buchstabe für Buchstabe und streng alphabetisch vorgegangen. So erscheint im Literaturverzeichnis z.B. *Becker, A.* vor *Becker, B*. und *Winter, H. D.* vor *Winter, H. E.* 

In analoger Weise wird bei **Autorengruppen mit dem Namen der anderen Autoren verfahren, falls der Erstautor identisch** ist. Dementsprechend erscheint eine Arbeit von *Haeberlin, U., Bless, G., Moser, U. & Klaghofer, R.* vor einer Arbeit von *Haeberlin, U., & Klaghofer, R.* und diese wiederum vor einer dritten Arbeit von *Haeberlin, U., Moser, U. & Bless, G.* 

Grundsätzlich gilt, dass **Einzelwerke** eines Autors vor solchen Werken eingeordnet werden, die der Autor als Erstautor in **Kooperation mit anderen Autoren** verfasst hat: *Bleidick, U. (1988)* erscheint im Literaturverzeichnis also vor *Bleidick, U. & Heckel, W. (1970)*.

Werke desselben Autors oder derselben Autorengruppe werden, da nun die alphabetischen Ordnungsmöglichkeiten erschöpft sind, nach dem **Erscheinungsjahr** der Publikation gereiht (die älteste Publikation zuerst). In einem Literaturverzeichnis erscheint folglich *Klauer, K. J. (1978)* vor *Klauer, K. J. (1980)* und *Haeberlin, U., Bless, G. & Moser, U. (1987)* vor *Haeberlin, U., Bless, G. & Moser, U. (1988).*

Falls bei **identischen Autoren oder Autorengruppen auch die Erscheinungsjahre identisch** sind, wird wiederum alphabetisch gereiht, und zwar Buchstabe für Buchstabe nach dem Titel; dabei bleiben bestimmte und unbestimmte Artikel unberücksichtigt. Um solche Publikationen mit gleichen Autoren und gleichem Erscheinungsjahr jedoch einfacher auseinander halten zu können, werden unmittelbar hinter dem Erscheinungsjahr die Kleinbuchstaben a, b, c usw. gesetzt, und auf diese Arbeiten wird in der gleichen Weise im Text Ihres Referates verwiesen. Sie haben das Verfahren in Kapitel 4 bereits kennen gelernt, so dass ein Beispiel zur Erinnerung genügen sollte:

#### *Bleidick (1988a, S. 22) hat dieser Position zugestimmt und seine Zustimmung im gleichen Jahr in zwei weiteren Arbeiten bekräftigt (Bleidick, 1988b, 1988c).*

**Körperschaftsautoren** werden im Literaturverzeichnis wie persönliche Autoren behandelt und ausgeschrieben, also nicht *KM NW (1977)* sondern *Kultusminister des Landes Nordrhein-Westfalen (1977)*, und nicht VDS *(1990)* und VDS (2004) sondern *Verband Deutscher Sonderschulen (1990)* und *Verband Sonderpädagogik (2004)*. Abkürzungen wie KM, KuMi oder VDS gehören zwecks Sicherung der Eindeutigkeit nicht in Ihr Literaturverzeichnis, auch wenn Ihnen persönlich diese Abkürzungen noch so geläufig sein mögen.

Es ist zwar zulässig, dass Sie Körperschaftsautoren im Text bei erstmaliger Nennung vollständig ausschreiben und dann eine Abkürzung einführen, die Sie im weiteren verwenden, aber von dieser Möglichkeit sollten Sie nur Gebrauch machen, wenn der Körperschaftsname z.B. besonders lang ist und im weiteren Text sehr häufig vorkommt. Denken Sie daran, dass Ihre Arbeit evtl. von Leserinnen und Lesern herangezogen wird, die diese Abkürzungen nicht kennen, zumal viele Abkürzungen je nach Kontext unterschiedliches bedeuten: AA steht z.B. nicht nur für so unterschiedliche Dinge wie Arbeitsamt, Auswärtiges Amt, Anonyme Alkoholiker oder Aerolinas Argentinas, sondern wird auch von vier Fachzeitschriften als Kürzel benutzt: Acta Astronomica, American Anthropologist, Antike und Abendland, Archäologischer Anzeiger (vgl. Krämer, 1999, S. 119). Die Abkürzung VDS z.B. stand ursprünglich für *Verband Deutscher Sonderschulen*, bei Änderung des Namens in *Verband Sonderpädagogik* wurde die Abkürzung aus Gründen der Traditionspflege beibehalten, aber auch der *Verband der Schulbuchverlage Deutschlands* hat die Abkürzung VDS geführt und diese ebenfalls nach seiner Umbenennung in den *Verband Bildungsmedie*n beibehalten.

Es kommt zwar selten vor, soll hier jedoch abschließend angesprochen werden: Bei manchen wissenschaftlichen Arbeiten ist **kein Autor** aufgeführt. Falls die Arbeit ausdrücklich unter *Anonymus* erschienen ist, behandeln Sie *Anonymus* als Autorennamen. Falls die Arbeit jedoch keinen Autor hat, rückt der Titel an die Stelle des Autorennamens, und die Arbeit wird nach dem ersten Wort des Titels alphabetisch eingereiht; bestimmte und unbestimmte Artikel bleiben hierbei wiederum unberücksichtigt. Weitere Hilfen zum Umgang mit unvollständigen bibliographischen Angaben finden Sie weiter unten in Kapitel 5.8.2.

# **5.3 Beiträge in Fachzeitschriften**

In Fachzeitschriften finden Sie viele interessante wissenschaftliche Arbeiten. Die Literaturangabe für einen Beitrag, der in einer Zeitschrift erschienen ist, folgt dem folgenden Schema:

### Autor(en). (Jahr). Titel des Artikels. *Titel der Zeitschrift, Band*, Seitenangaben.

Als Autorennamen werden die Familiennamen und die Initialen der Vornamen angeführt, getrennt durch ein Komma. Bei mehreren Autoren müssen alle Autorennamen angeführt werden. Die Namen werden durch Kommata getrennt, zwischen dem vorletzten und letzten Autorennamen wird das Et-Zeichen (&) ohne vorhergehendes Komma gesetzt. Namen von Körperschaftsautoren werden, wie bereits gesagt, vollständig angeführt und, falls kein Autor vorhanden ist, wird der Titel wie ein Autorenname behandelt. Die Autorenangabe schließen Sie immer mit einem Punkt ab, bei Personennamen ist dies stets der Abkürzungspunkt nach dem ersten Buchstaben des Vornamens/ Initialen des letztgenannten Autors (bei mehreren Initialen ist ein Leerraum zwischen diese zu setzen). Das Erscheinungsjahr wird in Klammern eingeschlossen, nach der zweiten Klammer wird ein Punkt gesetzt. Falls bei einer wissenschaftlichen Arbeit kein Erscheinungsjahr ausgewiesen ist, setzen Sie in Klammern die Abkürzung *n.d.*, das heißt "nicht datiert".

Der Titel eines Zeitschriftenartikels muss im vollen Wortlaut wiedergegeben werden. Sie dürfen keine Veränderungen oder Kürzungen vornehmen. Das gleiche gilt für den Namen der Zeitschrift, in der die von Ihnen benutzte Arbeit erschienen ist (Ausnahme: das "The" im Anfang von Zeitschriftentiteln wird nicht mitzitiert). Nach dem Zeitschriftennamen folgt, getrennt durch ein Komma, die Angabe des Jahrgangs bzw. Bandes der Zeitschrift sowie, ebenfalls durch ein Komma getrennt, die Seitenangabe. Der Titel der Zeitschrift und der Jahrgang werden kursiv hervorgehoben, aber es werden keine Zusätze wie Band, Bd. und Jg. verwendet und auch keine Abkürzungen wie S. oder p.; bei Fachzeitschriften werden diese Abkürzungen nicht benutzt. Wichtig ist, dass Sie die Seitenziffern des von Ihnen benutzten Artikels exakt angeben, indem Sie die erste und letzte Seite des Artikels nennen, verbunden durch einen Bindestrich. Hier einige korrekte Beispiele, die Ihnen gleichzeitig zeigen, dass bei deutschen und internationalen Publikationen gleich verfahren wird:
- Bryan, T. H. (1974). Peer popularity of learning disabled children. *Journal of Learning Disabilities, 7*, 621-625.
- Lauth, G. & Wilms, W. (1982). Ursachenerklärung von Erfolg und Mißerfolg lernbehinderter Sonderschüler im Verlaufe des Sonderschulbesuches. *Heilpädagogische Forschung, 8*, 229-241.
- Sander, A. (1988). Schulversagen aus ökosystemischer Sicht. *Vierteljahresschrift für Heilpädagogik und ihre Nachbargebiete, 57*, 335-341.
- Taylor, A. R., Asher, S. R. & Williams, G. A. (1987). The social adaption of mainstreamed mildly retarded children. *Child Development, 58*, 1321-1334.

Normalerweise sind die Jahrgänge bzw. Bände einer wissenschaftlichen Zeitschrift durchgehend paginiert. Sollte dies nicht der Fall sein und die Seitenzählung in jedem Einzelheft erneut beginnen, müssen Sie, damit Ihre Literaturangabe eindeutig ist, zusätzlich zum Jahrgang auch die Heftnummer angeben, die Sie hinter den Jahrgang in Klammern setzen, aber nicht kursiv auszeichnen. Das gilt beispielsweise für die Schweizerische Lehrerzeitung:

Bless, G., Haeberlin, U. & Moser, U. (1988). Lernbehinderte in der Regelschule behalten? *Schweizerische Lehrerzeitung, 133* (17), 4-9.

Einige wenige Fachzeitschriften erscheinen nicht in Jahrgängen sondern in Heften. In solchen Fällen listen Sie statt des Jahrgangs die Heftnummer und zeigen dies durch den Buchstaben H. an, auch in diesem Fall wird die Heftnummer nicht kursiv gedruckt.

Fromm, W. (1990). Textverständlichkeit im Leseunterricht. *Praxis Deutsch*, H. 122, 3-13.

Wenn Sie sich auf Themenhefte oder Sonderausgaben einer Fachzeitschrift beziehen, fügen Sie nach dem Titel einen entsprechenden Zusatz ein. Dieser Zusatz muss in eckige Klammern gesetzt werden, da er von Ihnen vorgenommen wird, kein Bestandteil des Originaltitels ist und von diesem unterscheidbar sein muss. Der Eindeutigkeit halber wird auch in solchen Fällen die Heftnummer angegeben:

Sander, E. (Hrsg.). (1988). Lernschwierigkeiten Mathematik [Themenheft]. *Heilpädagogische Forschung, 14* (2).

Tack, B. (Hrsg.). (1986). Veränderungsmessung [Themenheft]. *Diagnostika 32* (1).

### **5.4 Monographien**

Monographien sind selbstständige Buchveröffentlichungen, die unter dem Namen eines Autors oder einer Autorin bzw. einer Autorengruppe bibliographisch erfasst werden. Ebenso wie in Bibliographien müssen solche Bücher auch in Literaturverzeichnissen vollständig dokumentiert werden, wobei nach folgendem Schema vorzugehen ist:

#### Autor(en). (Jahr). *Buchtitel*. Verlagsort: Verleger.

Bei Autorennamen, Erscheinungsjahr und Buchtitel ist analog zu Zeitschriftenartikeln zu verfahren. Fehlt die Angabe des Erscheinungsjahres, ist in Klammern der Ausdruck n.d. zu setzen. Den Haupttitel eines Buches müssen Sie in jedem Fall vollständig wiedergeben. Daneben wird es häufig ratsam sein, auch einen eventuellen Untertitel anzugeben, da Untertitel häufig besonders informativ sind. Zum Gesagten einige Beispiele:

- Flitner, A. (1985). *Konrad, sprach die Frau Mama... Über Erziehung und Nicht-Erziehung*. München: Pieper.
- Haeberlin, U., Bless, G., Moser, U. & Klaghofer, R. (1991). *Die Integration von Lernbehinderten. Versuche, Theorien, Forschungen, Enttäuschungen, Hoffnungen*. Bern, CH: Haupt.
- Wolery, M., Bailey D.B. & Sugai, G.M. (1988). *Effective teaching. Principles and procedures of applied behavior analysis with exceptional students*. Boston, MA: Allyn and Bacon.

Bei Verlagen mit mehreren Verlagsorten können Sie bis zu drei Orte angeben, falls Sie dies möchten oder falls dies die Prüfungsordnung von Ihnen verlangt. Ansonsten reicht es völlig aus, wenn Sie den Hauptverlagsort angeben, also nicht *Weinheim/Berlin/München: Beltz* sondern *Weinheim: Beltz*. Wie immer Sie sich entscheiden, verfahren Sie in einheitlicher Weise für alle Verlagsangaben.

Begriffe wie Verlag und Gesellschaft gelten als redundant. Sie können entfallen, wenn sie nicht integrierte Namensbestandteile sind, also *Cornelsen* statt *Cornelsen Verlagsgesellschaft*.

Bei Verlagen des Auslands wird das Herkunftsland anhand der international gebräuchlichen Abkürzung mit angegeben, also *Montpellier, F* und *London, UK* – letzteres nicht zu verwechseln mit *London, CDN* in Ontario. Falls der Verlag einen deutschen Standort hat, können Sie diesen statt des Hauptverlagsortes angeben, also z.B. für *Pergamon Press* Kronberg/Ts. statt New York, für *Haupt* Stuttgart statt Bern. Bei Verlagen aus den USA wird der Eindeutigkeit halber auch das Kürzel des Bundesstaates angegeben, nur bei Verlagen aus New York (eigentlich: New York City im Bundesstaat New York) wird auf das Kürzel verzichtet, also *San Francisco, CA: Jossey Bass* und *Chicago, IL: Rand McNally,* aber *New York: Plenum*.

Begriffe wie Publishers oder Press können entfallen, falls Sie nicht integrierte Namensbestandteile darstellen, also *Academic* statt *Academic Press*, *Plenum* statt *Plenum Publishing Corporation*. Institutionen und Universitäten als Verleger sind jedoch vollständig und ohne Verwendung von Abkürzungen anzuführen:

Bleidick, U. (1984). *Behinderung als pädagogisches Problem* (Kurseinheit 3450). Hagen: FernUniversität.

Bei manchen Büchern, vor allen Dingen bei klassischen Lehrwerken, ist es notwendig, die zitierte Auflage anzugeben, und zwar immer dann, wenn spätere Auflagen nämlich erheblich erweitert und gänzlich überarbeitet worden sein. Das erfolgreichste Wörterbuch der Psychologie wurde ursprünglich von Friedrich Dorsch herausgegeben und ist seit mehr als 40 Jahren auf dem Markt. Inzwischen sind nicht nur andere Herausgeber hinzugekommen, sondern viele Eintragungen sind völlig überarbeitet worden, einige sind verschwunden, andere sind neu hinzugekommen. Der *Pschyrembel*, das meist benutzte medizinische Nachschlagewerk, hat bereits mehr als 260 Auflagen erlebt, die sich inhaltlich erheblich unterscheiden. Oder nehmen Sie das erste, mittlerweile geradezu klassische Lehrbuch *Lernbehindertenpädagogik* von Karl Josef Klauer. Dieses Buch ist 1966 erstmals erschienen und 1974 sowie 1977 erweitert und überarbeitet worden. Falls Sie aus diesem Buch zitieren, müssen Sie die Auflage angeben, wenn Sie Ihren Leserinnen und Lesern nicht unnötiges Suchen und langwieriges Vergleichen von verschiedenen Auflagen ersparen wollen. Die Auflage geben Sie nach dem Titel in Klammern an:

- Häcker, H. & Stapf, K.-H. (Hrsg.). (2003). *Dorsch Psychologisches Wörterbuch* (14., überarb. u. erw. Aufl.). Stuttgart: Huber.
- Klauer, K. J. (1977). *Lernbehindertenpädagogik* (5., erw. und überarbeitete Aufl.). Berlin: Marhold.

Manchmal ist es nötig, auch das Datum der Erstveröffentlichung bzw. der Originalausgabe anzugeben. Dies gilt besonders für klassische Werke, die seit vielen Jahren zitiert werden, sowie für Übersetzungen aus anderen Sprachen, die häufig erst mit großer zeitlicher Verzögerung erstellt werden. Die deutschsprachige Taschenbuchausgabe eines berühmten amerikanischen Lehrbuchs zur Leseforschung von Gibson und Levin ist beispielsweise 1989 erschienen, die deutsche Erstausgabe jedoch schon 1980 und das amerikanische Original 1975. Folglich ist es in diesem Falle informativ, wenn Sie im Literaturverzeichnis das Erscheinungsdatum und den Titel der amerikanischen Originalausgabe anzeigen. Die Notwendigkeit, zusätzliche Angaben zu dem Nachweis der Ihnen vorliegenden Ausgabe zu machen, dürfte bei dem im folgenden Beispiel zitierten Buch von Jean Piaget noch deutlicher werden. Zwischen Erstpublikation und deutscher Taschenbuchausgabe liegen 54 Jahre. Es kann folglich vorkommen, dass Sie im Text Ihres Referates Piagets (1986) Position als eine "traditionelle" Position kennzeichnen, die von Flitner (1973) zu Recht kritisiert worden sei. Solche Formulierungen klingen unlogisch und es ist zu empfehlen, in diesen Fällen der Eindeutigkeit halber auch das Jahr der Erstpublikation anzugeben. Sie würden dann das Buch von Piaget an entsprechenden Stellen zitieren als Piaget (1932/1986). Im Literaturverzeichnis sähen die genannten Titel so aus, hinter die schließende Klammer wird kein Punkt gesetzt:

- Gibson, E. J. & Levin, H. (1989). *Die Psychologie des Lesens*. Frankfurt: Fischer. (Original erschienen 1975: The psychology of reading)
- Piaget, J. (1986). *Das moralische Urteil beim Kinde*. München: Deutscher Taschenbuchverlag. (Original erschienen 1932 : Le jugement moral chez l'enfant)

## **5.5 Herausgeberwerke**

Herausgeberwerke sind Sammelbände, in denen ein oder mehrere Herausgeber die Einzelbeiträge mehrerer Autorinnen und Autoren zusammengestellt, manchmal auch mit Kommentaren versehen haben. Meistens handelt es sich um thematisch orientierte Zusammenstellungen oder um Tagungs- und Kongressberichte oder periodisch erscheinende Sammelbände. Herausgeberwerke sind als solche zu kennzeichnen, indem nach Nennung des Herausgebers bzw. der Herausgeber ein entsprechender Zusatz in Klammern eingefügt wird. Auf diesen Zusatz folgt ein Punkt. Auch dazu zwei Beispiele:

- Baier, H. & Klein, G. (Hrsg.). (1980). *Die Schule für Lernbehinderte. Organisatorische Fragen pädagogisch gesehen*. Berlin: Marhold.
- Morris, R. J. & Blatt, B. (Eds.). (1986). *Special education research and trends*. New York: Pergamon.

Bei Handbüchern, Enzyklopädien und Buchreihen sind auch der Reihentitel und die Bandangabe aufzuführen, die ohne Komma getrennt in Klammern hinter den Haupttitel gesetzt werden:

- Kanter, G.O. & Speck, O. (Hrsg.). (1980). *Pädagogik der Lernbehinderten. Handbuch der Sonderpädagogik* (Bd. 4) (2., überarb. Aufl.). Berlin: Marhold.
- Wang, M.C. & Reynolds, H.S. (Eds.). (1991). *Learner characteristics and adaptive education. Encyclopedia of special education* (Vol. 1). Elmsford, NY: Pergamon.

## **5.6 Beiträge in Herausgeberwerken**

Zwar gibt es zu wichtigen Problemen praktisch in jeder wissenschaftlichen Disziplin viele Bücher, aber nicht jede wissenschaftlich interessante Frage erfordert zu ihrer Beantwort gleich das Schreiben eines Buches. Die meisten wissenschaftlichen Publikationen sind kürzere Einzelbeiträge, die entweder in Fachzeitschriften oder in Kongressberichten bzw. Sammelbänden publiziert werden. Das ist in Pädagogik und Sonderpädagogik nicht anders als in anderen Disziplinen. Wenn Sie in Ihrer Arbeit auf ein Herausgeberwerk als solches Bezug nehmen, müssen Sie dieses auch gesondert ins Literaturverzeichnis aufnehmen. Dazu ein Beispiel:

Fragen der Organisation von Schule haben deutlich pädagogische Implikationen. Das zeigt nicht nur die Sammlung sonderpädagogischer Beiträge von Bayer und Klein (1980), sondern ebenso einige der Forschungsübersichten aus dem angloamerikanischen Sprachraum, die Morris und Blatt (1986) zusammengetragen haben.

Die beiden Literaturverweise, die in diesem Beispiel enthalten sind, verlangen im Literaturverzeichnis den gesonderten Nachweis der beiden Herausgeberwerke, wie er im vorletzten Beispiel von Kapitel von 5.5 vorgeführt wurde:

Baier, H. & Klein, G. (Hrsg.). (1980). *Die Schule für Lernbehinderte. Organisatorische Fragen pädagogisch gesehen.* Berlin: Marhold.

Morris, R. J. & Blatt, B. (Eds.). (1986). *Special education research and trends*. New York: Pergamon.

Es kommt in der Praxis jedoch viel häufiger vor, dass Sie sich nicht auf eine komplette Textsammlung, sondern nur auf einzelne Beiträge innerhalb dieser Sammlung beziehen. Wenn Sie sich auf Einzelbeiträge aus solchen Herausgeberwerken berufen, dann müssen Sie diese Einzelbeiträge im laufenden Text zitieren und im Literaturverzeichnis nachweisen. Es reicht nicht, allein das Herausgeberwerk anzugeben, denn das wäre nicht fair und nicht korrekt: Der Name der Autorinnen und Autoren, die den zitierten Beitrag verfasst haben, würden nicht genannt, stattdessen würde ständig auf Herausgeber verwiesen, die den zitierten Beitrag überhaupt nicht verfasst haben Zu beachten ist, dass die Initialen der Vornamen der Herausgeber dem Familiennamen voranzustellen sind; im Unterschied zur Angabe des Artikelautors der in der Reihenfolge Nachname – Komma – Initialen angeben wird. Die Quellenangaben folgen bei Einzelbeiträgen in Herausgeberwerken deshalb dem folgenden Schema:

Autor(en). (Jahr). Titel des Beitrags. In Herausgebername(n) (Hrsg.), *Titel des Sammelbandes* (Seitenangaben). Verlagsort: Verleger.

Da zwischen der Bezugnahme auf Sammelbände als solche und der Bezugnahme auf Einzelbeiträge in Sammelbänden häufig unzureichend unterschieden wird, wird die Vorgehensweise an einigen Beispielen erläutert.

Angenommen, Sie haben in Ihrem Referat auf einen Aufsatz von Otto Böhm über Rückschulung und Schulfremdenprüfung zurückgegriffen, der im Sammelband von Bayer und Klein abgedruckt ist. In diesem Fall zitieren Sie im Text nicht etwa Baier und Klein (1980) sondern Böhm (1980). Im Literaturverzeichnis findet sich dann die folgende Quellenangabe:

Böhm, O. (1980). Rückschulung und Schulfremdenprüfung als rehabilitative Maßnahmen der Schule für Lernbehinderte. In H. Bayer & G. Klein (Hrsg.), *Die Schule für Lernbehinderte* (S. 87-106). Berlin: Marhold.

Vielleicht ist Ihnen aufgefallen, dass der Untertitel des Herausgeberwerks "Organisatorische Fragen pädagogisch gesehen" fortgelassen wurde. Das ist dann, wenn Einzelbeiträge des Herausgeberwerks nachgewiesen werden, in jedem Fall zulässig, wenig informative Unter- oder Reihentitel können Sie grundsätzlich auslassen. Bei internationaler Literatur wird analog verfahren:

Blake, K. A. & Williams, C. L. (1986). Special education research in perspective. In R. J. Morris & B. Blatt (Eds.), *Special education research and trends* (p. 360- 385). New York: Pergamon.

Selbstverständlich bleiben Ihnen Entscheidungsräume. Sie müssen z.B. die Untertitel von Herausgeberwerken nicht fortlassen, sondern können diese im Literaturverzeichnis aufführen, was vor allem dann zu empfehlen ist, wenn die Untertitel Ihrer Meinung nach informativ sind:

Amman, W. (1991). Institutionen der Sonderpädagogik. In L. Roth (Hrsg.), *Pädagogik. Handbuch für Studium und Praxis* (S. 407-415). München: Ehrenwirth.

Sehr oft entstehen Fehler dadurch, dass nicht klar unterschieden wird zwischen einem Einzelbeitrag in einem Herausgeberwerk und dem Herausgeberwerk als solchem. Das geschieht vor allem, wenn Autor und Herausgeber identisch sind. Die folgenden Beispiele zeigen, wie es richtig gemacht wird: Wenn auf das Buch als solches und einen Einzelbeitrag Bezug genommen wird, sind beide Quellen gesondert nachzuweisen, ansonsten nur der Sammelband oder nur der einzelne Aufsatz.

- Bleidick, U. (1986a). Wissenschaftssystematik der Behindertenpädagogik. In U. Bleidick (Hrsg.), *Theorie der Behindertenpädagogik. Handbuch der Sonderpädagogik* (Bd. 1, S. 48-86). Berlin: Marhold.
- Bleidick, U. (Hrsg.). (1986b). *Theorie der Behindertenpädagogik. Handbuch der Sonderpädagogik* (Bd. 1). Berlin: Marhold.
- Wember, F. B. (2003). Bildung und Erziehung bei Behinderungen Grundfragen einer wissenschaftlichen Disziplin im Wandel. In A. Leonhardt & F. B. Wember (Hrsg.), *Grundfragen der Sonderpädagogik* (S. 12-57). Weinheim: Beltz.
- Leonhardt, A. & Wember, F. B. (Hrsg.). (2003). *Grundfragen der Sonderpädagogik. Bildung – Erziehung – Behinderung, ein Handbuch*. Weinheim: Beltz.

Da Sie, das wissen Sie bereits, verpflichtet sind, die von Ihnen benutzten Materialien so vollständig zu dokumentieren, dass Sie von anderen leicht identifiziert und aufgefunden werden können, müssen Sie bei Handbüchern, Enzyklopädien und systematisch aufgebauten Reihen von Büchern auch den Reihentitel und die Bandangabe mit aufführen, weil manche Bibliotheken solche Arbeiten als periodisch erscheinende Druckwerke unter dem Reihentitel bibliografisch erfassen. Reihentitel und Bandangabe werden hinter den Haupttitel gesetzt und durch Komma getrennt, die Seitenangabe wird in Klammern gesetzt:

- Kretschmann, R. (2007). Lernschwierigkeiten, Lernstörungen und Lernbehinderung. In J. Walter & F. B. Wember (Hrsg.), *Sonderpädagogik des Lernens. Handbuch Sonderpädagogik* (Bd. 2, S. 4-32). Göttingen: Hogrefe.
- Krumm, V. (1983). Kritisch-rationale Erziehungswissenschaft. In D. Lenzen & K. Mollenhauer (Hrsg.), *Theorien und Grundbegriffe der Erziehung und Bildung. Enzyklopädie Erziehungswissenschaft* (Bd. 2, S. 139-154). Stuttgart: Klett-Cotta.

Wenn Sie sich die letztgenannten Beispiele ansehen, wird deutlich, dass Literaturnachweise, die sich auf Einzelbeiträge in Handbüchern beziehen, recht umfänglich ausfallen können. Dies wird von Studierenden gelegentlich beklagt und manche führen, um sich Schreibarbeit zu ersparen, ihre höchst persönlichen Kurzformen ein. Solch eine Vorgehensweise ist zwar menschlich verständlich, im wissenschaftlichen Bereich jedoch nicht akzeptabel. Jeder Literaturnachweis muss vollständig und so geführt werden, dass die angesprochene Quelle ohne zusätzliche bibliographische Arbeit zweifelsfrei identifiziert werden kann.

## **5.7 Internetressourcen**

Das Internet als das weltumspannende Netz von Computernetzen ist eine nahezu unerschöpfliche Quelle von Informationen aller Art geworden, auch und gerade im Bereich der Wissenschaften: Texte, Bilder und Filme sowie multimediale Dokumente stehen schnell und kostengünstig zur Verfügung., sie können mit Hilfe von Suchmaschinen lokalisiert und sehr häufig sogar auf den eigenen Rechner kopiert werden. Mit der schnellen und bequemen Verfügbarkeit nehmen, wie in Kapitel 4.3 gezeigt, die Probleme des Urheberrechtsschutzes zu, mit der Vielfalt der Informationen ergibt sich das Problem der Analyse und Bewertung von Dokumenten, denn nicht immer ist klar, wer einen Text verfasst hat, welcher Person, Behörde oder Firma ein Text urheberrechtlich zuzurechnen ist, ob der Text auf seriösen Quellen beruht und ob er frei von politischen, religiösen oder wirtschaftlichen Interessen entstanden ist (Kos, 2001). Zwar nimmt die Nutzung ungeachtet der Bewertungsprobleme in allen Wissenschaftsbereichen zu, aber gerade wegen dieser Probleme müssen Sie Internetressourcen ebenso sorgfältig prüfen wie Druckwerke und Sie müssen Bilder, Filme und Texte aus dem Internet so dokumentieren, dass sie von den Leserinnen und Lesern Ihrer Arbeit aufgefunden und geprüft werden können.

Der Nachweis von elektronisch verfügbaren Dokumenten ist weitaus weniger standardisiert als der Nachweis von gedruckten Veröffentlichungen, aber Sie können sich an dem klassischen Schema orientieren. Es werden die Autorinnen und Autoren, das Jahr der Veröffentlichung und der Titel angegeben, gefolgt vom Datum des Zugriffs mit dem Vorsatz "Zugriff am" und der Angabe der genauen Fundstellen. Das ist bei Internetquellen die URL, die Unified Ressource Location, eine relativ eindeutige technische Adresse, unter der im Netz ein Dokument aufgefunden und abgerufen werden kann. Verweist die URL direkt auf die Seite des entsprechenden Textes sind der Vorsatz "Zugriff am" mit dem jeweiligen Zugriffsdatum sowie die URL mit dem Vorsatz "unter" anzugeben. Führt die URL jedoch lediglich zu einer übergeordneten Seite, von der aus man wiederum zu den zitierten Inhalten gelangt ist zudem der Vorsatz "Verfügbar unter" vor der Nennung der URL zu ergänzen. Endet die Angabe mit der URL ist abschließend kein Punkt zu setzen. Englischsprachige und deutschsprachige Quellen werden nach dem gleichen Muster belegt, d.h. es gibt keine Sonderregelungen für internationale Quellen.

- *Von der Förderschule/Sonderschule zum sonderpädagogischen Förderzentrum.*  (2004). Entschließung der Hauptversammlung des vds NRW am 18.06.2004. Zugriff am 14.09.2007 unter http://www.vdsaachen.de/cms/upload/pdf/Forderzentren.pdf
- Foster, S., Brennan, P., Biglan, A. , Wang, L. & al-Gaith, S. (2002). *Preventing behavior problems: what works. Educational Practices Series 8*. Genf: International Bureau of Education. Zugriff am 15.09.2007 unter http://www.ibe.unesco.org/publications/practices.htm
- Soëtard, M. (1994). Jean-Jaques Rousseau (1712-1778). *Prospects: Quarterly Review of Comparative Education, 24* (3/4), 423-438. Zugriff am 15.09.2007 unter http://www.ibe.unesco.org/publications/ ThinkersPdf/rousseaue.PDF

Das erste Beispiel weist eine interne Beschlussvorlage des Landesverbands NRW im Verband Sonderpädagogik aus dem Jahre 2004 nach, die Ausgangspunkt für zahlreiche bildungspolitische Bemühungen war. Das zweite Beispiel führt Sie zu einer Broschüre, die sich mit der Vermeidung von Verhaltensstörungen befasst und die in einer Reihe zu Beispielen effektiver pädagogischer Praxis erschienen ist, die vom International Bureau of Education in Genf herausgegeben wird, einer internationalen Einrichtung der UNESCO zur Förderung pädagogischer Forschung und Praxis. Diese liefert auch das dritte Dokument, das sich mit dem französischen Philosophen Rousseau aus pädagogischer Sicht befasst und das – wie die Quellenangabe zeigt – sowohl in einer Zeitschrift erschienen als auch online erhältlich ist, während Dokument 1 nur im Internet zu bekommen ist und Dokument 2 zwar per E-Mail als gedruckte Broschüre angefordert werden kann (wie Sie bei einer Visite des Servers erfahren können), aber viel leichter und schneller aus dem Netz der Netze zu beziehen ist.

Das Internet bietet folglich vielfältige Dokumente an, die auf konventionellem Wege nicht oder nur sehr schwer zu beschaffen wären. Ein großes Problem stellt jedoch die Unbeständigkeit der Internetinhalte und deren unsichere Lokalisierung dar. Dokumente werden irgendwann in das Netz eingestellt und irgendwann und ohne vorherige Ankündigung wieder aus dem Netz genommen, vom Betreiber des anbietenden Servers auf andere Rechner verschoben oder von anderen Anbietern übernommen. Wegen dieser Unsicherheiten ist das letzte Abrufdatum, an dem Sie das Dokument unter der angegebenen URL erreichen konnten mit dem Vorsatz "Zugriff am" anzugeben (das Datum ist in der Form xx.xx.xxxx anzugeben).

Artikel aus reinen Internetzeitschriften werden wie gedruckte Zeitschriftenartikel behandelt, jedoch um das Zugriffsdatum und die URL ergänzt.

Heidenreich, R. (2007). Der lange Weg von der Sonderschule zum Sonderpädagogischen Kompetenzzentrum in Nordrhein-Westfalen. *Heilpädagogik online, 3*, 5-38. Zugriff am 14.09.2007 unter http://www.heilpaedagogik-online.com/2007/ heilpaedagogik\_online\_0307.pdf

Das Beispiel verweist auf die regelmäßig online erscheinende Fachzeitschrift *Heilpädagogik online*, hier auf den Aufsatz eines erfahrenen Sonderpädagogen, der über die schulpolitischen Entwicklungen in den Jahren nach Verabschiedung der VDS-Vorlage von 2004 (s.o.) berichtet.

Auch wenn die Dokumentation von Internetquellen noch nicht standardisiert ist und man für die Zukunft plant, beständigere Nachweise zu schaffen (DOI, digital object identifier; URN, unified ressource names), hat sich bislang der Fundstellennachweis über die URL durchgesetzt (Bleuel, 2001). Die Reduktion des Fundstellennachweises auf die URL, die sich bei aufgerufenem Dokument fast immer aus der Adresszeile des Browsers kopieren lässt, macht es nicht nötig, die technisch unterschiedlich standardisierten Dienste (File Transfer Protocol, Telnet, World Wide Web) zu unterscheiden, weil moderne Browser die Bildschirmdarstellung automatisch auf das jeweilige Übertragungsprotokoll anpassen. Es erübrigt sich sogar, die unterschiedlichen Dateiformate wie DOC, JPEG, PDF oder XML zu berücksichtigen, weil gut konfigurierte Computer diese gesteuert über die URL ebenfalls automatisch richtig übertragen und darstellen. Wie Sie spezielle Dokumente aus Internet Relay Chats, Usenet-News, Datenbanken oder E-Mail-Listen nachweisen, schlagen Sie am besten in der angegebenen Sekundärliteratur nach, z. B. bei Bleuel (2001, S. 391-393) oder Deutsche Gesellschaft für Psychologie (2007, S. 97-101).

### **5.8 Sonderfälle**

Bislang wurden ausschließlich Literaturnachweise betrachtet und es wurde gefordert, diese vollständig und so zu führen, dass die angesprochene Quelle möglichst ohne zusätzliche bibliographische Arbeit zweifelsfrei identifiziert und aufgefunden werden kann. Dies gilt, wie in den nächsten Abschnitten gezeigt wird, auch für Lehr- und Lernmedien, Testverfahren, Schulbücher und Unterrichtsmaterialien, audiovisuelle Medien und Gesetzestexte.

### *5.8.1 Institutionelle Autoren, Herausgeber und Verlage*

Wenn nicht Personen, sondern Institutionen als Autoren, Herausgeber und Verlag auftreten, sind Studierende manchmal verunsichert. Das ist verständlich, aber nicht nötig, denn institutionelle Autoren, Herausgeber und Verlage werden nicht anders behandelt als alle anderen Autoren, Herausgeber und Verleger, wie die folgenden Beispiele zeigen: Es kommt nur darauf an, dass die Institution an der richtigen Stelle genannt und so beschrieben wird, dass sie eindeutig zu identifizieren ist.

- Verband Sonderpädagogik e.V. (2007). Standards der sonderpädagogischen Förderung, Teil A: Standards als Maßstab für Praxis. *Zeitschrift für Heilpädagogik, 58*, 75-79.
- Verband Sonderpädagogik e. V. (Hrsg.). (2005). *Fit für's Lernen. Erziehung und Unterricht für Kinder mit dem Förderschwerpunkt Lernen auf der Primarstufe*. Würzburg: Herausgeber.
- Sasse, A. & Valtin, R. (Hrsg.). *Schriftspracherwerb und soziale Ungleichheit. Zwischen kompensatorischer Erziehung und Family Literacy*. Berlin: Deutsche Gesellschaft für Lesen und Schreiben.

Sie können, und dies empfiehlt sich vor allem bei Körperschaftsautoren mit langen Eigennamen, beim erstmaligen Auftreten im Text eine Abkürzung einführen und danach den Eigennamen durch die eingeführte Abkürzung ersetzen, also z. B. erstmalig "Ständige Konferenz der Kultusminister der Länder der Bundesrepublik Deutschland [KMK], 2005)" und danach "(KMK, 2005)." Im Literaturverzeichnis werden Körperschaftsautoren jedoch immer im vollen Wortlaut angeführt.

### *5.8.2 Unvollständige bibliographische Angaben*

Wenn Ihnen zu einer benutzten Quelle nur unvollständige bibliographische Angaben vorliegen, sollten Sie versuchen, die fehlenden Angaben zu ermitteln, etwa durch Internetrecherche, durch Nachschlagen in Fachbibliographien und durch Nachschlagen in Nationalbibliographien. Wenn Ihren Bemühungen kein Erfolg beschieden ist, lassen Sie die fehlenden Angaben einfach weg. Bei fehlendem Autor oder Herausgeber beginnen Sie direkt mit dem Titel, bei fehlendem Jahr, Ort, Titel oder Verlag kürzen Sie entsprechend ab: n.d., o.O., o.O.n.d., o. Titel, o. Verl. (Abkürzungsverzeichnis in Kap. 5.1).

### *5.8.3 Unveröffentlichte Dokumente*

Weil die Verbreitung geprüfter und bewährter Erkenntnisse ein zentrales Ziel von Wissenschaft und Forschung ist, bemühen sich die Forscherinnen und Forscher um die Publikation ihrer Arbeiten. Das allermeiste Material, das Sie bei der Erstellung Ihres Referates oder Ihrer Studienabschlussarbeit benutzen, wird aus veröffentlichten Quellen stammen. Dennoch kommt es vor, dass Sie wichtige Daten, Befunde oder argumentative Positionen in der sog. Grauen Literatur finden, das ist der Teil der Fachliteratur, der nicht oder nur sehr eingeschränkt öffentlich zugänglich ist, als da sind:

- Bachelor-, Diplom-, Magister-, Master- und Staatsarbeiten
- Dissertationen
- Universitätsschriften
- Kongressdokumentationen und Tagungsprotokolle

Bachelor-, Diplom-, Magister-, Master- und Staatsarbeiten sind unveröffentlichte Arbeiten. Sie können diese zwar benutzen, aber Sie sollten bedenken, dass Studienabschlussarbeiten nur bedingt zitierfähig sind und folglich nicht als einziger Beleg für wichtige argumentative Positionen gelten sollten. Falls Sie Bachelor-, Diplom-, Magister-, Master- oder Staatsarbeiten verwenden, müssen Sie diese unbedingt wie alle anderen Quellen ins Literaturverzeichnis aufnehmen – eine Unterlassung wäre ein Plagiat. Geben Sie im Anschluss an den Titel die Art der Arbeit an. Da solche Arbeiten, wenn überhaupt, nur an der Universität zur Verfügung stehen, an der sie geschrieben wurden, sollten Sie den Ort und die Universität angeben. Der Name der Stadt ist nur gesondert zu erwähnen, wenn er nicht Teil der Universitätsbezeichnung ist.

- Schneider, N. (2006). *Zahlbegriff, Zählen, zählendes Rechnen Fehleranalysen in einer Förderschulklasse*. Unveröffentlichte Staatsarbeit, Universität Dortmund.
- Schröder, U. (1975). *Vergleichende denkpsychologische Untersuchung des Lösungsverhaltens von Lernbehinderten und Schülern der Regelschule*. Unveröffentlichte Dissertation, Universität zu Köln.

Das zweite Beispiel zeigt, dass Dissertationen formal genauso nachgewiesen werden wie Studienabschlussarbeiten, aber es gibt zwei gravierende Unterschiede in der publikationsrechtlichen und in der inhaltlichen Behandlung: Dissertation gelten als teilveröffentlicht und somit relativ leicht zugänglich, da von jeder Dissertation eine gewisse Anzahl von Pflichtexemplaren gedruckt und an mehrere Universitäten verschickt wird. Doktorarbeiten sind folglich urheberrechtlich zitierfähig, aber nicht nur das: Da Dissertationen von mindestens zwei fachlich

ausgewiesenen Personen geprüft und für gut befunden worden sind, sind sie auch inhaltlich uneingeschränkt zitierfähig.

Fachhochschul- und Universitätsschriften und Tagungs- und Kongressberichte sind durchaus zitierfähig, wenn Sie nach intensivem fachlichem Studium festgestellt haben, dass diese wichtige Beiträge zum zu bearbeitenden Thema liefern. Richtlinien und andere amtliche Dokumente können je nach Thema unverzichtbar sein. Alle solche Schriften sind möglichst vollständig bibliographisch zu erfassen.

- *Richtlinien für die Schule für Lernbehinderte (Sonderschule) in Nordrhein Westfalen* (1977). Richtlinien und Beispielplan Deutsch. Köln: Greven.
- Bayerisches Staatsministerium für Unterricht, Kultus, Wissenschaft und Kunst (Hrsg.). (1991). Lehrplan zur individuellen Lernförderung. *Amtsblatt des Bayerischen Staatsministeriums für Unterricht, Kultus, Wissenschaft und Kunst*, Jahrgang 1991, Sondernummer 1, ausgegeben in München am 28. Februar 1991, B 1234 A.
- Hameyer, U., Dudek, H., Friis, H. & Strenge, B. (1986). *AKTIF Alle können Teil haben an Ideen und Fertigkeiten. Lernangebot Sachunterricht und Naturwissenschaftliche Fächer*. Christian-Albrechts-Universität Kiel, Institut für Pädagogik der Naturwissenschaften.
- Lovitt, T.C. & Jenkins, J.R. (1978). *Learning disabilities research: Defining populations* [Unpublished Manuscript]. University of Washington, Seattle, Child Development and Mental Retardation Center.

### *5.8.4 Artikel in Zeitungen und Zeitschriften*

Lokale Tageszeitungen und Publikumszeitschriften sind in wissenschaftlichen Arbeiten nicht zitierfähig, d.h. man kann sie nicht als Beleg für die Richtigkeit wissenschaftlicher Aussagen nehmen. Wenn in einer Regionalzeitung zu lesen war, dass Schüler durch diese oder jene Methode positiv beeinflusst werden, kann Ihnen allein dieser Zeitungsartikel nicht reichen, um diese Aussage als ausreichend belegt zu akzeptieren. Davon ausgenommen sind Situationen, in denen es auf lokale oder regionale Ereignisse oder Gegebenheiten ankommt: Wenn Sie über die Verbreitung einer pseudowissenschaftlichen pädagogischen Methode in einem bestimmten Landkreis schreiben, können Sie durchaus die lokale Presse auswerten, denn in der überregionalen Presse werden Sie vermutlich nicht fündig. Sie dürfen nur nicht die Tageszeitung als Garant für die Richtigkeit zitierter Aussagen anführen. Das gilt auch für Publikumszeitschriften, auch für solche mit pädagogischer Ausrichtung: Sie werden in "Eltern" oder "Focus Schule" vielleicht sehr informative Beiträge und Beispiele für gute und seriöse journalistische Arbeit finden, aber Sie sollten sorgfältig zwischen Publikumszeitschriften und wissenschaftlichen Fachzeitschriften unterscheiden.

Überregionale Tageszeitungen wie die "Frankfurter Allgemeine Zeitung", die "Frankfurter Rundschau", die "Neue Zürcher Zeitung" oder die "Süddeutsche Zeitung" und die großen Wochenzeitschriften wie "Der Spiegel" oder "Die Zeit" sind bedingt zitierfähig, am besten klären Sie das mit ihrem Dozenten bzw. mit ihrer Dozentin ab. Im Zweifelsfall gilt auch hier: Sie sollten solche Quellen nicht als einzige Belege für wichtige Teile Ihrer Argumentation verwenden.

Formal gilt wie immer die Pflicht zur eindeutigen und vollständigen Dokumentation der Fundstelle. Folgen Sie dem bewährten Schema und machen Sie alle Angaben, die zur zweifelsfreien Identifikation des Artikels notwendig sind. Es empfiehlt sich, das genaue Erscheinungsdatum mit anzugeben und auch anzuzeigen, wenn sich das zitierte Dokument in einer Beilage oder auf einer Sonderseite findet. Im Unterschied zu Fachzeitschriften und Magazinen wird bei Zeitungen die Abkürzung S. den Seitenangaben vorausgestellt.

- Den armen Kindern helfen (2007, 20. September). *Westdeutsche Allgemeine Zeitung*, S. 3.
- Meyer-Timpe, U. (2007, 9. August). Verlierer von Geburt an. *Die Zeit*, S. 17.
- Schirnding, A.von (1980, 18. September). Der Rousseau unserer Zeit. Zum Tode des Schweizer Psychologen Jean Piaget. *Süddeutsche Zeitung*, S. 11.

### *5.8.5 Juristische Dokumente*

Gesetzestexte, Urteile und Verordnungen dokumentieren Sie möglichst anhand der amtlichen Gesetz- und Verordnungsblätter, durch Verweis auf eine Fundstelle in einer juristischen Fachzeitschrift oder durch Verweis auf eine Internetressource, an welcher der Gesetzes- oder Verordnungstext bereit gehalten wird. Für Nordrhein-Westfalen finden sich die schulrelevanten Gesetze und Verordnungen in "Schule NRW", das ist das monatlich erscheinende Amtsblatt des Ministeriums für Schule und Weiterbildung in Nordrhein-Westfalen sowie in der BASS, das ist die "Bereinigte Amtliche Sammlung von Schulvorschriften", die jährlich aktualisiert wird und alle relevanten Dokumente sammelt. Im Folgenden die Nachweise für das Schulgesetz, eine Verordnung und zwei Erlasse:

- Schulgesetz für das Land Nordrhein-Westfalen (Schulgesetz NRW SchulG) vom 15. Februar 2005 (GV. NRW. S. 102) zuletzt geändert durch Gesetz vom 27. Juni 2006 (GV. NRW. S. 278). BASS NRW 2007/2008, 1 – 1. Zugriff am 20.09.2007 unter http://www.schulministerium.nrw.de/BP/ Schulrecht/Gesetze/SchulG\_Info/SchulG\_Text.pdf
- Verordnung über die sonderpädagogische Förderung, den Hausunterricht und die Schule für Kranke (Ausbildungsordnung gemäß § 52 SchulG – AO-SF) vom 29. April 2005, zuletzt geändert durch Verordnung v. 5. Juli 2006. BASS NRW 2007/2008, 14 – 03 Nr. 2.1. Zugriff am 20.09.2007 unter http://www.schulministerium.nrw.de/BP/Schulrecht/APOen/AO\_SF.pdf
- Förderung von Schülerinnen und Schülern bei besonderen Schwierigkeiten im Erlernen des Lesens und Rechtschreibens (LRS). RdErl. d. Kultusministeriums v. 19. 7. 1991. BASS NRW 2007/2008, 14 – 01 Nr. 1. Zugriff am 20.09.2007 unter http://www.schulministerium.nrw.de/BP/ Schulrecht/ Erlasse/LRS-Erlass.pdf

Amtsblatt und BASS finden sich in jeder wissenschaftlichen Bibliothek und zur Einsicht in jeder öffentlichen Schule des Landes. Zentrale Gesetze, Erlasse und Verordnungen finden sich auch im Internet unter http://www.schulministerium.nrw.de/BP/Schulrecht/Verordnungen/index.html. Da alle drei Dokumente im Internet verfügbar sind, wurden die Fundstellen nachgewiesen.

#### *5.8.6 Bild- und Tonträger und elektronische Medien*

Manchmal liegen wichtige Dokumente nicht in Druckfassungen, sondern auf Bildund Tonträgern oder in digitaler Form auf Datenträgern vor, etwa als Interviews und Hörspiele, als Dokumentar- oder Spielfilme, als am Bildschirm lesbare multimediale CDs oder als Computerprogramme. Natürlich können Sie solche Quellen benutzen. Sie bibliographieren diese so wie jede andere Quelle auch, nur dass Sie hinter dem Titel in Klammern die Art des Dokuments und/oder des Datenträgers angeben. Bei Filmen und Hörspielen sollten Sie als Urheber entweder den Regisseur, den Produzenten oder beides angeben.

- Bettelheim, B. (1989). *Kinder ohne Lächeln Der Fall Sarah und ein Interview mit Bruno Bettelheim* [Fernsehfilm]. Köln: Westdeutscher Rundfunk.
- Fritze, C., Probst, W., Reinartz, A. & Reinartz, E. (1974). *Hören Auditive Wahrnehmungsförderung. Übungs- und Beobachtungsfolge für den Elementar- und Primarbereich* [Anleitungsbuch und Tonkassette]. Hannover: Schroedel.
- Krauthausen, G. (2006). *Zahlenmauern. Zahlenforscher 1, Mathematik 2.-6. Klasse* [Computerprogramm, CD-ROM]. Donauwörth: Auer.
- Schwarz, P. (Regisseur) (2005). *Das können wir doch auch! Wie Schulen in Deutschland mit Heterogenität umgehen* [Dokumentarfilm, VHS]. Frankfurt a.M.: Gewerkschaft Erziehung und Wissenschaft.
- Siegert, H. (Regisseur). (2006). *Klassenleben* [Dokumentarfilm, DVD]. Berlin: Piffl Medien.
- Ulrich, M. & Kagermann, T. (2005). *60 der schönsten Kinderlieder, Folge 1* [Audio CD]. Neroth: Eifelkrone Musik & Buch.

#### *5.8.7 Testverfahren*

Testverfahren liegen in aller Regel in gedruckter Form vor, einige wenige diagnostische Instrumente gibt es auch als Versionen für das Computer gestützte Testen. Die bibliographische Erfassung erfolgt so wie bei anderen Druckwerken oder Computerprogrammen. Orientieren Sie sich in Zweifelsfällen am Katalog der Testzentrale und prüfen Sie, ob das Testverfahren dort gelistet ist (Im Internet unter www.testzentrale.de). Setzen Sie das in diesem Katalog benutzte offizielle Kürzel hinter den Titel, wenn es nicht bereits im Testtitel vorkommt. Bei Testverfahren, die von anderen Verlagen, von fachlichen Organisationen, von Privat oder von Universitätseinrichtungen vertrieben werden, gehen Sie analog vor.

- Kautter, H., Storz, L. & Munz, W. (2002). *SBL II: Schultestbatterie zur Erfassung des Lernstandes in Mathematik, Lesen und Schreiben II* (3. Aufl.). Göttingen: Hogrefe.
- Niedermann, A. & Sassenroth, M. (2004). *Lesestufen. Ein Instrument zur Feststellung und Förderung der Leseentwicklung*. Kommentar und Auswertungsbogen zum Bilderbuch "Dani hat Geburtstag." Horneburg: Persen.

### *5.8.8 Schulbücher und Lehr- und Lernmedien*

Schulbücher werden bibliographisch so erfasst wie alle anderen Bücher, Lehr- und Lernmedien so wie alle anderen Druckwerke, Filme, Tondokumente, Computerprogramme usw.; bei unveröffentlichten Materialien gilt es, möglichst vollständige Angaben beizubringen und, falls der Dozent oder die Dozentin dies verlangt, für Kopien zu sorgen (s.o., Kap. 5.8.3).

- Bundeszentrale für gesundheitliche Aufklärung (1986). *Gesundes Schulfrühstück* [Medienpaket]. Köln: Autor.
- Zentrale Marketinggesellschaft der Deutschen Agrarwirtschaft (Hrsg.). (1980). *Richtig ernähren und fit bleiben mit Milch - Butter - Käse* [Unterrichtseinheiten mit Kommentar]. Bonn: Herausgeber.
- Hoenecke, C., Kuschmann, W. & Reupke, H.-J. (1979). *Wind und Wetter. Die mobile Wetterstation fur jede Klasse* [Experimentier- und Arbeitsbox]. Bielefeld: Cornelsen.

### *5.8.9 Computerprogramme*

Bei Computerprogrammen sollten Sie in eckigen Klammern angeben, dass es sich um solche handelt, falls auf einem bestimmten Datenträger verfügbar, sollten Sie auch diesen angeben. Ansonsten wird analog zu allen anderen Medien verfahren und es werden Autoren, Publikationsjahr, Titel, Verlag und Verlagsort angegeben, soweit diese sich ermitteln lassen. Hier drei Beispiele:

- SPSS Inc. (2008). *SPSS for Windows 16.0* [Computerprogramm]. Chicago, IL: Prentice Hall.
- SPSS Inc. (2008). *SPSS 16.0 Student Version for Windows* [Computerprogramm, CD-ROM]. Chicago, IL: Prentice Hall.
- Krauthausen, G. (2006). *Zahlenmauern. Zahlenforscher 1, Mathematik 2.-6. Klasse* [Computerprogramm, CD-ROM]. Donauwörth: Auer.

Standardprogramme mit weiter Verbreitung und hohem Bekanntheitsgrad müssen jedoch nicht im Quellenverzeichnis aufgeführt werden, sie gelten als bekannt. Es reicht, im Text den Namen der Software und deren Version anzugeben. Solche Standardprogramme sind die Programme von Microsoft Office und Sun Office bzw. Open Office, Adobe Acrobat und Photoshop, SAS und SPSS.

## **6 Die formale Gestaltung der Endfassung**

Im zweiten Kapitel dieser Hinweise wurde bereits auf die Vorteile einer sukzessiven Erarbeitung und Niederschrift von Textteilen hingewiesen. Irgendwann haben Sie diese nach und nach erstellten Textteile gemäß Ihrer Gliederung geordnet, inhaltlich überarbeitet und durch Überleitungen miteinander verbunden - das Ergebnis war das Rohmanuskript. An diesem Rohmanuskript haben Sie im weiteren Verlaufe Ihres Arbeitsprozesses vermutlich hier und da erste Änderungen vorgenommen, und Sie haben weitere Textkomponenten erstellt wie etwa Tabellen und Abbildungen und sorgfältig bibliographierte Literaturnachweise. Nun können Sie in die letzte Phase des Arbeitsprozesses eintreten, die Erstellung der endgültigen Fassung. Die Erstellung der Endfassung Ihres Referates gibt Ihnen eine letzte Chance, Ihre zu Papier gebrachten Argumente ein letztes Mal inhaltlich zu durchdenken, eventuelle Verbesserungen anzubringen und den Argumentationsgang zu glätten. Außerdem haben Sie, wenn Sie das Rohmanuskript in die endgültige Fassung übertragen, die Chance, bereits vorgenommene Änderungen und Anmerkungen in die Endfassung zu integrieren. Ihr Hauptaugenmerk sollte bei der Gestaltung der endgültigen Fassung jedoch auf die formalen Ansprüche gerichtet sein, denen ein wissenschaftlicher Text genügen muss.

Im Vordergrund einer wissenschaftlichen Arbeit steht eindeutig ihr Inhalt. Ihr Referat wird zuallererst aufgrund seiner inhaltlichen Qualitäten beurteilt: Ist die Argumentation logisch stimmig, sachlich kompetent begründet und folgerichtig entwickelt? Werden zentrale Probleme erkannt und kenntnisreich sowie differenziert bearbeitet? Ist eine eigenständige Argumentation erkennbar, oder wird nur eng an bestehenden Vorgaben entlang gearbeitet? Solche oder ähnliche Fragen bewegen die Dozenten, wenn sie Ihre Arbeit beurteilen. Daraus sollten Sie jedoch nicht folgern, die Form Ihrer Arbeit sei für deren Beurteilung irrelevant; denn die beste Argumentation verliert an Wirkung, wenn sie in inakzeptabler Form vorgelegt wird.

Wer zeigen möchte, dass er geordnet argumentieren kann, sollte auch zeigen können, dass er seine Argumente in geordneter Form zu Papier zu bringen versteht. Wer zeigen möchte, dass er in einer wissenschaftlichen Arbeit Probleme auf hohem Niveau und in differenzierter Weise diskutieren kann, der sollte auch zeigen können, dass er die Regeln der deutschen Rechtschreibung und Zeichensetzung beherrscht. Eine endgültige Fassung voller orthographischer Fehler, schreibt Sesink (1990, S. 11), ist wie ein "Weg voller Stolpersteine und Schlaglöcher". Sie verbauen sich den Weg zur Leserin, zum Leser und damit den Weg zu einer optimalen Beurteilung.

Wenn Sie Kapitel 3 dieser Hinweise sorgfältig bearbeitet haben, dürfte Ihnen klar geworden sein, dass viele formale Regelungen im Wissenschaftsbetrieb nicht nur Fragen des guten Geschmacks sind - das sind sie zweifellos auch -, sondern eine Funktion erfüllen, die Funktion nämlich, in der wissenschaftlichen Kommunikation für Vollständigkeit und Eindeutigkeit zu sorgen. Stellen Sie sich vor, jeder würde Literaturverzeichnisse so erstellen, wie es ihm gerade in den Sinn kommt, seine höchstpersönlichen Abkürzungen verwenden, uneinheitlich und unvollständig bibliographieren usw. Sie hätten u. U. große Mühe, bestimmte Literaturangaben überhaupt zu verstehen, geschweige denn sie aufzufinden.

Was ist nun eine formal einwandfreie Endfassung? Weil sich über diese Frage endlos diskutieren ließe, normieren Fachzeitschriften und Verlage, aber auch manche wissenschaftlichen Disziplinen die Fassungsgestaltung weitgehend (z.B. Deutsche Gesellschaft für Psychologie, 1987, 1997, 2007). Das ist bei Arbeiten, die zur Veröffentlichung eingereicht werden, sehr sinnvoll. Bei studentischen Arbeiten ist eine weitgehende Normierung jedoch nicht nötig. Sie legen eine formal einwandfreie Arbeit vor, wenn diese die folgenden Minimalansprüche erfüllt:

(1) Legen Sie Ihre Arbeit vollständig maschinengeschrieben vor. Handschriftliche Notizen sind nur bei letzten Korrekturen und schwierig zu tippenden Tabellen und Abbildungen erlaubt; Sie sollten sich in diesen Fällen jedoch unbedingt um gut lesbare und saubere Druckschrift bemühen.

(2) Wählen Sie eine 12-Punkt-Schrift. Zu empfehlen ist die Verwendung von "Times New Roman".

(3) Benutzen Sie schweres DIN-A4-Papier (80 g oder besser), das Sie nur einseitig und sauber beschreiben. Lassen Sie oben 3 cm und unten 3,5 cm und rechts mindestens 1 cm Rand. Lassen Sie links einen genügend großen Korrekturrand frei, 4 cm sind zu empfehlen. Formatieren Sie die gesamte Arbeit im Blocksatz.

(4) Schreiben Sie grundsätzlich mit l 1/2fachem Zeilenabstand, auch bei längeren wörtlichen Zitaten/ Blockzitaten (40 Wörter und mehr). Diese sind jedoch links 1,3cm einzurücken und so vom selbstgeschriebenen Text abzuheben.

Im Literaturverzeichnis werden demgegenüber nicht die erste Zeile, sondern alle weiteren Zeilen einer Quellenangabe um 0,5cm eingerückt (siehe Literaturverzeichnis, Kap. 7).

(5) Heben Sie Überschriften durch Fettdruck, Kursivdruck oder Unterstreichung hervor und setzen Sie die einzelnen Kapitel durch zusätzliche Zeilenvorschübe (sogenannte Leerzeilen oder Durchschüsse) voneinander ab. Achten Sie darauf, dass alle Überschriften ein und derselben Gliederungsebene im Text einheitlich durch die gleichen Schriftattribute hervorgehoben werden. Bleiben Sie, falls Sie einen Computer und ein Textverarbeitungsprogramm benutzen, in einer Schriftfamilie und wechseln Sie nicht die Schriftgrößen. Das Druckbild wird sonst schnell unruhig.

(6) Machen Sie Hervorhebungen im Text einheitlich durch Kursivdruck kenntlich. Bleiben Sie, falls Sie Computer und Textverarbeitungsprogramm benutzen, in einer Schrifttype und wechseln Sie bei Hervorhebungen keinesfalls die Schriftgröße.

*Hinweis: Die hier vorgestellten formalen Vorgaben gelten für den Hauptteil sowie die den Hauptteil begleitenden Bestandteile wie Deckblatt, Inhaltsverzeichnis und Literaturverzeichnis. Sie gelten jedoch nicht für den Anhang, in dem Sie beispielsweise durchgeführte Unterrichtsprojekte und Materialien dokumentieren. Im Anhang kann aus Gründen der besseren Lesbarkeit auch eine andere Gestaltung gewählt werden (bspw. Darstellung von Arbeitsblättern usw.).* 

(7) Lesen Sie Ihre Arbeit abschließend auf Tippfehler und orthographische Fehler durch, benutzen Sie in Zweifelsfällen den Duden. Lassen Sie Ihre Arbeit möglichst von Personen Ihres Vertrauens auf übersehene Fehler prüfen. Führen Sie die notwendigen Korrekturen sauber und möglichst maschinell durch.

(8) Geben Sie Ihre Arbeit nicht ab, bevor Sie die Blätter fortlaufend nummeriert haben und Ihre Arbeit auf Vollständigkeit prüfen konnten. Grundsätzlich werden alle Seiten bei der Seitenzählung berücksichtigt, auch das Titelblatt, wenngleich die Seitenzahl l nicht auf dem Titelblatt erscheinen sollte. Benutzen Sie ausschließlich arabische Ziffern und setzen Sie die Seitenzahl einheitlich, z.B. immer zentriert in den oberen Rand des Blattes.

Computer und leistungsfähige Textverarbeitungsprogramme machen die Fassungsgestaltung mittlerweile recht komfortabel: Sie können bei den meisten Programmen die Zeilen und Seiten automatisch umbrechen lassen, Fußnoten und Anmerkungen werden automatisch verwaltet, und die Paginierung wird ebenfalls maschinell vorgenommen. Darüber hinaus können Sie nicht selten aus einem guten Dutzend Schriften wählen, deren Größe variieren, kursiv und fett drucken, Texte zentrieren oder in Blocksatz setzen, kurzum: Die Verführung liegt nahe zu versuchen, Buchdruckqualität zu erzielen. Wenn Sie sich zum Hobby-Schriftsetzer mausern, so wird Ihnen niemand verbieten, Ihr Können unter Beweis zu stellen. Machen Sie sich jedoch klar: Das Layout sollte dem Charakter Ihrer Arbeit angemessen sein. Ein Referat ist ein Arbeitspapier, kein Kunstdruck für Repräsentationszwecke. Wichtig ist, daß das Schriftbild Ihres Referates sauber und ordentlich gegliedert ist; ein sachliches manuskripttypisches Layout, wie es in den beiden Beispielreferaten in Kapitel 4 demonstriert wird, wirkt oft passender als aufwendig gestylte Textmuster und bereitet Ihnen weniger Arbeit. Im Übrigen können Sie bei überzogenen Layoutansprüchen schnell Opfer Ihres eigenen Perfektionismus werden; denn bei aufwendig gestylten Layouts wirken Formfehler besonders peinlich. Erfahrene Fachleute werden Ihnen ohnehin bestätigen, dass überladene Layouts weitaus geringere Wirkung erzielen als wohlüberlegte Layouts mit sparsamen, aber gezielt eingesetzten Formatierungen und Schriftattributen. Auch hier gilt: In der Beschränkung zeigt sich der Meister.

Ein letztes Wort in Sachen Rechtschreibung. Lange vor unserer Zeit hat Lichtenberg denjenigen Gelehrten einen dummen Tropf genannt, der ein rechtes deutsches Wort nur auf eine Weise recht zu schreiben wisse. Die deutsche Orthographie, jedenfalls in ihrer gegenwärtigen, besonders komplizierten Form, ist gewiss nicht einfach zu handhaben. Vereinzelte Rechtschreibfehler in schwierigen Fällen fallen den Dozentinnen und Dozenten, die Ihre Arbeit beurteilen, nur selten auf und werden Ihnen in aller Regel nicht vorgehalten. Texte voller orthographischer Fehler und mit eigenwilliger Interpunktion sind jedoch nicht als wissenschaftliche Arbeiten zu akzeptieren. Wenn Sie Probleme mit Rechtschreibung und Zeichensetzung haben, so ist dies keine Schande. Benutzen Sie Wörterbücher und Computerprogramme mit automatischer Rechtschreibkorrektur. Ziehen Sie in Zweifelsfällen die aktuelle Auflage des Dudens hinzu und verwenden Sie, falls unterschiedliche Schreibweisen möglich sind, die im Duden farbig unterlegte Empfehlung.

Viel wichtiger noch: Bitten Sie Kommilitoninnen und Kommilitonen Ihres Vertrauens um Korrektur und Hilfe. "Rechtschreibschwäche ist weder ein Charakterfehler noch ein intellektueller Mangel," schreibt Sesink (1990) mit Fug und Recht: "Mit einer solchen Schwäche muß man halt leben wie mit anderen Schwächen auch. Und das heißt in diesem Fall, daß man zusehen muß, diese Schwäche anderen nicht zum Ärgernis werden zu lassen" (S. 112). Rechtschreibprobleme sind Probleme, mit denen wir als Sonderpädagogen umzugehen wissen sollten. Wer Sonderpädagogik studiert, sollte bereit sein, dem Nachbarn bei Rechtschreibproblemen zu helfen und nötigenfalls selbst Hilfe anzunehmen. Fehler müssen erkannt und korrigiert werden, das ist im Studium so wie im richtigen Leben. Fehler sind keine Schande, unterlassene Hilfeleistungen schon eher. Schließlich hat jeder sein Studium irgendwann aufgenommen, weil er noch vieles lernen wollte, aber nicht, weil er schon alles wusste.

## **7 Literatur**

- Adl-Amini, B. (2001). *So bestehe ich meine Prüfung. Lerntechniken, Arbeitsorganisation und Prüfungsvorbereitung* (11. unveränd. Aufl., Erstaufl. 1983). Weinheim: Beltz.
- American Psychological Association (2001). *Publication Manual* (5<sup>th</sup> Ed.). Washington, DC: Author.
- Barthel, W. (2001). *Prüfungen kein Problem!* Weinheim: Beltz.
- Bleuel, J. (2001). Zitation von Internet-Quellen. In T. Hug (Hrsg.), *Wie kommt Wissenschaft zu Wissen? Einführung in das wissenschaftliche Arbeiten* (Bd. 1*,* S. 383-398). Baltmannsweiler: Schneider.
- Bohl, T. (2005). W*issenschaftliches Arbeiten im Studium der Pädagogik. Arbeitsprozesse, Referate, Hausarbeiten, mündliche Prüfungen und mehr…* Weinheim: Beltz.
- Böhmann, M., Schäfer, R. & Neumann, A. (2004). *Kursbuch Lehramtsstudium. Pädagogik kompakt, wissenschaftlich arbeiten, Trainingsbausteine für den Studienalltag*. Weinheim: Beltz.
- Böhmann, M. & Schäfer-Munro, R. (2005). *Kursbuch Schulpraktikum. Unterrichtspraxis, didaktisches Grundwissen, Trainingsbausteine*. Weinheim: Beltz.
- Bortz, J. & Döring, N. (2006). *Forschungsmethoden und Evaluation für Human- und Sozialwissenschaftler* (4., überarb. Aufl.). Berlin: Springer.
- Bünting, K., Bitterlich, A. & Pospiech, U. (2002). *Schreiben im Studium: mit Erfolg. Ein Leitfaden*. Berlin: Cornelsen.
- Bundesverwaltungsamt Bundesstelle für Büroorganisation und Bürotechnik (2002). *Sprachliche Gleichbehandlung von Frauen und Männern. Hinweise, Anwendungsmöglichkeiten und Beispiele* (BBB-Merkblatt M 19, 2. Aufl.). Köln: Autor. Zugriff am 16.09.2007 unter http://www.bund.de/nn\_188630/Organisations/ Bund/U/BR-Deutschland/U/BMI/U/BVA/U/BBB/Daten/Teaser/Sprachliche-Gleichbehandlung-anl,templateId=raw,property=publicationFile.pdf
- Deutsche Gesellschaft für Psychologie (Hrsg.). (1987). *Richtlinien zur Manuskriptgestaltung*. Göttingen: Hogrefe.
- Deutsche Gesellschaft für Psychologie (Hrsg.). (1997). *Richtlinien zur Manuskriptgestaltung* (2., überarb. u. erw. Aufl.). Göttingen: Hogrefe.
- Deutsche Gesellschaft für Psychologie (Hrsg.). (2007). *Richtlinien zur Manuskriptgestaltung* (3., überarb. u. erw. Aufl.). Göttingen: Hogrefe.
- Dietze, L. (1999). *Mündlich: ausgezeichnet. Informationen, Tipps und Übungen für ein optimales Examen*. Berlin: Cornelsen.
- Eco, U. (2002). *Wie man eine wissenschaftliche Abschlußarbeit schreibt. Doktor-, Diplomund Magisterarbeit in den Geistes- und Sozialwissenschaften* (10. Aufl.). München: C. F. Müller.
- Esselborn-Krumbiegel, H. (2002). *Von der Idee zum Text. Eine Anleitung zum wissenschaftlichen Schreiben* (2. Aufl.). Paderborn: Schöningh.
- Esselborn-Krumbiegel, H. (2006). *Leichter lernen. Strategien für Prüfung und Examen*. Paderborn: Schöningh.
- Few, S. (2004). *Show me the numbers: Designing tables and graphs to enlighten*. Oakland, CA: Analytics Press.
- Fischer, T. (Bearb.). (1994). *Bibliographie zur Erlebnispädagogik. Eine umfassende Sammlung themenrelevanter Quellen unter besonderer Berücksichtigung schulpädagogischer Beiträge*. Lüneburg: Edition Erlebnispädagogik.
- Hager, W. & Spies, K. (1991). *Versuchsdurchführung und Versuchsbericht. Ein Leitfaden*. Göttingen: Hogrefe.
- Hager, W., Spies, K. & Heise, E. (2001). *Versuchsdurchführung und Versuchsbericht. Ein Leitfaden* (2., überarb. u. erw. Aufl.). Göttingen: Hogrefe.
- Harris, B. (1979). Whatever Happened to Little Albert? *American Psychologist, 34*, 151- 160.
- Heese, G. & Solarová, S. (1985). Behinderung im erziehungswissenschaftlichen Sinne II. *Zeitschrift für Heilpädagogik, 36*, 757-763.
- Heese, G., Jussen, H. & Solarová, S. (1976). Behinderung im erziehungswissenschaftlichen Sinne. *Zeitschrift für Heilpädagogik, 27*, 424-427.
- Hofmann, K. (1983). *Einführung in das wissenschaftliche Arbeiten für Pädagogen*. Düsseldorf: Schwann.
- Hug, T. (Hrsg.). (2001). *Wie kommt Wissenschaft zu Wissen? Einführung in das wissenschaftliche Arbeiten* (Bd. 1). Baltmannsweiler: Schneider.
- Klauer, K.J. (1973). *Das Experiment in der pädagogischen Forschung*. Düsseldorf: Schwann.
- Klauer, K.J. (2005). *Das Experiment in der pädagogisch-psychologischen Forsc*hung (Reprint). Münster: Waxmann.
- Klink, J.-G. & Klink, L. (1968). *Bibliographie Johann Heinrich Pestalozzi. Schrifttum 1923-1965*. Weinheim: Beltz.
- Kos, O. (2001). Analyse und Bewertung von Internetangeboten. In T. Hug (Hrsg.), *Wie kommt Wissenschaft zu Wissen? Einführung in das wissenschaftliche Arbeiten* (Bd. 1, S. 339-352). Baltmannsweiler: Schneider.
- Krämer, W. (1994). *Wie schreibe ich eine Seminar- oder Examensarbeit*? (3., durchgesehene Aufl.). Stuttgart: Fischer.
- Krämer, W. (1999). *Wie schreibe ich eine Seminar- oder Examensarbeit*? (4. Aufl.). Frankfurt a.M.: Campus.
- Kretzenbacher, H. L. (1995). Wie durchsichtig ist die Sprache der Wissenschaften? In H. L. Kretzenbacher & H. Weinrich (Hrsg.), *Linguistik der Wissenschaftssprache* (S. 15- 39). Berlin: de Gruyter.
- Langfeldt, H.-P. (2001). "Stille Post" Oder: Die Rezeptionsgeschichte unterrichtlich bedeutsamer Untersuchungen von Düker und Tausch (1957). Über die Wirkung der Veranschaulichung von Unterrichtsstoffen auf das Behalten. *Unterrichtswissenschaft,2,* 98-107.
- Leonard, H.-W. (1992). *Pädagogik studieren*. Stuttgart: Kohlhammer.
- Merton, R. K. (1980). *Auf den Schultern von Riesen. Ein Leitfaden durch das Labyrinth der Gelehrsamkeit*. Frankfurt a. M.: Syndikat.
- Pabst-Weinschenk, M. (1995). *Reden im Studium. Ein Trainingsprogramm*. Berlin: Cornelsen Scriptor.
- Poenicke, K. & Wodke-Repplinger, I. (1989). *Wie verfasst man wissenschaftliche Arbeiten? Systematische Materialsammlung - Bücherbenutzung - Manuskriptgestaltung* (3., neubearb. Aufl.). Mannheim: Bibliographisches Institut.
- Presler, G. (2002). *Referate schreiben Referate halten*. Paderborn: Schöningh.
- Reinartz, A. & Sander, A. (Hrsg.). (1984). *Schulschwache Kinder in der Grundschule*. Frankfurt a.M.: Arbeitskreis Grundschule.
- Reinhardt, K. (Hrsg.). (2003). *Schreiben. Ein Handbuch für Pflegende*. Göttingen: Huber.
- Rost, D. H. (2005). *Interpretation und Bewertung pädagogisch-psychologischer Studien*. Weinheim: Beltz.
- Rost, F. (1999). *Lern- und Arbeitstechniken für pädagogische Studiengänge* (2. Aufl.). Opladen: Leske und Budrich.
- Rückriem, G., Stary, H. & Franck, N. (2003). *Die Technik wissenschaftlichen Arbeitens: Eine praktische Anleitung* (11. Aufl.). Paderborn: Schöningh.
- Schröder, U. (2005). *Lernbehindertenpädagogik. Grundlagen und Perspektiven sonderpädagogischer Lernhilfe* (2., überarb. Aufl.). Stuttgart: Kohlhammer.
- Sesink, W. (2003). *Einführung in das wissenschaftliche Arbeiten. Mit Internet Textverarbeitung – Präsentation* (6. Aufl.). München: Oldenbourg.
- Standop, E. & Meyer, M. L. G. (2004). *Die Form der wissenschaftlichen Arbeit* (17., überarb. Aufl.). Heidelberg: Quelle & Meyer.
- Stary, J. & Kretschmer, H. (1994). *Umgang mit wissenschaftlicher Literatur. Eine Arbeitshilfe für das sozial- und geisteswissenschaftliche Studium*. Berlin: Cornelsen Scriptor.
- Sternberg, R. J. (1988). *The psychologist's companion. A guide to scientific writing for students and researchers*. Cambridge, MA/Leicester, UK: Cambridge University Press/British Psychological Society.
- Topsch, W. (2000). *Leitfaden: Examensarbeit für das Lehramt*. Berlin: Luchterhand.
- Topsch, W. (2006). *Leitfaden Examensarbeit für das Lehramt. Bachelor- und Masterarbeiten im pädagogischen Bereich*. Weinheim: Beltz.
- Tufte, E. R. (2001). *The visual display of quantitative information* (2nd Ed.). Cheshire, CT: Graphics Press.

Weinrich, H. (1995): Sprache und Wissenschaft / Wissenschaftssprache, Sprachkultur und die Einheit der Wissenschaft. In H. L. Kretzenbacher & H. Weinrich (Hrsg.), *Linguistik der Wissenschaftssprache* (S. 3-13). Berlin: de Gruyter.

# **Anhang**

### **A Kurzfassung "Hinweise zur Erstellung schriftlicher Arbeiten"**

### **1 Formalia** (Kap. 6)

- ‐ Schriftart: Times New Roman
- ‐ Schriftgröße: 12-Punkt Schrift
- ‐ Zeilenabstand: 1 ½ zeilig
- ‐ Ausrichtung: Blocksatz
- ‐ Randeinstellungen:
	- o Oben: 3 cm
	- o Unten: 3,5 cm
	- o Links: 4
	- o Rechts: 1 cm
- ‐ Hervorhebungen: Kursivdruck
- ‐ sprachliche Gleichbehandlung (Kap. 3.4.2)

### **2 Gliederung** (Kap. 3)

Titelblatt Inhaltsverzeichnis (ggf. Verzeichnis der Abbildungen) (ggf. Verzeichnis der Tabellen) Einleitung Hauptteil Schluss Literaturverzeichnis Anhang

Eidesstattliche Versicherung (bei BA - und MA - Arbeiten)

### **3 Zitieren, Belegen und Verweisen**

### **3.1 Sinngemäße Zitate** (Kap. 4.1)

### Werke eines einzelnen Autoren/ einer einzelnen Autorin

... denn ein Verharren in ungeprüften Heurismen wird auch in der Sonderpädagogik langfristig nicht zu wirklichem Erkenntnisfortschritt führen können (vgl. Kanter, 1979).

... denn ein Verharren in ungeprüften Heurismen wird nach Kanter (vgl. 1979) auch in der Sonderpädagogik langfristig nicht zu wirklichem Erkenntnisfortschritt führen können.

Bereits 1979 hat Kanter darauf hingewiesen, dass ein Verharren in ungeprüften Hypothesen auch in der Sonderpädagogik langfristig nicht zu wirklichem Erkenntnisfortschritt führen kann.

#### Werke von zwei Autorinnen und Autoren

- **→** Nachweis beider Autorinnen/Autoren bei jedem Verweis
- $\rightarrow$  Im Fließtext: Verbindung durch "und"
- $\rightarrow$  Im Klammerausdruck: Verbindung durch "&"

Persönlichkeitsänderungen nach Sonderschuleinweisung, die Krug und Peters (vgl. 1977) in einer ersten empirischen Studie belegt haben, konnten auch in späteren Untersuchungen nachgewiesen werden (vgl. Krampen & Zinnsser, 1981; Lauth & Wilms, 1981).

#### Werke von mehr als zwei, aber weniger als sechs Autorinnen und Autoren

- **→** Beim ersten Auftreten: Nachweis aller Autorinnen und Autoren
- Weitere Bezugnahmen: Nennung des ersten Autors gefolgt von der Angabe et al.
- $\rightarrow$  Im Fließtext: "und" zwischen letztem und vorletztem Autor
- $\rightarrow$  Im Klammerausdruck: " $\&$ " zwischen letztem und vorletztem Autor

In einer parallelen Studie untersuchten Krug, Reinberg und Peters (vgl. 1977) die Einflüsse von Sonderbeschulung und einem zusätzlichen Motivänderungsprogramm auf die Persönlichkeitsentwicklung von Sonderschülern; auch diese Befunde sind inzwischen repliziert worden, unter anderem in einer groß angelegten Untersuchung in der südlichen Schweiz (vgl. Haeberlin, Bless, Moser & Klaghofer, 1991).

### Werke von sechs oder mehr Autorinnen und Autoren

 Nennung des ersten Autors/ der ersten Autorin gefolgt von der Angabe et al. (auch beim ersten Auftreten)

Werke von Autorinnen und Autoren mit gleichem Familiennamen

Angabe der Initialen des Vornamens beider Autorinnen bzw. Autoren (auch bei unterschiedlichen Publikationsjahren)

Die Bedeutung sozialerzieherischer Maßnahmen für das Gelingen von Integration belegen nicht nur ausgesuchte Befunde aus der psychologischen Grundlagenforschung (vgl. E. Sander, 1981), sondern auch die Erfahrungen aus einschlägigen Integrationsversuchen sonderpädagogischer Provenienz (vgl. A. Sander, 1987).

### Körperschaftsautoren (Institutionen, Ämter)

 $\rightarrow$  Zitieren entspricht dem Vorgehen bei persönlichen Autoren

Die Möglichkeiten und Grenzen integrierter Beschulung zeigen Forschungsberichte (vgl. Deutsches Jugendinstitut, 1986) ebenso wie amtliche Dokumente (vgl. Kultusministerium Nordrhein-Westfalen, 1984) und praxisnahe Erfahrungsberichte (vgl. Landesinstitut für Schule und Weiterbildung, 1990).

### Werke ohne Autorin oder Autor/ anonymer Autor

- $\rightarrow$  Ohne Autorinnen/ Autor: Zitieren der ersten zwei bis fünf Worte des Titels
- Anonymer Autor: Anonymus Behandlung als Familiennamen

Die bedrückendsten Schilderungen der schlimmen Auswirkungen sozialer Isolierung finden sich nicht in großen Forschungsberichten, sondern eher in persönlichen Aufzeichnungen und anonymen biographischen Berichten (vgl. Ich hab es doch geschafft, 1980).

### Nachweis mehrerer Fundstellen in einem Absatz

 Mehrere Werke eines Autors/ einer Autorin desselben Publikationsjahres: einmalige Nennung des Autors, Erscheinungsjahr ergänzt durch a, b, c

(vgl. Bleidick, 1979a, 1979b)

 Mehrere Werke eines Autors/ einer Autorin aus unterschiedlichen Publikationsjahren: einmalige Nennung des Autors, Reihung nach Erscheinungsjahr

(vgl. Kanter, 1986, 1999)

- **→** Werke unterschiedlicher Autorinnen/Autoren
	- o Alphabetische Sortierung nach dem Familiennamen des Erstautors
	- o Einzelwerke vor kooperativen Werken
	- o Trennung der Autoren durch Semikolon

(Bleidick 1979, 1985; Fuchs, 1964; Klauer, 1964, 1980) (Wocken, 1981a, 1981b, Wocken et al., 1980, Wocken & Sander, 1991)

#### **Sekundärzitate**

- Grundsätzlich gilt: wenn möglich, Primärquellen nutzen!
- bei Sekundärzitaten: Angabe der Primärquelle gefolgt vom Hinweis "zitiert nach" und der Angabe der Quelle, die vorgelegen hat

Entwicklungsorientierte Theorieansätze finden sich lt. Wember (vgl. 1986, S. 232) auch schon in Werken von Bopp und von Hanselmann aus dem Jahre 1939 sowie in Gaudigs Konzept der "freien geistigen Tätigkeit", das von Gürtler und Raatz für die Hilfsschulpädagogik übernommen wurde (Gaudig, 1922; Gürtler, 1924; Raatz, 1926; zitiert nach Wember, 1986, S. 232-233).

#### Elektronische Quellen

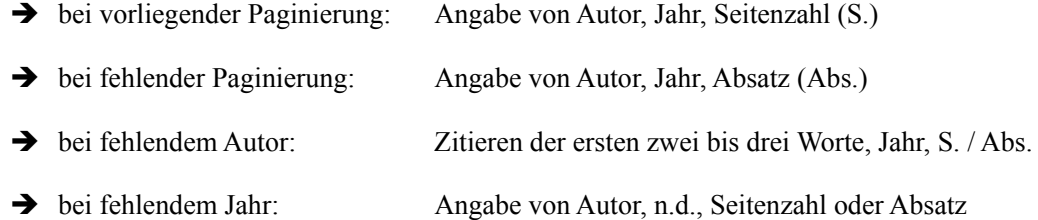

### **3.2 Wörtliche Zitate** (Kap. 4.2)

Blockzitate (Kap. 4.2.1)

- $\rightarrow$  Zitaten von 40 und mehr Wörtern
- $\rightarrow$  eigner Absatz ohne Anführungszeichen
- $\rightarrow$  ganzes Zitat am linken Rand 1,3 cm einrücken
- Quellenangabe am Ende des Blockzitates *nach* dem schließenden Punkt (Seitenzahl steht immer nach dem Zitat, Autor und Jahreszahl können auch vorgezogen werden)

### Sander (1988) schreibt:

Schulversagen ist auf der Ebene des Mikrosystems, des einzelnen betroffenen Kind-Schulesystems, eine Entwicklung in unerwünschte Richtung; makrosystemisch betrachtet gilt Schulversagen in unserem Bildungswesen jedoch als eine durchaus akzeptierte, das Makrosystem stützende Entwicklung. Die praktische Pädagogik ist traditionell auf die Ebene von Mikrosystemen Kind-Schule beschränkt und vernachlässigt die gesellschaftlichen Zusammenhänge; sie vollbringt daher - wenn auch im Einzelfall Wertvolles - insgesamt nur Sisyphusarbeit. Es scheint nun an der Zeit, dass die Erziehungswissenschaft die auf der Makroebene vorhandenen Rahmenbedingungen stärker reflektiert, sie öffentlich kritisiert und an ihrer Veränderung arbeitet. (S. 337)

#### Integrierte Zitate (Kap. 4.2.2)

- Einfassung durch doppelte Anführungszeichen
- Bei Zitat am Satzende: Quellenangabe/ Seitenangabe *vor* dem schließenden Punkt
- Autor oder Autorin und Jahr können dem Zitat vorangestellt werden oder dem Zitat folgen
- Seitenangabe durch vollständige Nennung der Seiten (keine Nutzung von f. oder ff.) hinter den schließenden Anführungszeichen in Klammern mit der Abkürzung "S."

Der Aussage, "die Grenzen der Integration müssen immer dort erkannt werden, wo in Folge des Widerspruchs zwischen gesellschaftlicher Leistungsideologie und ideologisierter Integrationsvision Kinder geopfert werden" (Haeberlin, Bless, Moser & Klaghofer, 1991, S. 336), ist aus Sicht der hier referierten Befunde nur zuzustimmen.

Der Aussage von Haeberlin, Bless, Moser und Klaghofer (1991), "die Grenzen der Integration müssen immer dort erkannt werden, wo infolge des Widerspruchs zwischen gesellschaftlicher Leistungsideologie und ideologisierter Integrationsvision Kinder geopfert werden" (S. 336), ist aus Sicht der hier referierten Befunde nur zuzustimmen.

"Die Grenzen der Integration müssen immer dort erkannt werden," schreiben Haeberlin et al. (1991), "wo infolge des Widerspruchs zwischen gesellschaftlicher Leistungsideologie und ideologisierter Integrationsvision Kinder geopfert werden" (S. 336).

### Zitate im Zitat (Kap. 4.2.3)

- In Blockzitaten: Zitat wird in doppelte Anführungszeichen gesetzt und übernommen
- $\rightarrow$  In integrierten Zitaten: Zitat im Zitat wird in einfache Anführungszeichen gesetzt und übernommen

Ulrich Schröder (2005) schließt sich der kritischen Sichtweise an, wenn er darauf hinweist, dass die Unterstellung der Bildungsunfähigkeit bei Verwendung des Begriffs Lernbehinderung "aus der Wortbedeutung nicht zu rechtfertigen" sei. "Auch Kanters Einschätzung, das Wort 'Lernbehinderung' bezeichne ein 'Arbeitskonzept' und sei nicht exakt definiert," schreibt Schröder an gleicher Stelle, "lässt Distanzierung erkennen", auch wenn Kanter (1974, S.117) in den Folgejahren "für die inhaltliche Ausfüllung des Arbeitskonzeptes viel geleistet" (Schröder, 2005, S. 79) habe.

#### Zitate fremdsprachigen Materials (Kap. 4.2.4)

- Bei existierenden deutschen Übersetzungen diese bevorzugen
- Liegt keine Übersetzung vor, ist das Zitat in der Fremdsprache zu übernehmen
	- o Englischsprachige Zitate stehen für sich (keine Übersetzung notwendig)
	- o Zitate in anderen Fremdsprachen müssen übersetzt werden: hinter den abschließenden Anführungszeichen bzw. nach dem letzten Punkt bei Blockzitaten folgt eine Fußnote (Fußnote umfasst Übersetzung des Zitats ins Deutsche und in Klammern die Angabe, von wem die Übersetzung vorgenommen wurde (Übers. v. Verf. bzw. der Name des Übersetzers)

#### Auslassungen

- Auslassung von ein oder mehreren Wörtern: 3 Punkte in eckigen Klammern [...]
- Auslassung von ein oder mehreren Sätzen: 4 Punkte in eckigen Klammern [....]

"Schulversagen ist auf der Ebene des Mikrosystems [...] eine Entwicklung in unerwünschte Richtung [....] Es scheint nun an der Zeit, dass die Erziehungswissenschaft die auf der Makrosystemebene vorhandenen Rahmenbedingungen stärker reflektiert, sie öffentlich kritisiert und an ihrer Veränderung arbeitet" (Sander, 1988, S. 337).

### Ergänzungen

**→** Eigene Ergänzungen werden in eckige Klammern gesetzt

"hat der berufsvorbereitende Unterricht einen besonderen Stellenwert; ist er doch für viele Schüler [mit Förderbedarf im FS Lernen] die (vorerst) letzte Möglichkeit, die entstandenen Lücken zu füllen" (Alpha Forum, 2001, S. 17).

### Änderungen

- $\rightarrow$  erlaubt sind / nicht gekennzeichnet werden müssen folgende Änderungen:
	- o Sie dürfen, ohne dies eigens zu kennzeichnen, den ersten Buchstaben eines Zitats von Groß- in Kleinbuchstaben oder umgekehrt ändern, wenn dies aus orthographischen Gründen erforderlich ist.
	- o Sie dürfen, ohne dies eigens zu kennzeichnen, das abschließende Satzzeichen eines Zitates ändern, wenn dies aus syntaktischen Gründen erforderlich ist.

### Hervorhebungen

- $\rightarrow$  Kennzeichnung durch kursiv gesetzte Wörter
- $\rightarrow$  Hervorhebungen im Original müssen mitübernommen werden [Hervorhebung im Original]
- Eigene Hervorhebungen als solche kennzeichnen [Hervorhebung vom Verfasser]

"Diese Eltern *stellen* also beobachtete Wirkungen mit anderen, augenblicklichen Wirkungen oder Fakten *zusammen* und konstituieren damit einen *Ganzheitsbezug* [Hervorhebungen im Original]. Unbewußt nehmen sie die synthetische Erkenntnisposition ein, wonach gleichzeitig-gegenwärtig existierende Wirkungen in eine (Wechsel-)Beziehung gesetzt werden. *Die Wahrnehmungs- bzw. Erkenntnisrichtung ist demzufolge auf Aktuelles und Gleichzeitiges ausgerichtet* [Hervorhebung vom Verfasser]" (Wöhler, 1986, S. 357).

### Fehlerhafte Schreibungen im Original

 Fehlerhafte Schreibungen im Original sind im Zitat wortwörtlich zu übernehmen, gefolgt von der kursiv geschriebenen Anmerkung "sic" in eckigen Klammern [*sic*]

### Elektronische Quellen (Kap. 4.3)

Es gelten die gleichen Grundsätze, wie bei gedruckten Quellen

### **4 Tabellen und Abbildungen** (Kap. 3.3.6)

- $\rightarrow$  Tabellen und Abbildungen sind getrennt zu nummerieren
- $\rightarrow$  fortlaufende Nummerierung mit arabischen Ziffern ohne Zusatz
- bei Übernahme von Tabellen oder Abbildungen aus anderen Quellen ist stets die Quellenangabe hinter dem Titel/ der Legende anzugeben (Form: Autor, Jahr, Seitenzahl)
- $\rightarrow$  Titel:
	- o Tabellentitel kursivgeschrieben *oberhalb* der Tabelle (Tabelle 1: *Förderschulen in NRW)*
	- o Abbildungslegende kursivgeschrieben *unterhalb* der Abbildung
- Anmerkungen: unterhalb der Tabelle / Abbildung Einleitung durch den kursiv geschriebenen Begriff *Anmerkungen* und folgendem Punkt
	- o generelle Anmerkungen: Anmerkungen, die die gesamte Tabelle betreffen: Erläuterung von Abkürzungen, Symbolen etc.
	- o spezielle Anmerkungen: Anordnung in neuer Reihe; Beziehen sich auf einzelne Spalten oder Zellen; Einführung durch hochgestellte alphabetische Kleinbuchstaben (bei jeder Tabelle/ Abbildung neu bei <sup>a</sup> beginnend)
	- o mehrere Anmerkungen, die aufeinander folgen, werden fortlaufend geschrieben und durch Punkte getrennt.

### **5 Literaturverzeichnis**

 Einrücken: nicht die erste Zeile, sondern alle weiteren Zeilen um 0,5 cm einrücken (hängender Einzug)

Alphanumerische Reihenfolge

- **→** Reihung in alphabetischer Reihenfolge nach Familiennamen des Erstautors
- Einzelwerke stehen vor kooperativen Werken
- Werke desselben Autors/ derselben Autorengruppe werden nach dem Erscheinungsjahr gereiht (das älteste Erscheinungsdatum zuerst)
- Bei identische Autorinnen/Autoren und identischen Jahreszahlen folgen dem Erscheinungsjahr alphabetische Kleinbuchstaben (a, b, c)
- Bei gleichen Familiennamen erfolgt Ordnung nach erstem Buchstaben des Vornamens
- Körperschaftsautoren werden wie persönliche Autoren behandelt (wichtig: vollständige Wiedergabe des Namens)
- → Quellen ohne Autor/in werden nach den ersten zwei bis drei Wörtern des Titels gereiht (bestimmte und unbestimmte Artikel bleiben unberücksichtigt)

#### Beiträge in Fachzeitschriften

• Zeitschriftenartikel eines Autors/ einer Autorin:

Bryan, T. H. (1974). Peer popularity of learning disabled children. *Journal of Learning Disabilities, 7*, 621-625.

• Zeitschriftenartikel mit zwei Autoren oder Autoren

Lauth, G. & Wilms, W. (1982). Ursachenerklärung von Erfolg und Mißerfolg lernbehinderter Sonderschüler im Verlaufe des Sonderschulbesuches. *Heilpädagogische Forschung, 8,* 229-241.

- Zeitschriftenartikel mit heftweiser Paginierung
- Bless, G., Haeberlin, U. & Moser, U. (1988). Lernbehinderte in der Regelschule behalten? *Schweizerische Lehrerzeitung, 133* (17), 4-9.
- Zeitschriftenartikel in Heften/ nicht in Jahrgängen

Fromm, W. (1990). Textverständlichkeit im Leseunterricht. *Praxis Deutsch*, H. 122, 3-13.

• Bezug auf Themenheft

Sander, E. (Hrsg.). (1988). Lernschwierigkeiten Mathematik [Themenheft]. *Heilpädagogische Forschung, 14* (2).

• Artikel in Tageszeitschriften

Den armen Kindern helfen (2007, 20. September). *Westdeutsche Allgemeine Zeitung*, S. 3.

Meyer-Timpe, U. (2007, 9. August). Verlierer von Geburt an. *Die Zeit*, S. 17.

Monographien

• Buch eines Autors/ einer Autorin

Flitner, A. (1985). *Konrad, sprach die Frau Mama... Über Erziehung und Nicht-Erziehung*. München: Pieper.

• Buch mehrerer Autoren/ Autorinnen

Haeberlin, U., Bless, G., Moser, U. & Klaghofer, R. (1991). *Die Integration von Lernbehinderten. Versuche, Theorien, Forschungen, Enttäuschungen, Hoffnungen*. Bern, CH: Haupt.

• Buch mit Auflagenangabe

Klauer, K. J. (1977). *Lernbehindertenpädagogik* (5., erw. und überarbeitete Aufl.). Berlin: Marhold.

- Übersetzungen eines Buches
- Piaget, J. (1986). *Das moralische Urteil beim Kinde*. München: Deutscher Taschenbuchverlag. (Original erschienen 1932 : Le jugement moral chez l'enfant)

Herausgeberwerke

- Herausgeberwerke
- Baier, H. & Klein, G. (Hrsg.). (1980). *Die Schule für Lernbehinderte. Organisatorische Fragen pädagogisch gesehen*. Berlin: Marhold.

Morris, R. J. & Blatt, B. (Eds.). (1986). *Special education research and trends*. New York: Pergamon.

• Handbücher, Enzyklopädien

Kanter, G.O. & Speck, O. (Hrsg.). (1980). *Pädagogik der Lernbehinderten. Handbuch der Sonderpädagogik* (Bd. 4) (2., überarb. Aufl.). Berlin: Marhold.

- Beiträge in einem Herausgeberwerk
- Böhm, O. (1980). Rückschulung und Schulfremdenprüfung als rehabilitative Maßnahmen der Schule für Lernbehinderte. In H. Bayer & G. Klein (Hrsg.), *Die Schule für Lernbehinderte* (S. 87-106). Berlin: Marhold.
- Kretschmann, R. (2007). Lernschwierigkeiten, Lernstörungen und Lernbehinderung. In J. Walter & F. B. Wember (Hrsg.), *Sonderpädagogik des Lernens. Handbuch Sonderpädagogik* (Bd. 2, S. 4-32). Göttingen: Hogrefe.
- Buch mit Körperschaftsautoren
- Verband Sonderpädagogik e.V. (2007). Standards der sonderpädagogischen Förderung, Teil A: Standards als Maßstab für Praxis. *Zeitschrift für Heilpädagogik, 58*, 75-79.
- Verband Sonderpädagogik e. V. (Hrsg.). (2005). *Fit für's Lernen. Erziehung und Unterricht für Kinder mit dem Förderschwerpunkt Lernen auf der Primarstufe*. Würzburg: Herausgeber.

#### Internetressourcen

- Angabe von Autor oder Autorin, Jahreszahl und Titel (wenn möglich)
- $\rightarrow$  Zugriff am xx.xx.xxxx
- $\rightarrow$  Angabe der URL
	- o Einleitung durch "unter", wenn die URL direkt auf die Seite mit den Informationen verweist
	- o Einleitung durch "Verfügbar unter", wenn die Seite nur auf eine übergeordnete Seite verweist, von der aus man zu den gewünschten Informationen weitergeleitet wird
- $\rightarrow$  Kein schließender Punkt, wenn die URL am Ende der Angabe steht
- Heidenreich, R. (2007). Der lange Weg von der Sonderschule zum Sonderpädagogischen Kompetenzzentrum in Nordrhein-Westfalen. *Heilpädagogik online, 3*, 5-38. Zugriff am 14.09.2007 unter http://www.heilpaedagogik-online.com/2007/ heilpaedagogik\_online\_0307.pdf
- Heidenreich, R. (2007). Der lange Weg von der Sonderschule zum Sonderpädagogischen Kompetenzzentrum in Nordrhein-Westfalen. *Heilpädagogik online, 3*, 5-38. Zugriff am 14.09.2007. Verfügbar unter http://www.heilpaedagogik-online.com
- Foster, S., Brennan, P., Biglan, A. , Wang, L. & al-Gaith, S. (2002). Preventing behavior problems: what works. *Educational Practices Series 8*. Genf: International Bureau of Education. Zugriff am 15.09.2007 unter http://www.ibe.unesco.org/publications/practices.htm

#### Dissertationen/ Diplom-/ Bachelor-/ Masterarbeiten

- Name des Autors (Jahr). *Titel*. Unveröffentlichte Diplom-, Staats-, Bachelorarbeit, Universität, Ort.
- Schneider, N. (2006). *Zahlbegriff, Zählen, zählendes Rechnen Fehleranalysen in einer Förderschulklasse*. Unveröffentlichte Staatsarbeit, Universität Dortmund.
- Schröder, U. (1975). *Vergleichende denkpsychologische Untersuchung des Lösungsverhaltens von Lernbehinderten und Schülern der Regelschule*. Unveröffentlichte Dissertation, Universität zu Köln.

#### Juristische Dokumente

- Verordnung über die sonderpädagogische Förderung, den Hausunterricht und die Schule für Kranke (Ausbildungsordnung gemäß § 52 SchulG – AO-SF) vom 29. April 2005, zuletzt geändert durch Verordnung v. 5. Juli 2006. BASS NRW 2007/2008, 14 – 03 Nr. 2.1. Zugriff am 20.09.2007 unter http://www.schulministerium.nrw.de/BP/Schulrecht/APOen/AO\_SF.pdf
- Förderung von Schülerinnen und Schülern bei besonderen Schwierigkeiten im Erlernen des Lesens und Rechtschreibens (LRS). RdErl. d. Kultusministeriums v. 19. 7. 1991. BASS NRW 2007/2008, 14 – 01 Nr. 1. Zugriff am 20.09.2007 unter http://www.schulministerium.nrw.de/BP/Schulrecht/Erlasse/LRS-Erlass.pdf

#### Bild- und Tonträger, elektronische Medien

- Name des Urhebers/ Autors (Jahr). *Titel* [Art des Mediums]. Ort: Sender oder Vertrieb.
- Bettelheim, B. (1989). *Kinder ohne Lächeln Der Fall Sarah und ein Interview mit Bruno Bettelheim* [Fernsehfilm]. Köln: Westdeutscher Rundfunk.
- Fritze, C., Probst, W., Reinartz, A. & Reinartz, E. (1974). *Hören Auditive Wahrnehmungsförderung. Übungsund Beobachtungsfolge für den Elementar- und Primarbereich* [Anleitungsbuch und Tonkassette]. Hannover: Schroedel.
- Krauthausen, G. (2006). *Zahlenmauern. Zahlenforscher 1, Mathematik 2.-6. Klasse* [Computerprogramm, CD-ROM]. Donauwörth: Auer.

#### Testverfahren

- Kautter, H., Storz, L. & Munz, W. (2002). *SBL II: Schultestbatterie zur Erfassung des Lernstandes in Mathematik, Lesen und Schreiben II* (3. Aufl.). Göttingen: Hogrefe.
- Niedermann, A. & Sassenroth, M. (2004). *Lesestufen. Ein Instrument zur Feststellung und Förderung der*  Leseentwicklung. Kommentar und Auswertungsbogen zum Bilderbuch "Dani hat Geburtstag." Horneburg: Persen.

### Schulbücher, Lehr- und Lernmedien

Name des Autors/ Herausgebers (Jahr). *Titel* [Art des Mediums]. Ort: Verlag.

Bundeszentrale für gesundheitliche Aufklärung (1986). *Gesundes Schulfrühstück* [Medienpaket]. Köln: Autor.

Zentrale Marketinggesellschaft der Deutschen Agrarwirtschaft (Hrsg.). (1980). *Richtig ernähren und fit bleiben mit Milch - Butter - Käse* [Unterrichtseinheiten mit Kommentar]. Bonn: Herausgeber.

#### Computerprogramme

- Name des Autors/ Herausgebers (Jahr). *Titel* [Art des Mediums]. Ort: Verlag.
- SPSS Inc. (2008). *SPSS 16.0 Student Version for Windows* [Computerprogramm, CD-ROM]. Chicago, IL: Prentice Hall.

Krauthausen, G. (2006). *Zahlenmauern. Zahlenforscher 1, Mathematik 2.-6. Klasse* [Computerprogramm, CD-ROM]. Donauwörth: Auer.

## **B Erstellung von PDF - Dateien**

## Fakultät Rehabilitationswissenschaften

Differenzielle Didaktik Pädagogik und Rehabilitation bei Lernbehinderung

Emil-Figge-Str. 50 D-44227 Dortmund

www.tu-dortmund.de

Technische Universität Dortmund | D-44221 Dortmund 0231.755.4575 Sekr.

An alle Studierenden

Bachelor- und Masterarbeiten

Diktatzeichen Aktenzeichen Ort Datum Dortmund Januar 2012

## PDF-Dateien als Maßnahmen gegen Plagiate

Wie andere Universitäten ist auch die Technische Universität Dortmund bemüht, bei individuell feststellbaren Studienleistungen, bei Studienabschlussarbeiten und bei weiterführenden wissenschaftlichen Arbeiten Täuschungsversuche aufzudecken und gegen Plagiate vorzugehen. Die Lehrgebiete Differenzielle Didaktik und Pädagogik und Rehabilitation bei Lernbehinderung haben beschlossen, mit Beginn des Jahres 2012 alle Studienabschlussarbeiten nur dann anzunehmen, wenn der ausgedruckten Fassung eine vollständige Fassung als PDF-Datei auf einem Datenträger (CD-ROM oder SD-Karte) beiliegt. Auf diese Weise kann die eingereichte Arbeit mit technischen Mitteln auf Übereinstimmung mit anderen an der Technischen Universität eingereichten Arbeiten bzw. mit anderen veröffentlichten oder im Internet dokumentierten Texten verglichen werden.

Auf den folgenden Seiten werden einige Tipps gegeben, wie sich PDF-Dateien erstellen und wie sich mehrere Teildateien zu einer Gesamtdatei verknüpfen lassen. Da sehr viele Dateien archiviert und immer wieder durchgesehen werden, müssen Sie Ihre Gesamtdatei nach einem einheitlichen Muster benennen: Nachname\_Jahr\_Matrikelnr\_ArtderArbeit.pdf. Dazu zwei Beispiele:

- Die Studentin Marina Kluge, die im Dezember 2012 ihre Bachelor-Arbeit einreicht, benennt die Gesamtdatei so: Kluge\_2012\_133007\_BA.pdf
- Der Student Hans Werner Schlau reicht im Januar 2013 die Gesamtdatei seiner Master-Arbeit unter folgender Bezeichnung ein: Schlau\_2013\_121456\_MA.pdf

 Wenn zwei Studierende eine gemeinsame Arbeit geschrieben haben, erfolgt die Benennung der Datei nach dem Muster NachnameStudent1\_Jahr\_Matrikelnummer\_NachnameStudent2\_Matrikel nummer\_Art der Arbeit, wobei die Reihung der Nachnamen alphabetisch erfolgt.

XIV

 Falls Marina Kluge und Hans Werner Schlau also im Jahr 2013 eine gemeinsame Arbeit einreichen, benennen sie die Datei so: Kluge\_2012\_133007\_Schlau\_121456\_MA.pdf

Falsch benannte Dateien werden nicht angenommen.

# Mit Word 2010/2013 PDFs erstellen:

### Datei

Als Adobe PDF speichern

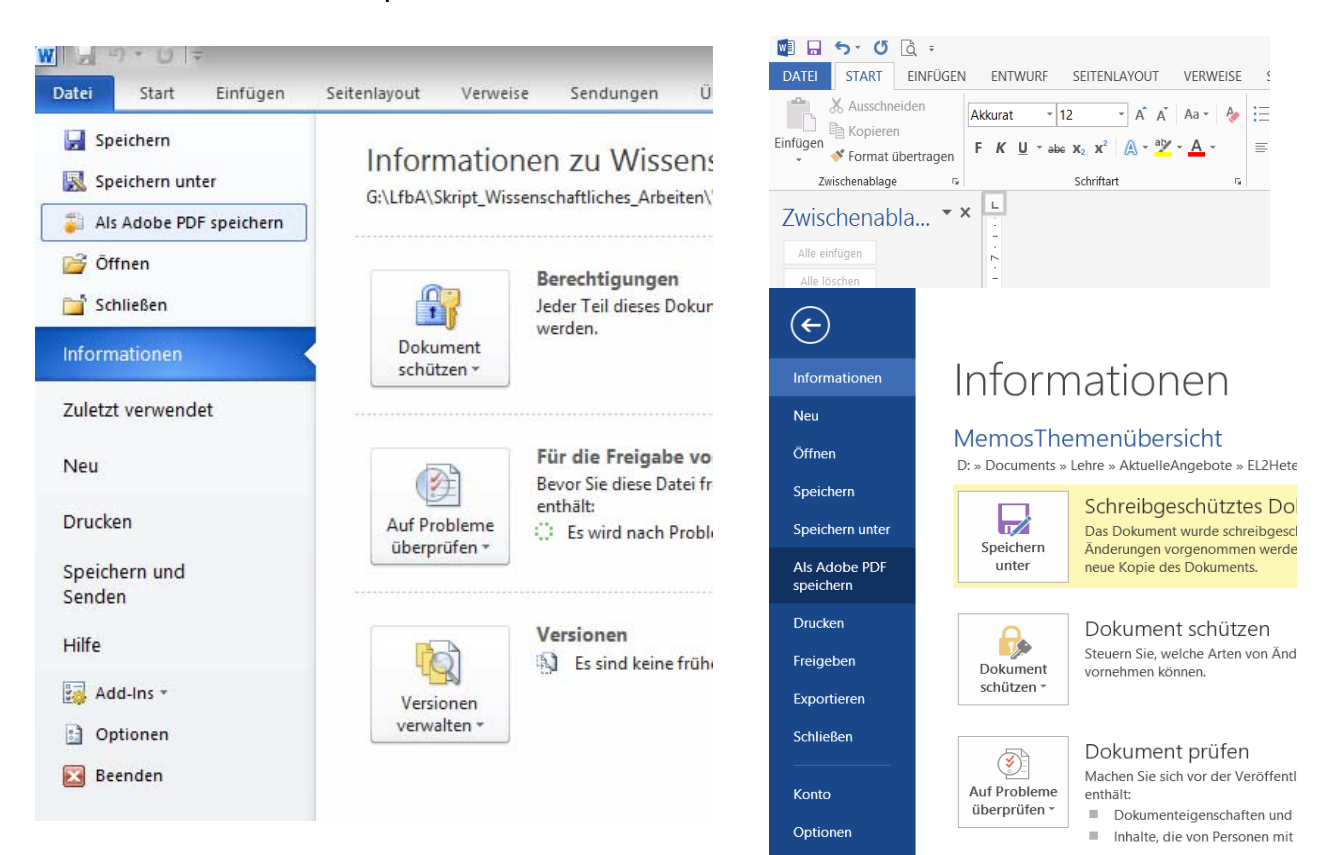
## Mit Word 2007 PDFs erstellen:

# Datei

Speichern unter Dateityp "PDF"

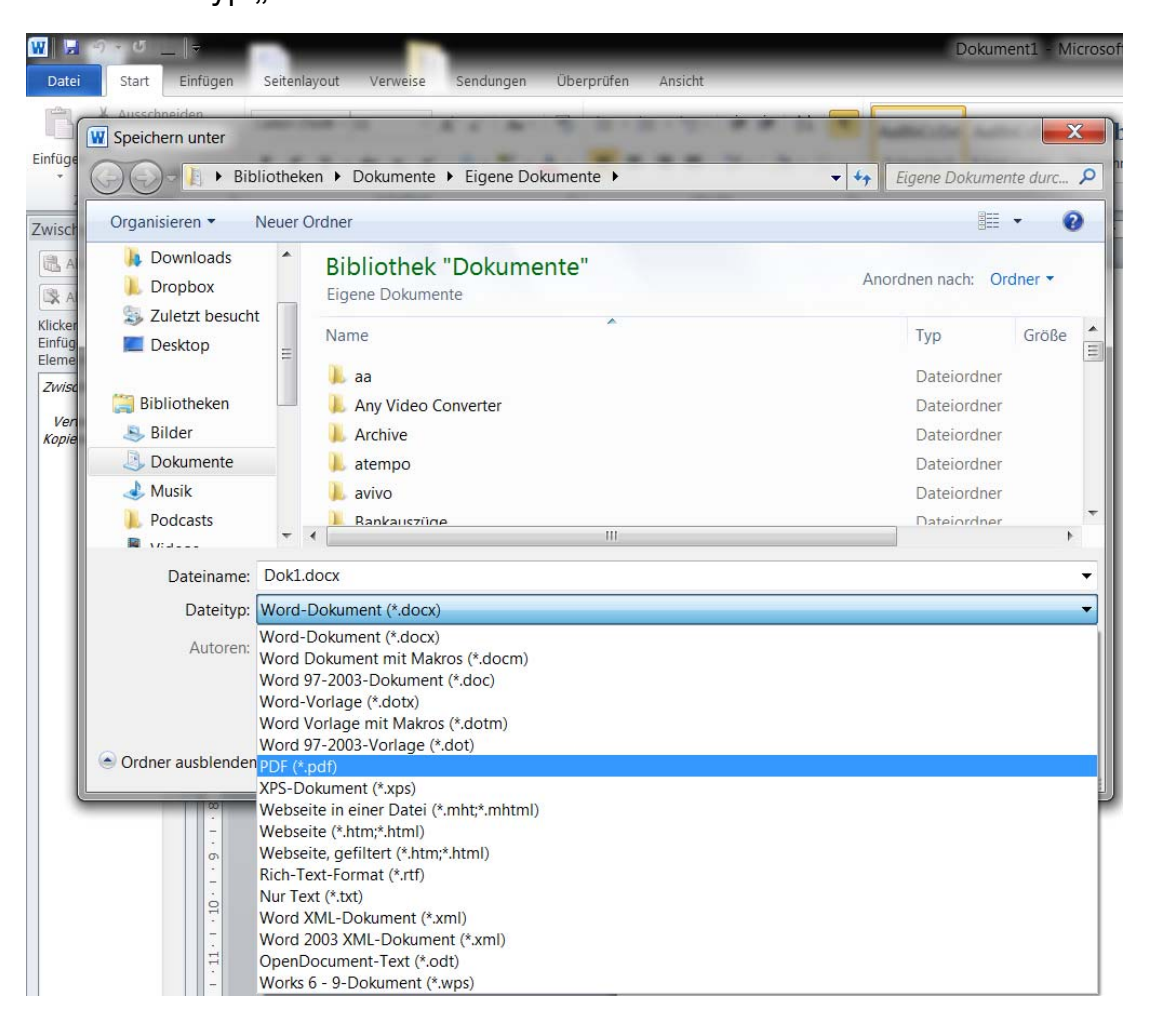

Falls Sie WORD 2007 benutzen, müssen Sie zunächst das Office-Add In "Speichern unter - PDF oder XPS" vom Server der Firma Microsoft herunterladen und installieren, danach steht ihnen diese Option ebenfalls zur Verfügung.

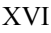

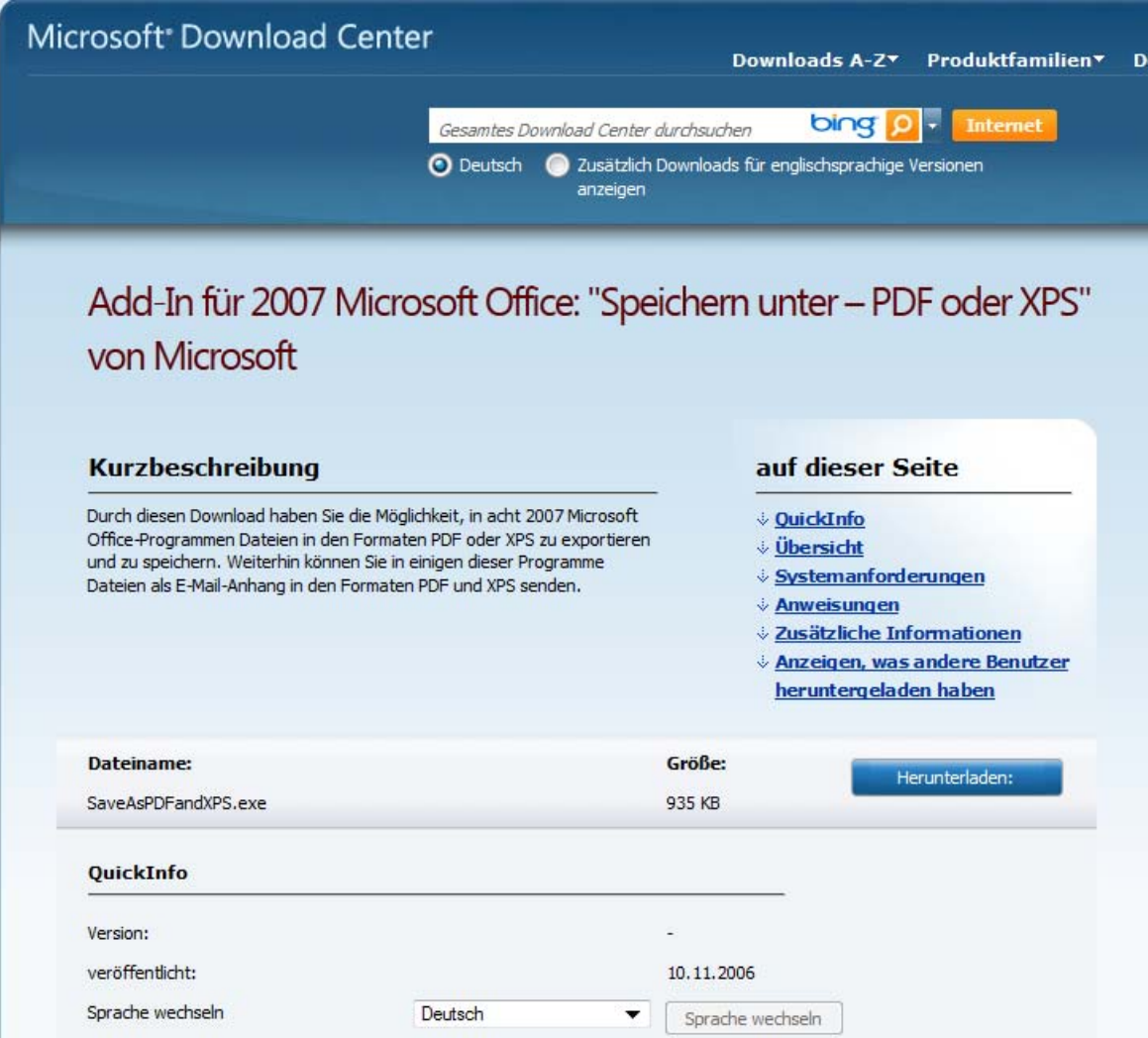

### Mit anderen Programmen PDFs erstellen:

Bei älteren Versionen von WORD oder bei anderen Programmen empfiehlt es sich, eine universelle Lösung einzusetzen, z. B. den unter http://de.pdfforge.org/pdfcreator kostenlos erhältlichen "PDF Creator". Dieses Programm installiert einen virtuellen Drucker, der über das Drucken-Menü aus beliebigen Programmen heraus aufgerufen werden kann und der dann PDF-Dateien erstellt. Hilfreiche Anleitungen und Bildschirmfotos finden sich im Internet unter der angegebenen URL.

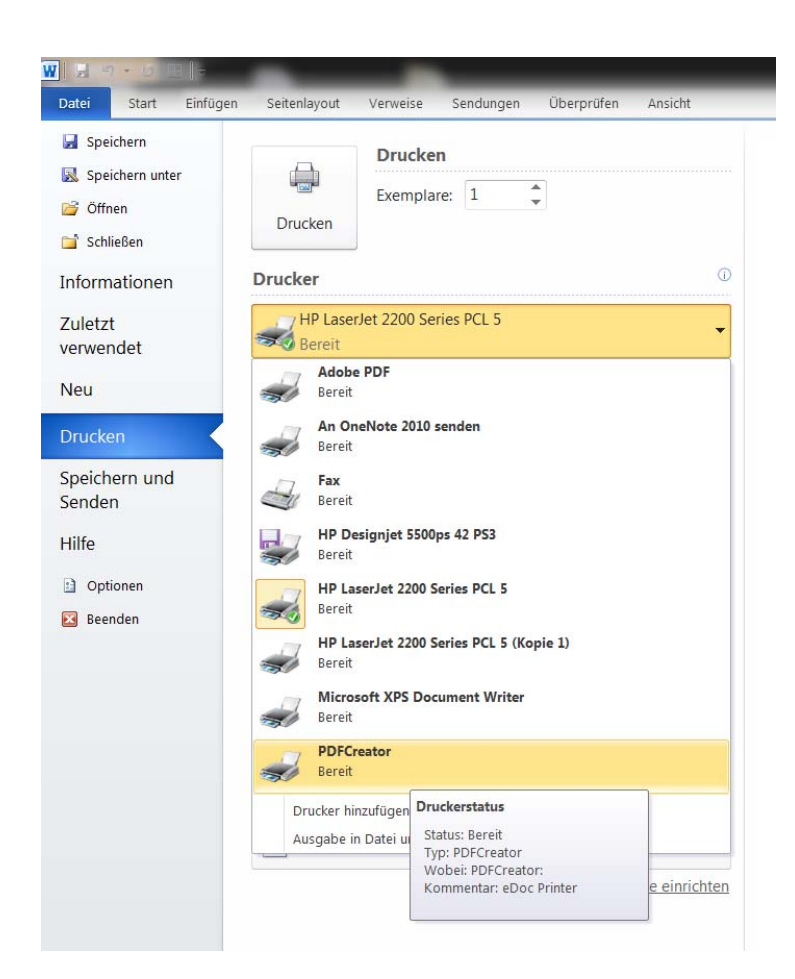

#### Mehrere PDF-Dateien zu einer einzigen Datei verknüpfen:

Falls Sie Ihre Arbeit in mehreren Dokumenten erstellt haben, z. B. in einzelnen Kapiteln, können Sie diese mit dem kostenlosen Programm "PDF Split and Merge" zu einer einzigen Datei verknüpfen. Das Programm und hilfreiche Anleitungen, Bildschirmfotos etc. finden Sie unter http://www.pdfsam.org/. Mit dem Originalprogramm "Acrobat" von Adobe können Sie natürlich ebenfalls PDFs erstellen und verknüpfen. Die Hilfefunktion des Programms zeigt Ihnen, was Sie tun müssen.

#### Die Gesamtdatei nach Vorschrift benennen

Da sehr viele Dateien archiviert und immer wieder durchgesehen werden, müssen Sie Ihre einzureichende Gesamtdatei unbedingt nach einem einheitlichen Muster benennen: Nachname\_Jahr\_Matrikelnr\_ArtDerArbeit.pdf. Beispiele dazu finden Sie auf der ersten Seite dieses Dokuments.

Beachten Sie bitte: Bachelor- und Master-Arbeiten ohne korrekt benannte PDF-Datei sind nicht vollständig und werden nicht angenommen.